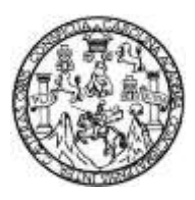

Universidad de San Carlos de Guatemala Facultad de Ingeniería Escuela de Ingeniería Mecánica Eléctrica

# **ANÁLISIS DE PRECISIÓN DOSIMÉTRICA CON CRITERIO DE EVALUACIÓN GAMMA DE UN ARREGLO CILÍNDRICO DE DIODOS**

### **Pablo Andrés Contreras Rodríguez**

Asesorado por el Lic. Milton Estuardo Ixquiac Cabrera

Guatemala, marzo de 2015

UNIVERSIDAD DE SAN CARLOS DE GUATEMALA

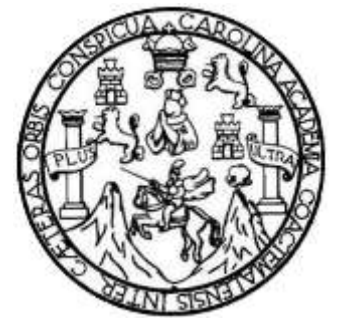

FACULTAD DE INGENIERÍA

## **ANÁLISIS DE PRECISIÓN DOSIMÉTRICA CON CRITERIO DE EVALUACIÓN GAMMA DE UN ARREGLO CILÍNDRICO DE DIODOS**

TRABAJO DE GRADUACIÓN

PRESENTADO A LA JUNTA DIRECTIVA DE LA FACULTAD DE INGENIERÍA POR

**PABLO ANDRÉS CONTRERAS RODRÍGUEZ** ASESORADO POR EL LIC. MILTON ESTUARDO IXQUIAC CABRERA

AL CONFERÍRSELE EL TÍTULO DE

**INGENIERO EN ELECTRÓNICA**

GUATEMALA, MARZO DE 2015

# UNIVERSIDAD DE SAN CARLOS DE GUATEMALA FACULTAD DE INGENIERÍA

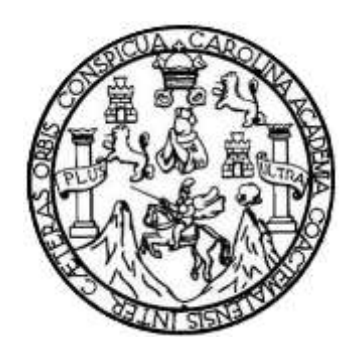

### **NÓMINA DE JUNTA DIRECTIVA**

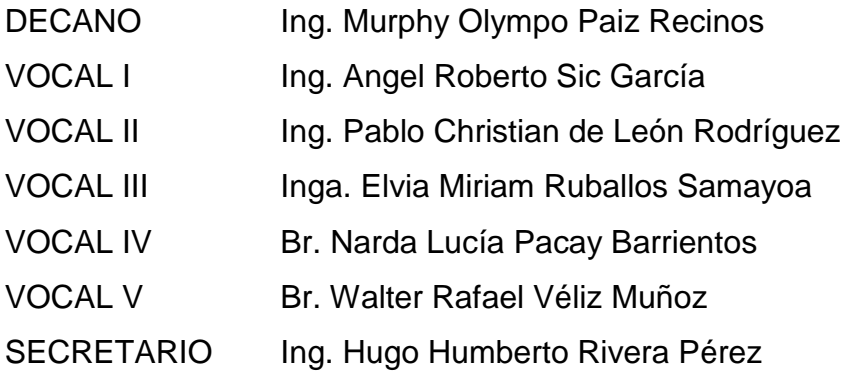

### **TRIBUNAL QUE PRACTICÓ EL EXAMEN GENERAL PRIVADO**

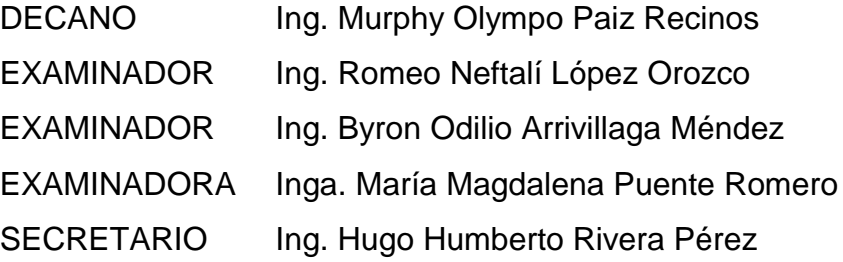

# HONORABLE TRIBUNAL EXAMINADOR

En cumplimiento con los preceptos que establece la ley de la Universidad de San Carlos de Guatemala, presento a su consideración mi trabajo de graduación titulado:

# ANÁLISIS DE PRECISIÓN DOSIMÉTRICA CON CRITERIO DE EVALUACIÓN GAMMA DE UN ARREGLO CILÍNDRICO DE DIODOS

Tema que me fuera asignado por la Dirección de la Escuela de Ingeniería Mecánica Eléctrica, con fecha octubre de 2012.

Pablo Andrés Contreras Rodríguez

Guatemala, 3 de Noviembre 2014

 $\ddot{\phantom{0}}$ .

Ingeniero Carlos Guzmán Coordinador Área de Electrónica de Escuela de Mecánica Eléctrica Universidad de San Carlos de Guatemala Presente.

Estimado Ingeniero Guzmán:

Por este medio me dirijo a usted deseándole éxitos en sus labores.

El motivo de la presente, es para confirmarle la aceptación y aprobación del trabajo de graduación titulado "ANÁLISIS DE PRECISIÓN DOSIMÉTRICA CON CRITERIO DE EVALUACIÓN GAMMA DE UN ARREGLO CILÍNDRICO DE DIODOS", perteneciente al estudiante Pablo Andrés Contreras Rodríguez y asesorado por mí.

Tanto el autor como yo en calidad de asesor somos responsables del contenido del mismo.

Agradezco su atención a la presente.

Atentamente,

Lic. Milton E. Ixquiac C.<br>Res. Físico Médico No. 596-2008 ardo Ixquiac Cabrera Lic. Milto Físico M Res. 596-2008

**UNIVERSIDAD DE SAN CARLOS** DE GUATEMALA

FACULTAD DE INGENIERIA

Ref. EIME 01. 2015 Guatemala, 12 de NOVIEMBRE 2014.

Señor Director Ing. Guillermo Antonio Puente Romero Escuela de Ingeniería Mecànica Elèctrica Facultad de Ingenieria, USAC.

Señor Director:

Me permito dar aprobación al trabajo de Graduación titulado: ANÁLISIS DE PRECISIÓN DOSIMÉTRICA CON CRITERIO DE EVALUACIÓN GAMMA DE UN ARREGLO CILÍNDRICO DE del estudiante, Pablo Andrés Contreras Rodríguez, que DIODOS. cumple con los requisitos establecidos para tal fin.

Sin otro particular, aprovecho la oportunidad para saludarle.

Atentamente, **ID Y ENSEÑAD A TODOS** DIRECCION ESCUELA DE INGENIERIA MECANICA ELECTRI Ing. Carlos Eduardo Guzman Salazar Coordinador Area Electrónica

STO

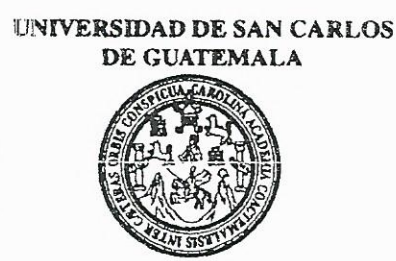

FACULTAD DE INGENIERIA

#### REF. EIME 01. 2015.

El Director de la Escuela de Ingeniería Mecánica Eléctrica, después de conocer el dictamen del Asesor, con el Visto Bueno del Coordinador de Área, al trabajo de Graduación del estudiante; **PABLO ANDRÉS** CONTRERAS RODRÍGUEZ ANÁLISIS DE titulado: PRECISIÓN DOSIMÉTRICA CON CRITERIO DE EVALUACIÓN **CILÍNDRICO GAMMA DE UN ARREGLO** DE DIODOS. procede a la autorización del mismo. CAN CARLOS

> JNIVERSI Ing. Guillermo Antonio Puente Romero

GUATEMALA, 12 DE ENERO

2,015.

Ċ

DIRECCION ESCUELA DE INGENIERIA **MECANICA ELECTRICA** 

**ETAD DE INGE** 

s: Ingenieria Civil, Ingenieria Mecánica Industrial, Ingeniería Química, Ingeniería Mecánica Eléctrica, Escuela de Ciencias, Regional de Ingeniería Sanitaria y Recursos Hidráulicos (ERIS), Posgrado Maestría en Sistemas Mención Construcción y Mención Ingeniería Vial. Carreras: Ingeniería Mecánica, Ingeniería Electrónica, Ingeniería en Ciencias y Sistemas, Licenciatura en Matemática, Licenciatura en Física. Centros: de Estudios Superiores de Energía y Minas (CESEM). Guatemala, Ciudad Universitaria, Zona 12, Guatemala, Centroamérica.

Universidad de San Carlos de Guatemala

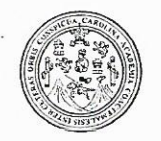

Facultad de Ingeniería Decanato

DTG. 093.2015

El Decano de la Facultad de Ingeniería de la Universidad de San Carlos de Guatemala, luego de conocer la aprobación por parte del Director de la Escuela de Ingeniería Mecánica, al Trabajo de Graduación titulado: DE PRECISIÓN DOSIMÉTRICA CON **ANÁLISIS CRITERIO DE** EVALUACIÓN GAMMA DE UN ARREGLO **CILÍNDRICO DE** DIODOS, presentado por el estudiante universitario. Pablo Andrés Contreras y después de haber culminado las revisiones previas bajo la Rodríguez, responsabilidad de las instancias correspondientes, autoriza la impresión del mismo.

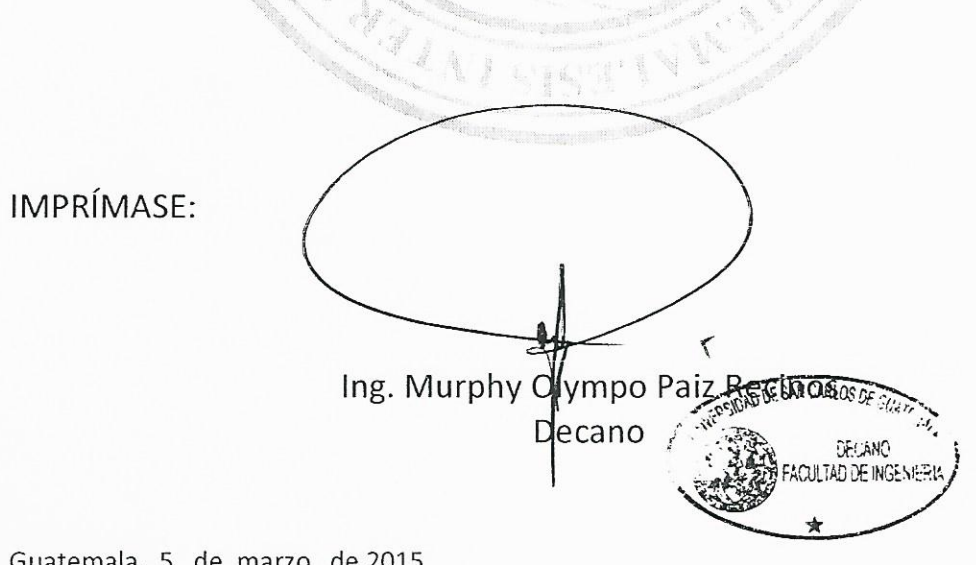

/gdech

Escuelas: Ingeniería Civil, Ingeniería Mecánica Industrial, Ingeniería Química, Ingeniería Mecánica Eléctrica, - Escuela de Ciencias, Regional de Ingeniería Sanitaria y Recursos Hidráulicos (ERIS). Post-Grado Maestría en Sistemas Mención Ingeniería Vial, Carreras: Ingeniería Mecánica, Ingeniería Electrónica, Ingeniería en Ciencias y Sistemas, Licenciatura en Matemática, Licenciatura en Matemática, Licenciatura en Física. Centro de Estudios Superiores de Energía y Minas (CESEM). Guatemala, Ciudad Universitaria, Zona 12. Guatemala, Centroamérica.

### **ACTO QUE DEDICO A:**

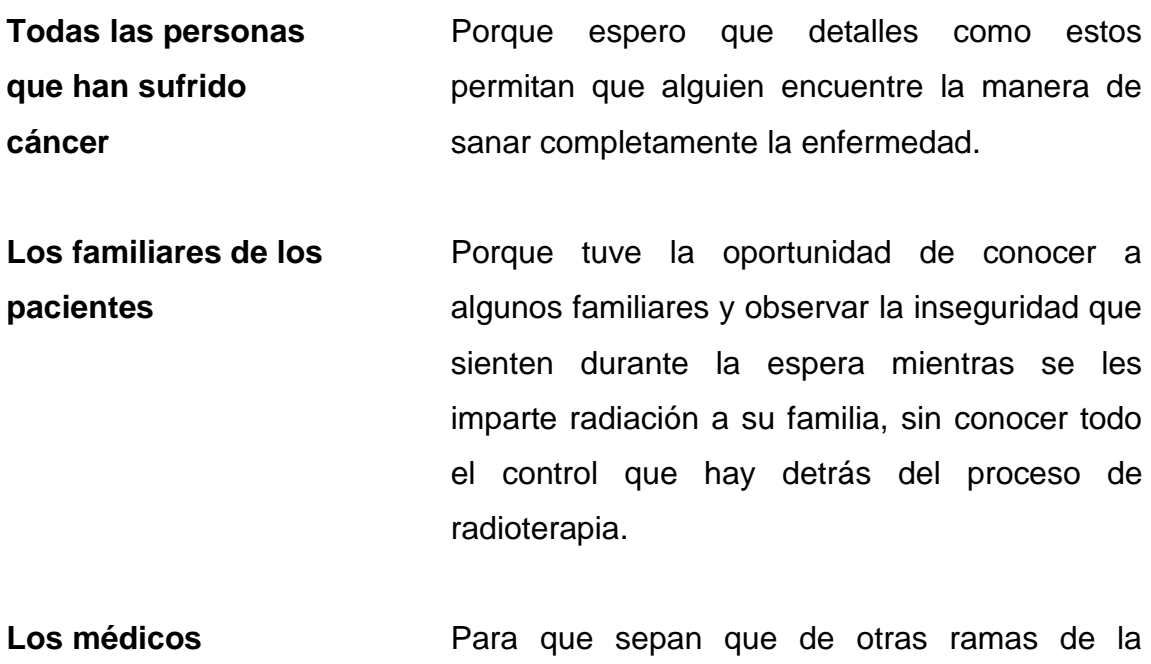

**investigadores** ciencia estamos interesados en contribuir para lograr la mejora en la garantía de calidad de la radioterapia.

## **AGRADECIMIENTOS A:**

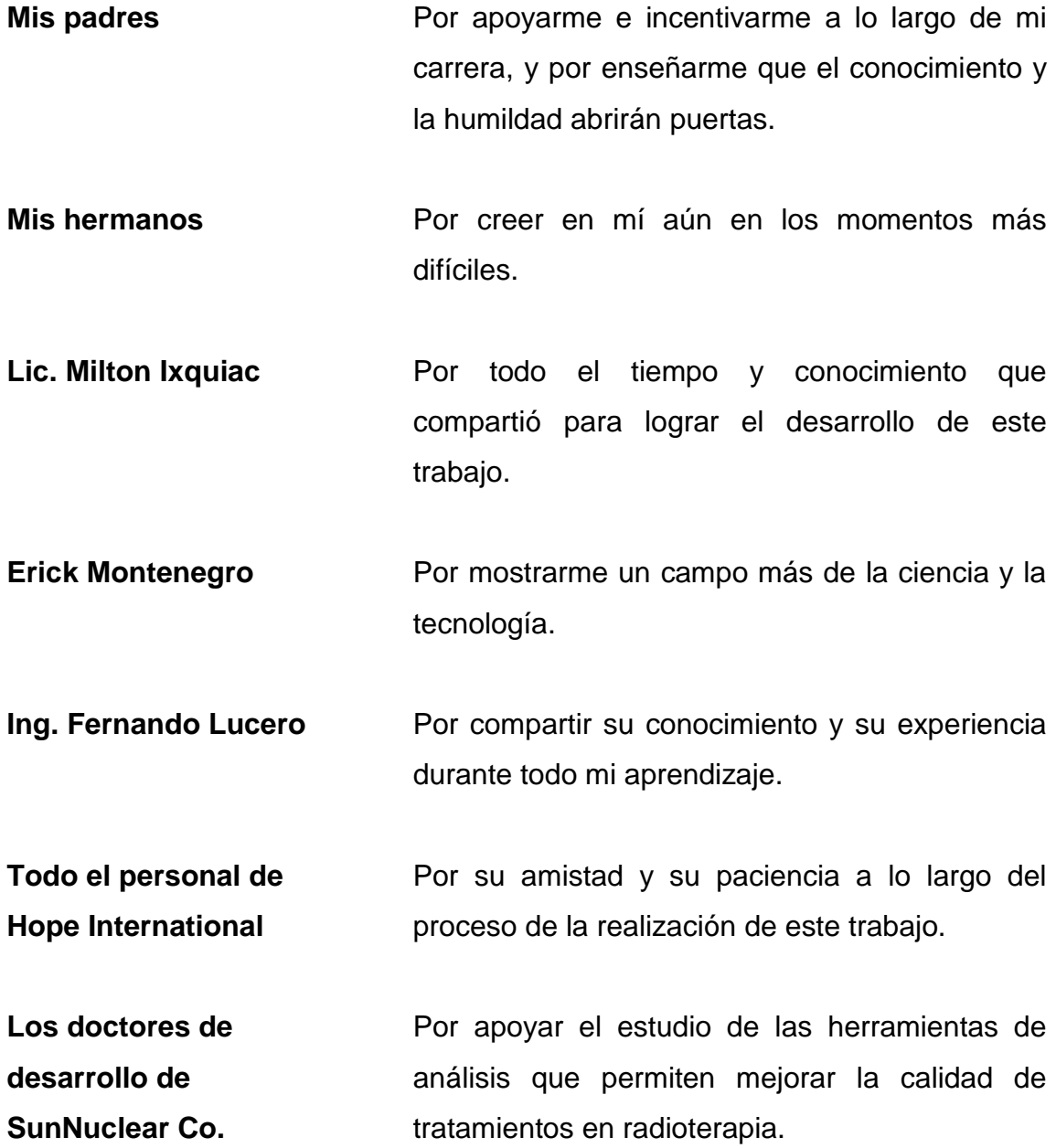

# ÍNDICE GENERAL

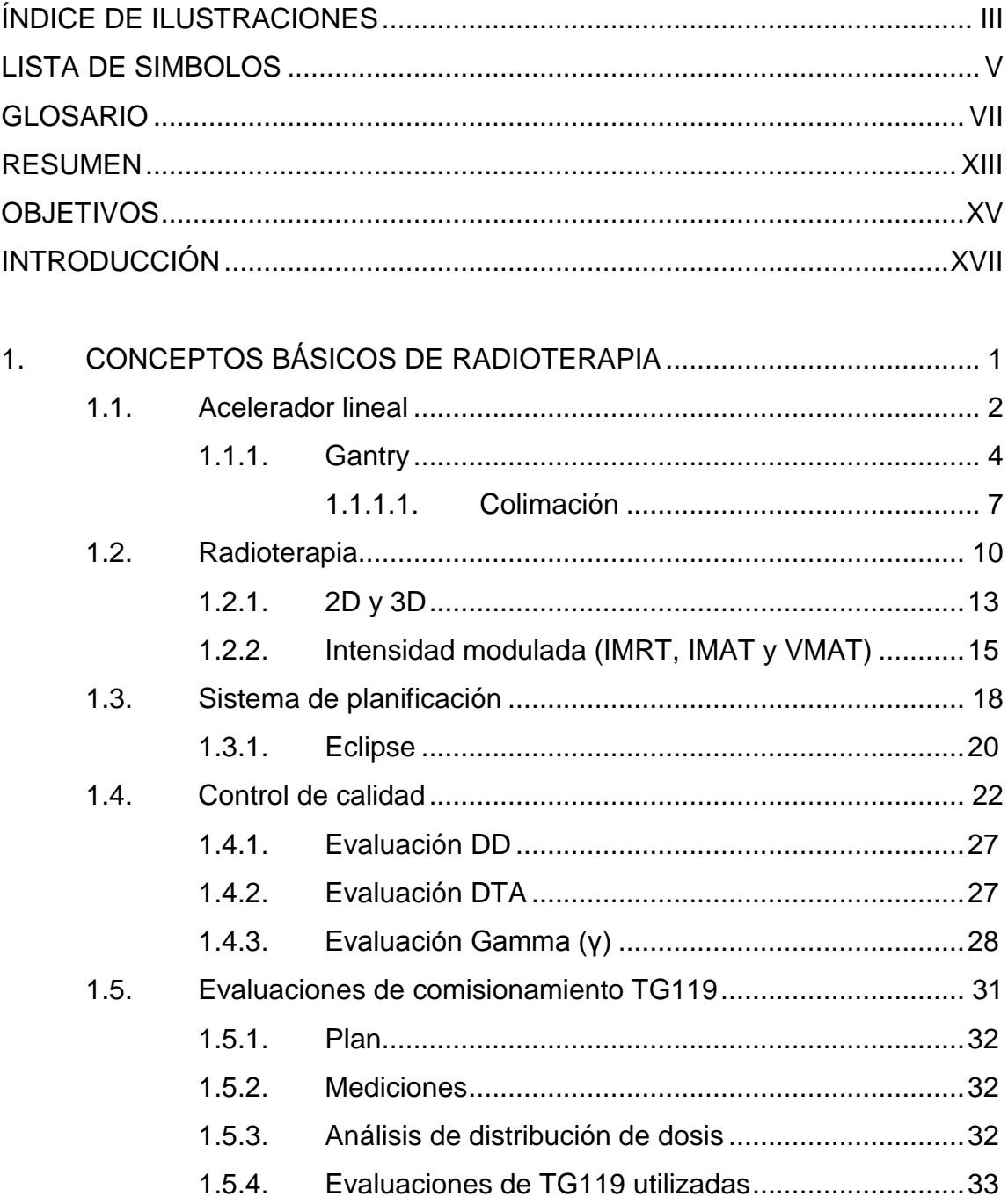

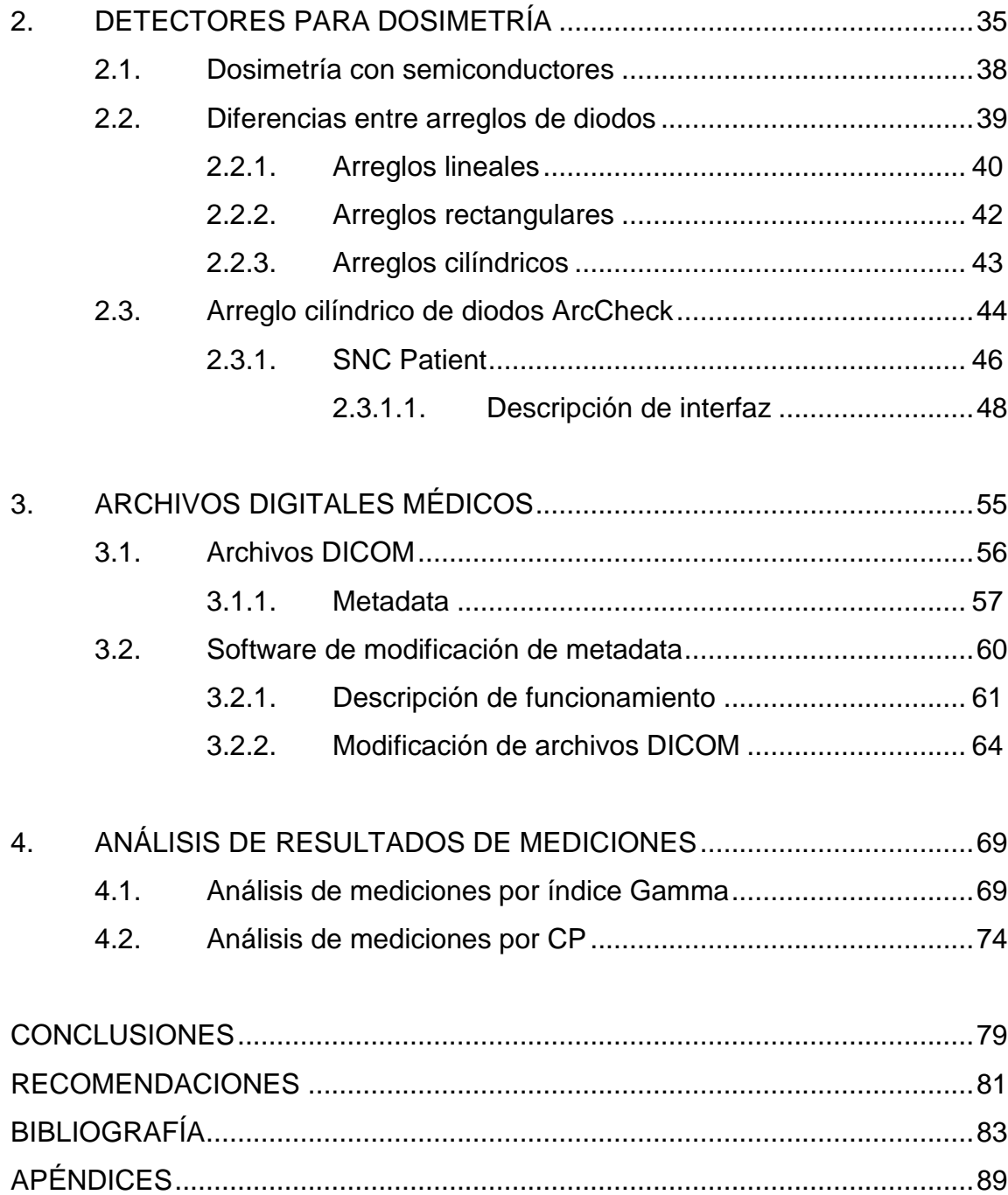

# **ÍNDICE DE ILUSTRACIONES**

#### **FIGURAS**

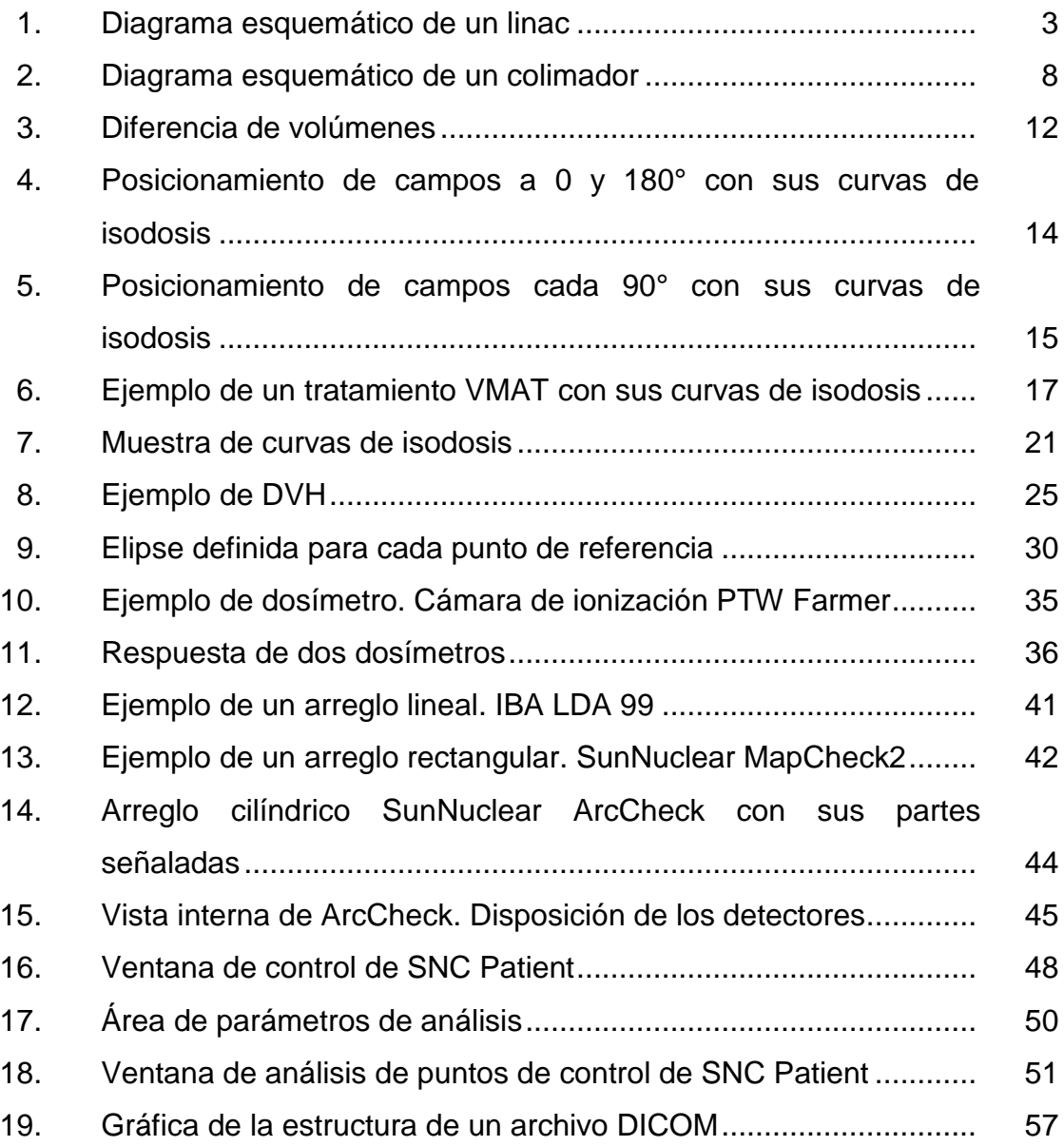

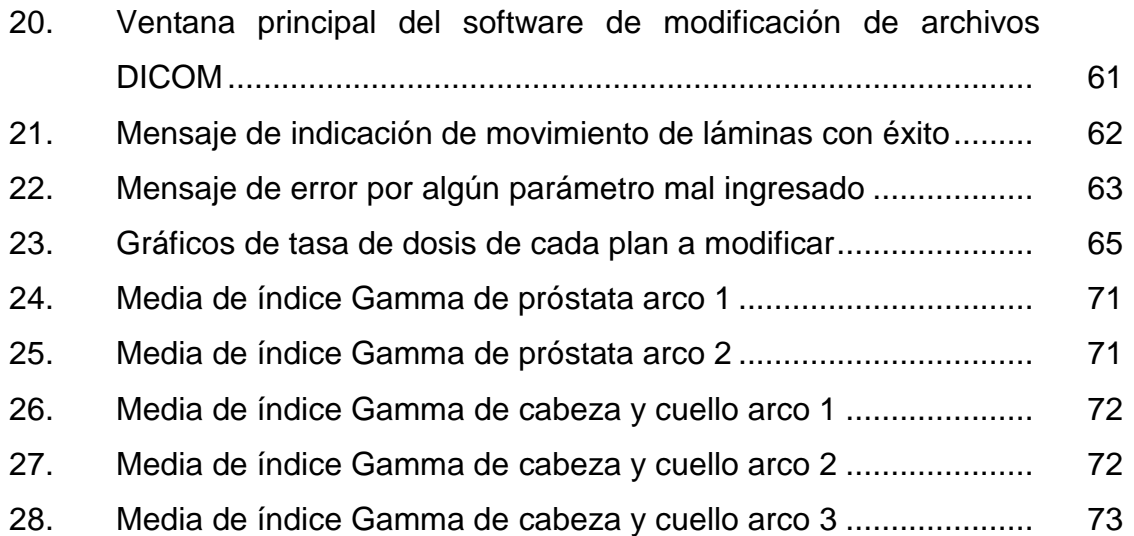

# **LISTA DE SIMBOLOS**

#### **Símbolo**

# **Significado**

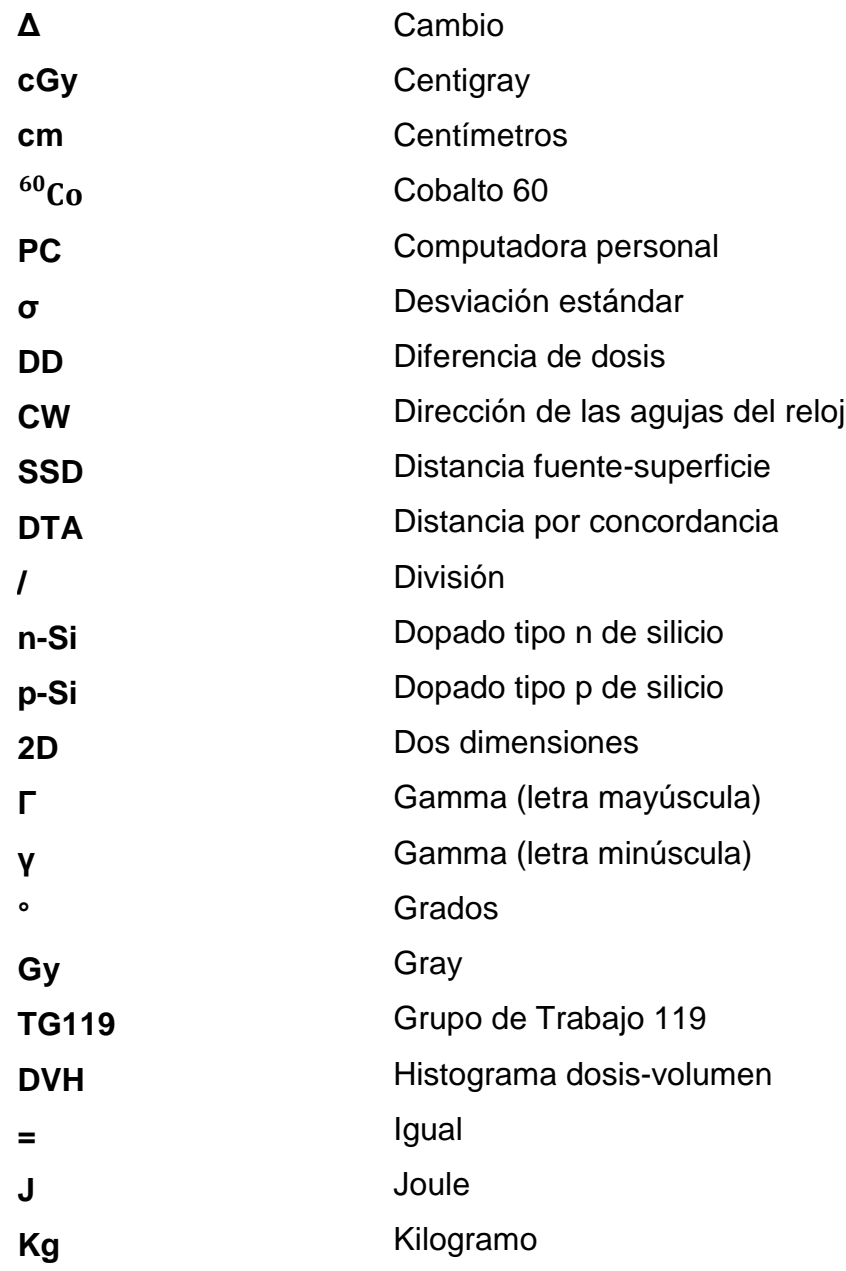

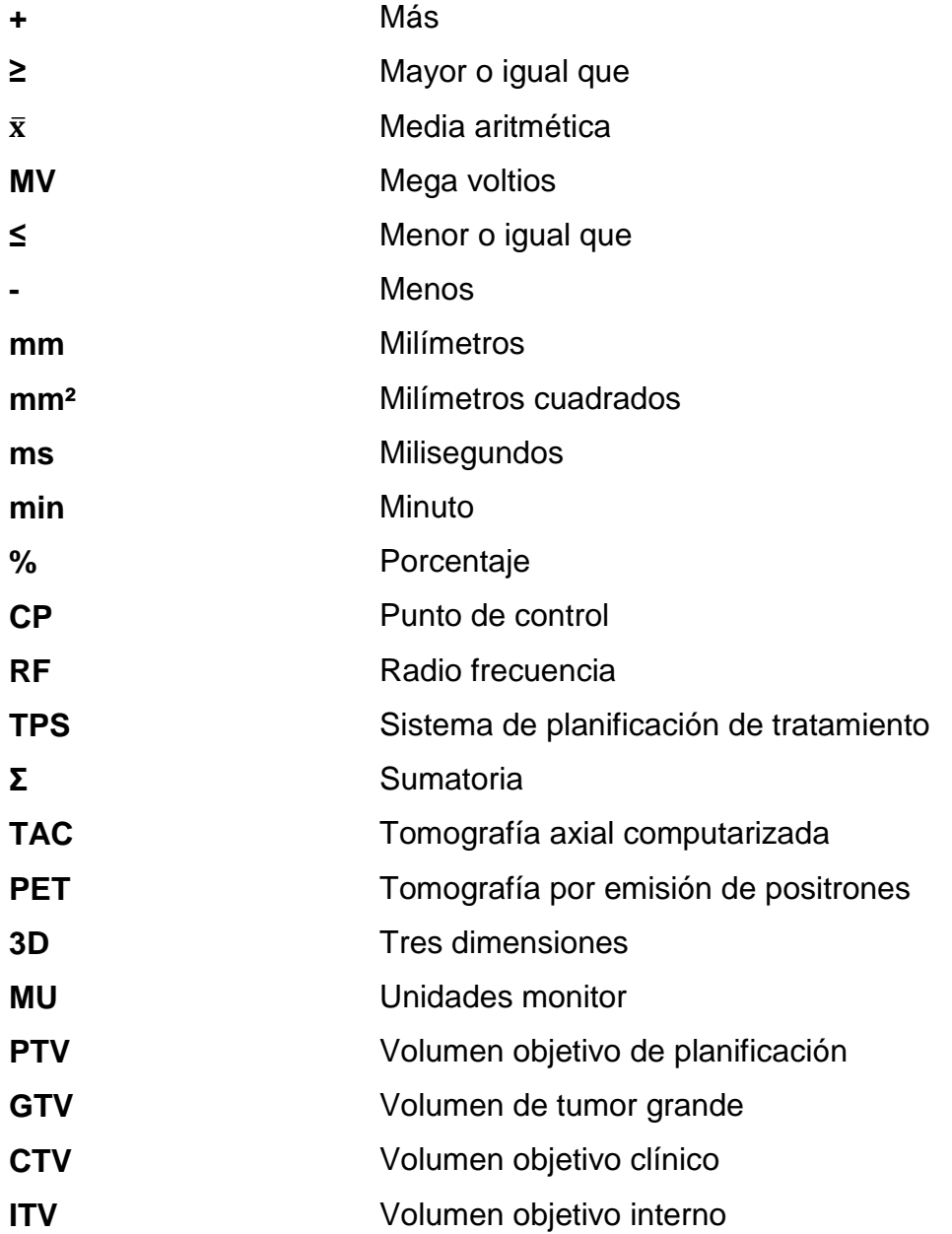

## **GLOSARIO**

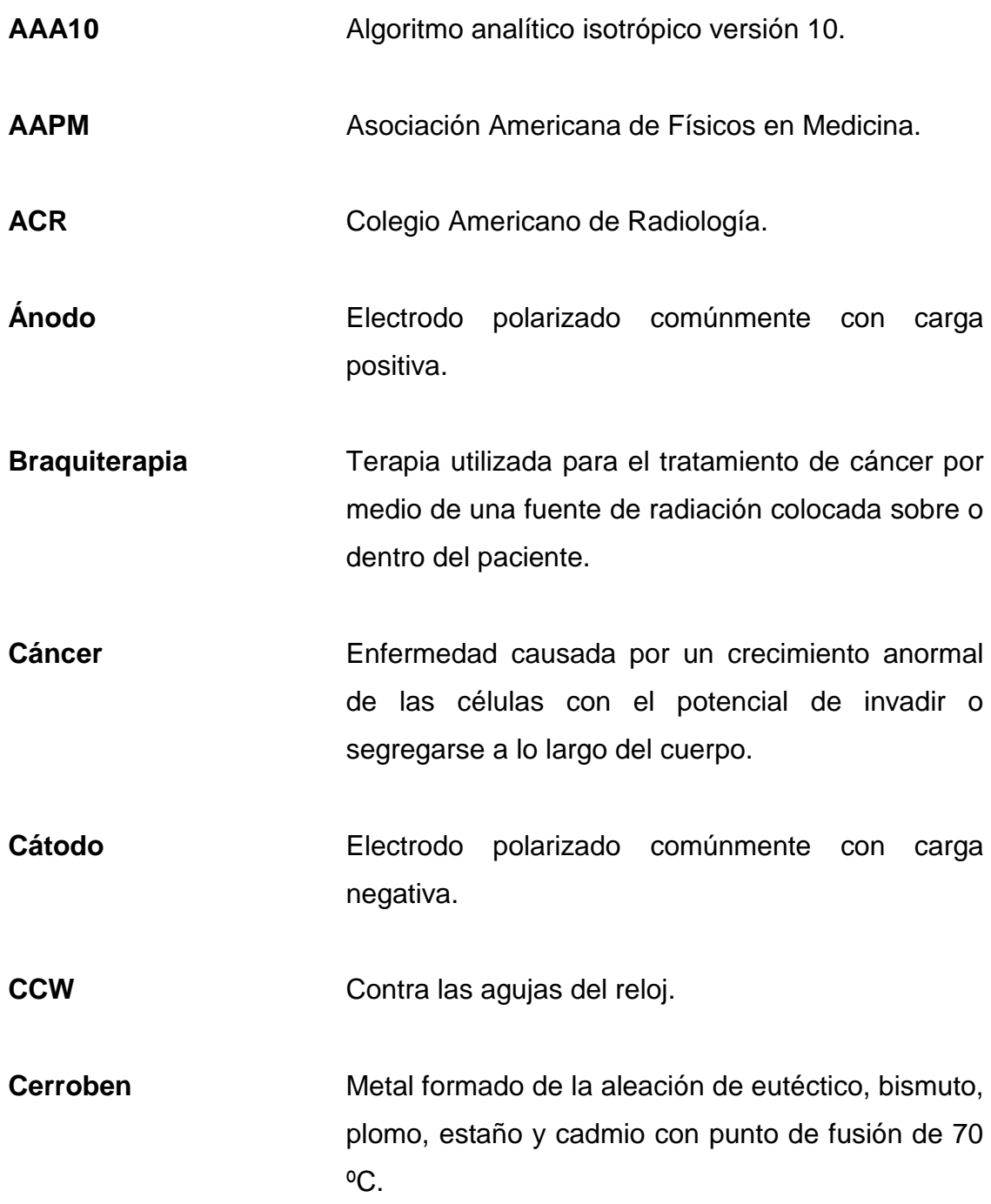

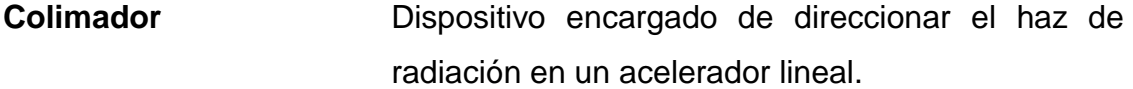

**Comisionar** Proceso de pruebas y mediciones a realizar previas al inicio del acelerador lineal.

**Detector** Dispositivo capaz de encontrar y localizar un fenómeno físico.

**DICOM** Información médica digital de imágenes y comunicaciones.

- **Diodo** Dispositivo electrónico compuesto por material semiconductor con el fin de permitir el paso de corriente eléctrica en una sola dirección y presentar una gran resistencia en la otra.
- **Dosimetrista** Persona responsable del cálculo y distribución de la radiación de dosis.

**Dosis** Cantidad de químico, radiación o mezcla biológica que impacta biológicamente a un organismo.

**Electrón** Partícula subatómica de carga negativa.

**Electrostático** Fenómeno físico de cargas eléctricas estacionarias o de velocidad baja sin aceleración.

- **Encoder** Dispositivo eléctrico capaz de codificar con el propósito de agilizar, estandarizar o asegurar un proceso.
- **Fotón** Partícula elemental utilizada para cuantizar la luz y otras formas de radiación electromagnética.
- **Gantry** Cabeza de tratamiento de un acelerador líneal, construido para que sea capaz de irradiar desde cualquier ángulo de los 360º.
- **Gray** Unidad de dosis absorbida por kilogramo.
- **Hardware** Elementos físicos que componen un sistema electrónico.
- **Histograma** Representación gráfica de una distribución de datos.
- **ICRU** Comisión Internacional de Unidades y Medidas de Radiación.
- **IMAT** Terapia de intensidad modulada en arco.
- **IMRT** Radioterapia de intensidad modulada.
- **Ión** Partícula con carga eléctrica constituida por átomos o moléculas con carga.

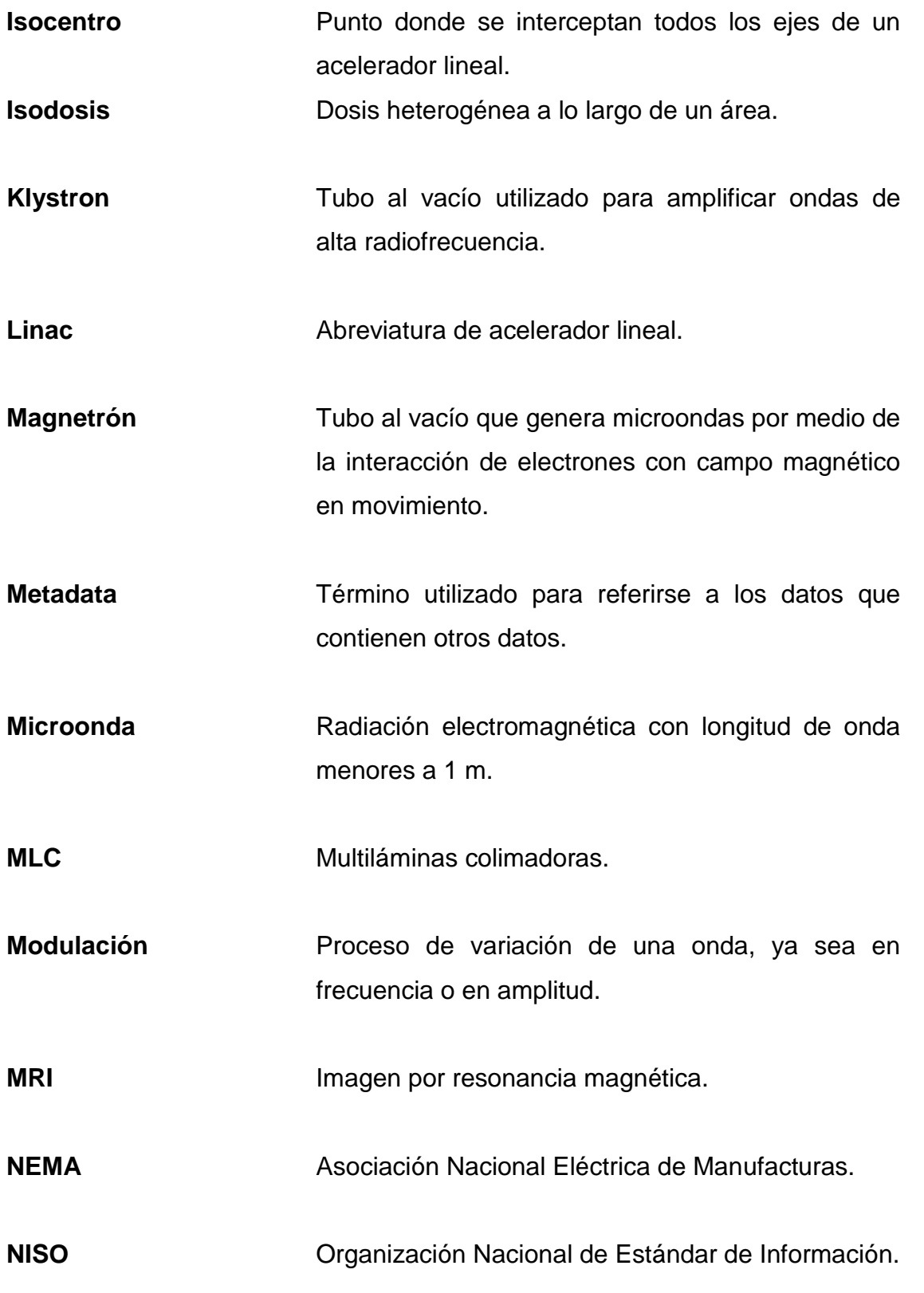

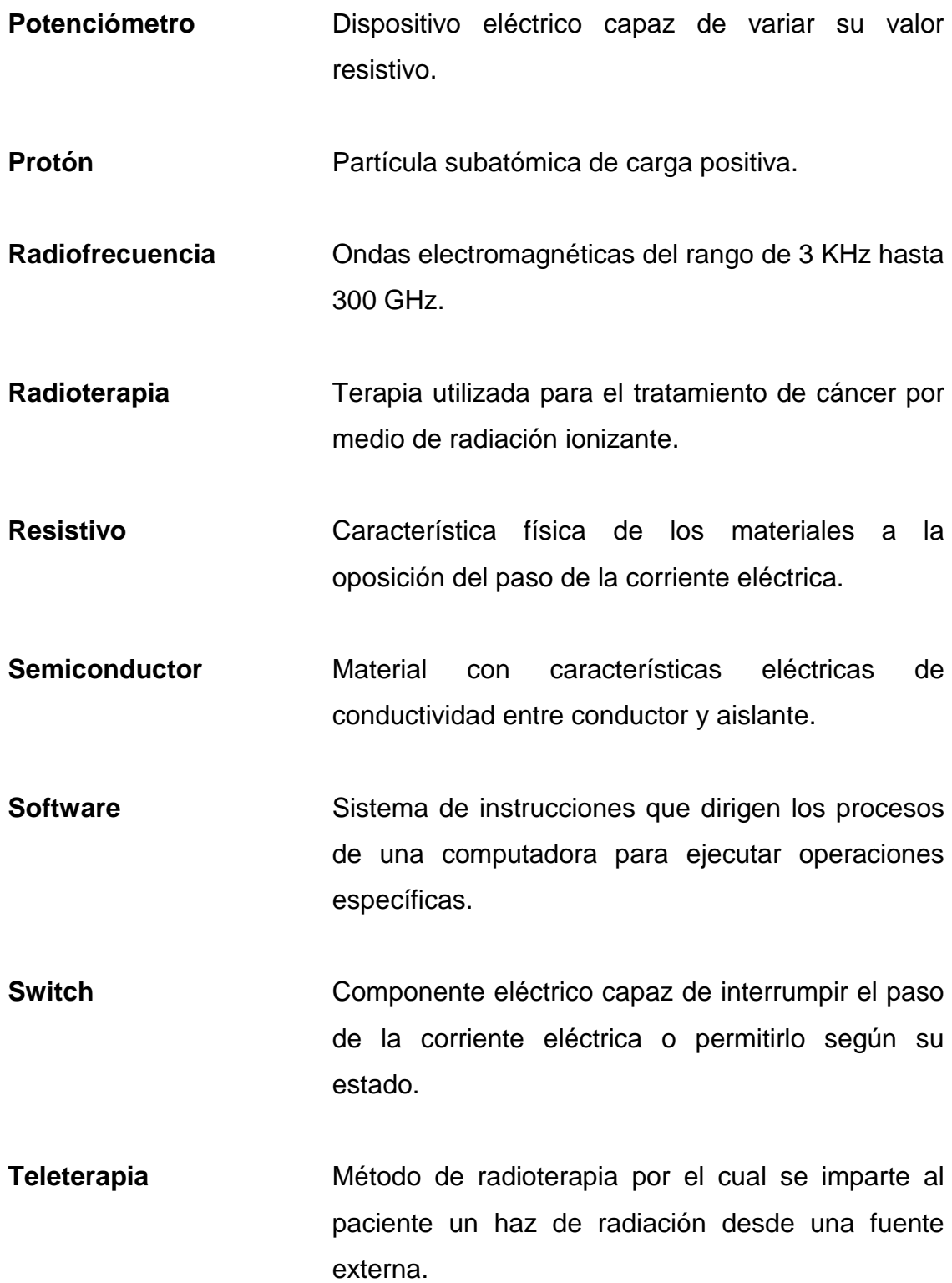

XI

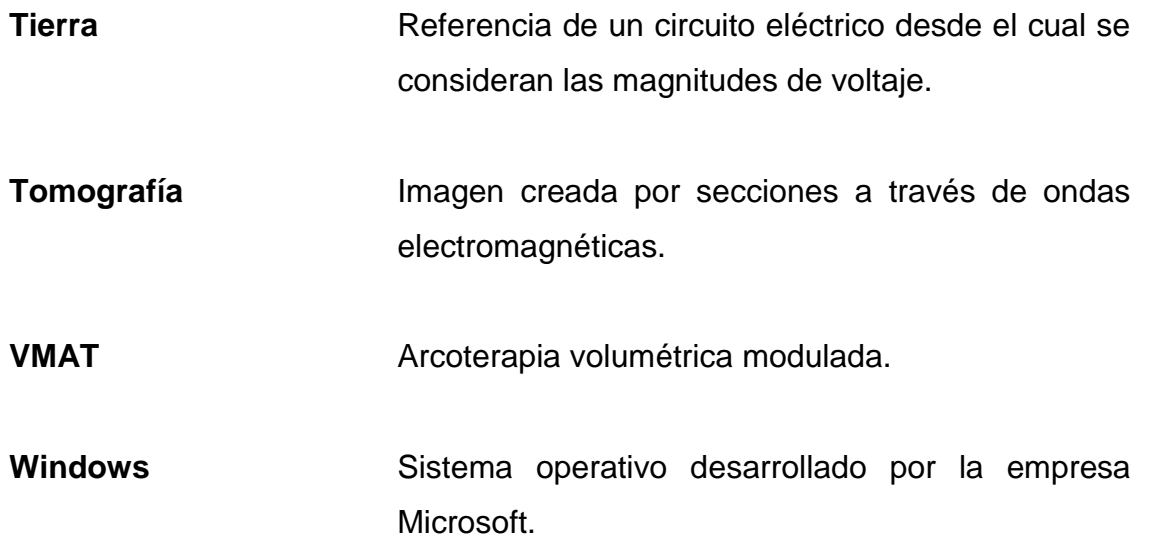

#### **RESUMEN**

En el presente trabajo de graduación se realiza un análisis de precisión de un arreglo cilíndrico de diodos, por medio de la evaluación Gamma bajo distintos parámetros de exigencia, considerando prácticas previas de controles de calidad.

Se da inicio con la descripción de la radioterapia y sus conceptos básicos; detallando el equipo utilizado para impartir la radiación a lo largo de las pruebas. Aquí se explican todas las partes que componen un linac y sus funciones básicas, así como el sistema de planificación Eclipse (utilizado para los planes médicos de las pruebas).

Luego se describe el control de calidad de la radioterapia, indicando que ha llevado a que se desarrollen distintos métodos de análisis y sistemas de medición de radiación ionizante, entre los cuales se incluyen evaluaciones matemáticas y estadísticas, y dispositivos de medición como cámaras de ionización y sistemas electrónicos dispuestos de arreglos de diodos.

Con el fin de verificar la precisión y capacidad de detección de un arreglo cilíndrico de diodos, se desarrolló un software capaz de modificar planes de tratamiento (archivos DICOM) para inducir errores en los mismos y luego impartirlos sobre el detector para analizar los resultados de las mediciones.

De tal manera, se presenta el funcionamiento del software y el análisis del comportamiento de la tasa de dosis de los planes a modificar, buscando las tasas de dosis más altas o medias en cada uno de los arcos de los planes de

tratamiento, calculados con base en las evaluaciones TG119. Con esto, se procedió a modificar grupos de CP, obteniendo nuevos archivos DICOM con errores inducidos de 1, 3 y 5 milímetros para cada arco y plan.

Por último, se describe el procedimiento de análisis de precisión del arreglo; indicando que se realizaron cinco mediciones por cada arco y por cada modificación del mismo, teniendo así veinte mediciones del primer arco del plan de próstata; cinco mediciones del arco original y cinco de cada modificación.

Los resultados de las mediciones se analizaron por medio de la evaluación Gamma haciendo uso del software SNC Patient, para la medición completa y Control Point Analysis para observar lo que había sucedido con base en los CP modificados. Esto permitió observar que el detector de diodos efectivamente percibe los errores aun siendo estos de 1 milímetro, aunque era necesario garantizar que el error era inducido en el área de mayor tasa de dosis para que el resultado de la evaluación se viera impactado.

Las índices Gamma de los errores de 3 y 5 milímetros presentaron diferencias de 1,1 hasta 5,3 por ciento, respecto al plan sin modificaciones (estos valores son la media de las cinco mediciones). Por otro lado, los planes de 1 milímetro presentaron diferencias de 0,6 por ciento al realizar la evaluación Gamma con parámetros 3/3, indicando que estos son casi imperceptibles para el detector; aunque al evaluar con parámetros 2/2 se observó una diferencia de hasta 1,8 por ciento, siendo esto más significativo.

### **OBJETIVOS**

#### **General**

Realizar un análisis de precisión y capacidad de detección dosimétrica con criterio de evaluación Gamma de un arreglo cilíndrico de diodos, utilizado para el control de calidad de planes de radioterapia.

#### **Específicos**

- 1. Desarrollar los conceptos básicos de la radioterapia, considerando los métodos de evaluación para el control de calidad.
- 2. Comparar los tipos de detectores de radiación con semiconductores utilizados para la dosimetría.
- 3. Desarrollar un software capaz de modificar archivos digitales de planes clínicos de radioterapia para introducir errores en estos.
- 4. Mostrar la susceptibilidad del arreglo de diodos ante la modificación de la posición de las láminas en determinados ángulos, respecto a la cantidad de puntos de control y tasa de dosis.

#### **INTRODUCCIÓN**

Entre los varios procedimientos de tratamiento de cáncer está la radioterapia, cada día aumentando su uso e importancia en el campo de la medicina oncológica debido a que es una modalidad de tratamiento no invasivo, preciso y efectivo para la mayor cantidad de tipos de cáncer; y se utiliza de modo adyuvante a la cirugía y quimioterapia sin reemplazarse entre ellas.

Al igual que todos los procedimientos, se requiere de un control de calidad preciso y eficiente tanto en el equipo como en el tratamiento, puesto que se está tratando con la salud humana y, directamente, la vida de los pacientes.

La Organización Mundial de la Salud (OMS) ha definido garantía de calidad en radioterapia como: "Todas las acciones que garantizan la consistencia entre la prescripción clínica y su administración al paciente, con respecto a la dosis en el volumen blanco, la dosis mínima en el tejido sano, la exposición mínima de personal, y las verificaciones en el paciente para la determinación del resultado del tratamiento." (OMS-Quality Assurance in Radiotherapy, 1988).

La Organización Internacional de Estandarización ha definido garantía de calidad como: "Todas las acciones planificadas y sistemáticas necesarias para garantizar de forma inequívoca que una estructura, sistema o componente se comporta satisfactoriamente*.*" (OSI-6215-1980).

Para el control de calidad del tratamiento es necesario realizar comparaciones de la determinación y cálculo de distribuciones de dosis. Los

XVII

cálculos para las distribuciones de dosis se realizan por un software especializado que toma en cuenta las densidades del cuerpo a tratar, el ángulo en que se irradiará y el tamaño del campo de radiación. La dosis determinada se obtiene a través de mediciones de radiación, con cuyos datos se calcula una matriz de dosis y luego se genera un último cálculo para la distribución de dosis.

Las comparaciones dosimétricas se pueden realizar por medio de distintas modalidades de evaluaciones. Estas modalidades son distancia de concordancia (DTA), diferencia de dosis (DD) y evaluación Gamma (γ). Los resultados de las evaluaciones son analizados por un físico médico para determinar si las condiciones de irradiación cumplen con el criterio de aceptación para la entrega del tratamiento.

Todo esto para asegurar que la radiación alcanza el volumen objetivo considerando los límites de tolerancia de dosis de los órganos de riesgo.

### **1. CONCEPTOS BÁSICOS DE RADIOTERAPIA**

Es una de las tres principales modalidades para el tratamiento de cáncer, las otras dos son cirugía y quimioterapia. A diferencia de los otros procedimientos médicos especializados que se basan primordialmente, en conocimientos clínicos y en experiencia de médicos especialistas, la radioterapia, con su uso de radiación ionizante en el tratamiento de cáncer, se basa fuertemente en la tecnología y en el trabajo de varios profesionales en conjunto, cuya coordinación influye en el resultado del tratamiento.

El grupo de radioterapia consiste en médicos radiooncólogos, físicos médicos, dosimetristas y técnicos en radioterapia; todos profesionales con campos de estudio sumamente distintos pero uno en común "la comprensión de la radiobiología". Esta área especializada de física se le refiere como física oncológica de radiación.

El objetivo de la radioterapia es maximizar la dosis en el tumor que se tiene como objetivo a tratar y minimizar la radiación en el tejido normal circundante, cuya probabilidad de complicación se desea disminuir. Esta diferencia ha ido aumentando continuamente gracias a la introducción de la optimización en las técnicas de entrega de tratamientos, a sistemas de planificación de tratamientos más avanzados, y a la implementación de nuevas modalidades de imagen para la localización y delineación de tumores y órganos de riesgo.

Actualmente los avances en radiación oncológica son guiados principalmente por el desarrollo tecnológico del equipo, para los procedimientos

1

en radioterapia y procesamiento de imagen; aunque se debe resaltar que estos avances dependen fundamentalmente en la física.

Desde los inicios de la radioterapia, la tecnología de la producción de rayos X se ha proyectado a energías e intensidades más altas de haces de fotones y electrones, y más recientemente se proyecta a la entrega de haces modulados (tema que se discutirá en la sección 1.2.2). Durante los primeros cincuenta años de la radioterapia, el progreso tecnológico fue relativamente lento y basado en los tubos de rayos X, generadores van de Graaff y betatrones.

#### **1.1. Acelerador lineal**

La invensión de las unidades de <sup>60</sup>Co para teleterapia en los inicios de la década de 1950 permitió un gran avance en la exploración de altas energías en fotones y colocó a la unidad de cobalto, al frente de la radioterapia por varios años.

El desarrollo de los aceleradores lineales para medicina (comunmente llamados linac) rápidamente opacaron a las unidades de cobalto, colocándose como los generadores más sofisticados y más utilizados como fuentes de radiación en la radioterapia moderna. Con su diseño compacto y eficiente, el linac ofrece excelente versatilidad para el uso en radioterapia, a través de un isocentro y posee la capacidad de entregar electrones o rayos X en megavoltios, con un amplio rango de energías (las más utilizadas son 4, 6, 9, 10, 18 y 25 MV).

El linac utiliza ondas electromagnéticas de alta frecuencia para acelerar partículas cargadas. El haz de electrones de alta energía puede ser utilizado

2

para el tratamiento de tumores superficiales, o puede ser usado para generar rayos X y tratar tumores a profundidad.

Además del uso de linacs existen otros tipos de aceleradores, como lo son betatrones y microtrones (aunque estos no son de relevancia para el desarrollo del trabajo siempre es importante mencionarlos).

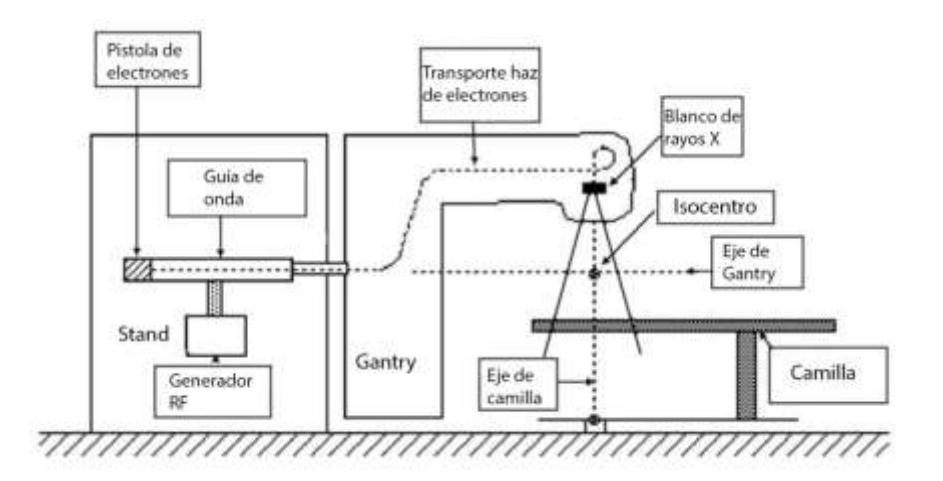

Figura 1. **Diagrama esquemático de un linac**

Fuente: Podgorsak, E.B. *Radiation oncology physics: a handbook for teachers and students*. p. 141.

El isocentro es un punto donde se interceptan todos los ejes de los linacs, sus operaciones se distribuyen en cinco secciones mayores del equipo:

- **Gantry**
- Soporte de Gantry
- Cabina de modulación
- Montaje para el paciente (llamado mesa de tratamiento o camilla)
- Consola de control

Puesto que el fin del trabajo no se enfoca en el funcionamiento del acelerador lineal, se describirá solamente el Gantry y las partes relevantes del mismo para la comprensión del análisis a realizar.

#### **1.1.1. Gantry**

El Gantry es la cabeza de tratamiento del linac, construido de tal manera que la fuente de radiación pueda rotar respecto al eje horizontal. Puede girar 360° y posicionarse con una precisión de una décima de grado.

Contiene varios componentes que influyen en la producción, forma, localización y monitoreo del haz de fotones y electrones. Los electrones originados en la pistola de electrones son acelerados en la guía de onda hasta la energía deseada, y luego son llevados a través del sistema de transporte hacia la cabeza del linac, donde se produce el haz clínico de fotones y electrones.

El sistema de inyección es la fuente de electrones; es esencialmente un acelerador electrostático llamado pistola de electrones, esta pistola contiene un filamento caliente como cátodo y una tierra perforada como ánodo. Los electrones se emiten debido al calor del cátodo, comportándose como un haz gracias a un electrodo de enfoque. Entonces, los electrones son acelerados en dirección del ánodo a través del cual pasan a la guía de onda.

El campo electrostático utilizado para acelerar los electrones se genera a partir de un modulador de pulsos negativos que deriva del cátodo de la pistola. La radiación de micoondas es usada en la guía de onda para acelerar a los electrones hasta la energía cinética deseada; dichas microondas se generan en el sistema RF, que consta básicamente de una fuente RF y un modulador de pulsos.

4

La fuente RF puede ser un magnetrón o un klystron. Ambos dispositivos utilizan aceleradores de electrones en el vacío para la producción de campos RF con mayor potencia.<sup>1</sup>

Las guías de onda son estructuras metálicas vacías o llenas de gas, tienen forma transversal rectangular o circular y se utilizan para la transmisión de las microondas. Los linacs utilizan dos guías, una para las microondas y otra para la potencia RF. Las guías de potencia transmiten la potencia RF desde la fuente hasta la guía de onda de aceleración, en la cual se aceleran los electrones.

En la guía de onda de aceleración las microondas entran del lado de la pistola y se propagan en dirección del lado de alta energía, donde son absorbidas sin ser reflejadas o salen de la guía para ser absorbidas en una carga resistiva.

En los últimos años, los linac se han clasificado en cinco generaciones, haciendo que los equipos actuales sean extremadamente sofisticados en comparación a los de la década de 1960. Las generaciones se separan de la siguiente manera:<sup>2</sup>

- Primera generación: fotones de baja energía (4-8 MV), haces directos, filtros y cuñas fijos, mandíbulas simétricas y montados en un isocentro.
- Segunda generación: fotones de mediana energía (10-15 MV), haces curvos, filtros móviles y conos de elctrones.

l

<sup>&</sup>lt;sup>1, 2</sup> Podgorsak, E. B. Radiation oncology physics: a handbook for teachers and students. 2005.

- Tercera generación: fotones de alta energía (18-25 MV), múltiples energías de fotones, magneto de curvatura, cuñas móviles y mandíbulas móviles independientes.
- Cuarta generación: fotones y electrones de alta energía, control de operaciones computarizado, dispositivo electrónico de imágenes y colimador multiláminas.
- Quinta generación: fotones y electrones de alta energía, modulador de haces de fotones con multiláminas, entrega de dosis dinámica con intensidad modulada.

Los componentes importantes de la cabeza de un linac de cuarta o quinta generación son:

- Distintos blancos de rayos X
- Filtros aplanadores y láminas de dispersión
- Cámaras de ionización de transmisión dual
- Colimadores primarios y secundarios (estos últimos son ajustables)
- Multiláminas colimadoras
- Luz de campo y visores de rango

Cada haz de energía de fotones tiene su propio filtro aplanador. Los filtros aplanadores y las láminas de dispersión son montadas en un carrusel o en compartimientos corredizos, para facilitar el posicionamiento según se requiera.

El colimador principal define un campo máximo circular, el cual es luego truncado con un colimador rectangular ajustable que consiste en dos pares de mandíbulas independientes (superiores e inferiores) produciendo campos rectangulares y cuadrados con dimensiones máximas de 40x40 cm a 100 cm del origen del haz. Se detallará más adelante el proceso de colimación debido a que en esta parte del proceso de radiación es donde se introducirá el error.

Es importante mencionar que con la rotación del Gantry, los ejes del colimador (coincidentes con el eje central del haz) se mueven en un plano vertical. El punto de intersección de los ejes del colimador, el Gantry y la camilla es llamado "isocentro".

La luz de campo y el visor de rango permiten visualizar el área de cobertura del haz y permite un correcto posicionamiento del paciente, para el tratamiento al usar marcas de referencia. La luz de campo ilumina un área que coincide con el campo de tratamiento en la piel del paciente, mientras que el visor de rango es utilizado para posicionar al paciente correctamente en la distancia de tratamiento, al proyectar una escala centimétrica en la piel del paciente indicando la distancia vertical desde el isocentro. Se puede confirmar la distancia con el número que coincide con el centro de la retícula.

#### **1.1.1.1. Colimación**

Como se mencionó antes, el proceso de colimación lleva tres procesos; aunque en los últimos modelos de linacs se ha agregado uno último.

- Colimador primario
- Colimador secundario, llamado mandíbulas (es móvil y define el haz)
- Multiláminas colimadoras (colimación agregada)
- *Slot* de modificación

El colimador primario define el campo circular más grande disponible. Es una abertura cónica colocada en un bloque protector de tungsteno con los lados

de las aberturas, proyectando a los bordes del blanco de rayos X en un extremo y el filtro aplanador en el otro. El grosor del bloque protector es diseñado para atenuar la intensidad del haz de rayos X, para que la totalidad del colimador principal atenúe a menos de 0,1 por ciento del valor inicial.

El segundo grupo de colimación consiste en cuatro bloques, dos mandíbulas superiores y dos inferiores. Estas permiten formar campos cuadrados o rectangulares en el isocentro, con tamaños a los lados desde pocos milímetros hasta 40 cm por lado, en un plano proyectado en el isocentro.

El *slot* de modificación permite colocar distintos bloques fijos, ya sean bloques de cerroben, cuñas fijas o algún otro modificador del haz.

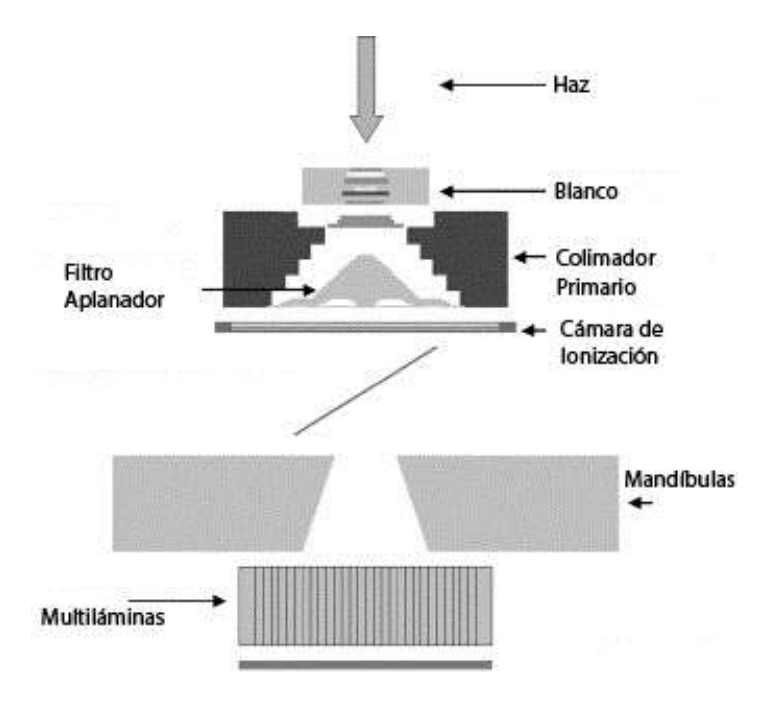

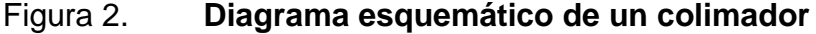

Fuente: Lin, Jao-Perng; Chu, Tieh-Chi. *The measurement of photoneutrons in the vicinity of a Siemens Primus linear accelerator*. p. 4.
Las multiláminas colimadoras (MLC por sus siglas en inglés multileaf collimator) son relativamente recientes en la tecnología de los linacs. En principio, la idea del MLC es simple; aunque su construcción representa un gran reto tecnológico. Esta herramienta se desarrolló para sustituir los bloques de conformación del haz, reduciendo el tiempo de entrega de los tratamientos.

Todas las características de MLC que se detallan a continuación son de un Millenium Multileaf Varian Collimator (120), ya que este fue el que se utilizó para el trabajo.

Las dimensiones de cada lámina son 95 mm de altura (paralelo al haz de radiación), 0,4-10 mm de ancho (perpendicular al haz) y 150 mm de largo (máximo alcance para la conformación). El ancho y longitud en su proyección depende del modelo y marca del acelerador.

El número de láminas en los MLC está aumentando, aunque comercialmente se manejan 120 láminas (60 pares), requiriendo 120 motores individualmente controlados por computadora, dando lugar a movimientos individuales para coincidir específicamente con cada plan de tratamiento.

La detección de posiciones de cada lámina se realiza en tiempo real, de esta manera se alcanza la seguridad y control deseados. Dependiendo del sistema MLC los mecanismos de control de posición varían. Los mecanismos más comunes son:

 *Switches* limitadores: estos utilizan dos estados, el estado de abierto y el de cerrado. Cada estado puede ser detectado dependiendo del *switch* activado por la lámina.

- Encoders lineales: utilizan potenciómetros de alta precisión. El rango lineal de detección y la precisión usualmente entran en conflicto; este problema se puede resolver utilizando dos potenciómetros con lecturas relacionadas.
- Óptico: el sistema utiliza la misma luz de fuente para el posicionamiento del paciente como reconocimiento de posición de las láminas. Un retrorreflector es montado cerca del extremo de cada lámina, y así la luz proyectada sobre las láminas es reflejada hacia una cámara de estado sólido.

El uso de MLC ha evolucionado para proveer campos de intensidades moduladas en radioterapia de conformación, ya sea por el disparo paso a paso o en el modo dinámico continuo.

## **1.2. Radioterapia**

l

La radioterapia se divide en dos categorías principales comúnmente llamadas: radioterapia externa y braquiterapia. En la radioterapia externa, la fuente de radiación está a cierta distancia del paciente, irradiando al paciente con un haz de radiación externo. En braquiterapia la fuente de radiación es colocada directamente dentro del volumen objetivo o en contacto con el objetivo.<sup>3</sup> La mayor parte de la radioterapia externa se lleva a cabo con haces de fotones, en algunos casos con haces de electrones y en muy pocas ocaciones con partículas como protones, iones pesados o neutrones (no obstante, el trabajo se enfocará en haces de fotones).

La radioterapia externa con haces de fotones se lleva a cabo con tres tipos distintos de dispositivos: unidades de rayos X, unidades de teleterapia con

<sup>3</sup> Podgorsak, E. B. *Radiation oncology physics: a handbook for teachers and students*. 2005.

isótopos (unidades de <sup>60</sup>Co) y linacs. Los parámetros principales en la entrega de dosis por haces externos de fotones son: profundidad de tratamiento, tamaño de campo, distancia fuente-superficie (SSD por sus siglas en inglés *Source-Surface Distance*) y energía del haz de fotones.

Usualmente, en la radioterapia externa con haces de fotones, se utilizan más de un solo haz para lograr una distribución de dosis uniforme dentro del volumen objetivo y para obtener la menor dosis en los tejidos sanos circundantes al objetivo. El reporte 83 de ICRU (por sus siglas en inglés International Commission on Radiation Units and Measurements) recomienda que la uniformidad de la dosis en el objetivo sea +7 y –5 por ciento de la dosis entregada de una prescripción.

La deficinición del volumen objetivo es un prerrequisito para un buen planeamiento y para una entrega precisa de dosis. Se definen los siguientes principales volúmenes (ver figura 3 para mayor detalle):

- GTV (volumen de tumor grande por sus siglas en inglés *Gross Tumour Volume*): es el volumen maligno visible. Se obtiene por medio de tomografía, resonancia magnética, ultrasonido, diagnóstico y examinación clínica.
- CTV (volumen objetivo clínico por sus siglas en inglés *Clinical Target Volume*): es el volumen de tejido que contiene GTV y enfermedad microscópica que debe ser eliminada. Usualmente incluye área que rodea el GTV y que se considera está en riesgo de enfermedad. Lo determina el médico radiooncólogo.
- ITV (volumen objetivo interno por sus siglas en inglés *Internal Target Volume*): consiste en el CTV más un márgen. El márgen interno se crea para tomar en cuenta las variaciones del tamaño y posición relativo al

CTV, esto se debe a variaciones por el movimiento de los órganos tales como respiración, contenido en la vejiga, y otros.

 PTV (volumen objetivo de planificación por sus siglas en inglés *Planning Target Volume*): se define para seleccionar haces apropiados, tomando en consideración la superposición geométrica de estos. Incluye un margen adicional al del ITV debido a las incertidumbres de posicionamiento, tolerancias del equipo o variaciones durante el tratamiento. Se describe como el CTV más un márgen variable (6-10 mm según ICRU, pero depende del área a tratar).

Figura 3. **Diferencia de volúmenes**

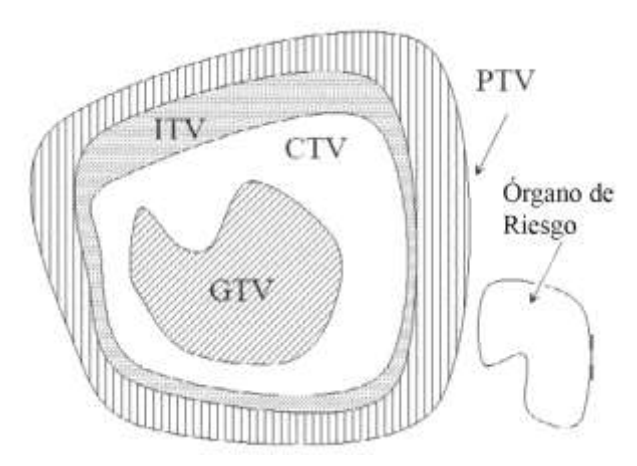

Fuente: Podgorsak, E.B. *Radiation oncology physics: a handbook for teachers and students*. p. 220.

Por último, se deben definir los órganos de riesgo. Estos son aquellos órganos cuya sensibilidad a la radiación es tal, que la dosis recibida de un plan de tratamiento puede ser significativa comparada a su tolerancia, requiriendo un cambio en el arreglo de los haces o un cambio en la dosis.

Se debe de prestar suma atención a los órganos que, aunque no estén inmediatamente adyacentes al CTV, tienen bajas tolerancias de dosis (tales como cristalinos oculares). Estos órganos deben quedar totalmente fuera de la radiación para prevenir daños, lo cual se logra durante la evaluación de los planes de tratamiento.

La información requerida del paciente para la planeación del tratamiento varía desde datos elementales hasta complejos, tomando las distancias hacia la piel, pasando por la determinación de los volúmenes contorneados, hasta la toma de datos en tomografías sobre volúmenes grandes, o incluso la fusión de imágenes utilizando distintas modalidades de imágenes (tales como tomografía, resonancia magnética y tomografía por emisión de positrones (PET)).

# **1.2.1. 2D y 3D**

El uso de simulaciones de los pacientes (tomografías u otros métodos de imágenes) permitió un gran avance en la radioterapia; estas se empezaron a utilizar para asegurar que los haces del tratamiento fueran elegidos correctamente y para garantizar que fueran enfocados correctamente al volumen objetivo. Hoy día, las simulaciones cobran mayor importancia, consistiendo en:

- Determinación del posicionamiento del paciente
- Identificación del volumen objetivo y órganos de riesgo
- Determinación y verificación de la geometría del haz de tratamiento
- Adquicisión de datos del paciente para el plan de tratamiento

Los avances en la tecnología permitieron que los tratamientos pasaran de entregarse en 2D (dos dimensiones), a un acercamiento más sofisticado con 3D (tres dimensiones). Mientras que la radioterapia en 2D se realizaba con equipo, infraestructura y entretamiento relativamente sencillos, el uso de planes en 3D requiere mayores recursos tecnológicos, equipo, entrenamiento y personal. Los tratamientos con intensidades moduladas, que optimizan la entrega de radiación en volúmenes de forma irregular, demandan equipo aún más sofisticado y personal altamente capacitado.<sup>4</sup>

Los tratamientos en 2D se basan en el cálculo de dosis a una profundidad determinada; usualmente con campos irradiados a 0° y 180° (teniendo el origen en la parte superior), pero esto dificulta la reducción de gradiente de dosis debido al haz individual. Al reducir la dosis de un haz permite compensarse con el campo opuesto, esto da como resultado una distribución de dosis uniforme a lo largo del eje central (ver figura 4).

## Figura 4. **Posicionamiento de campos a 0 y 180º con sus curvas de isodosis**

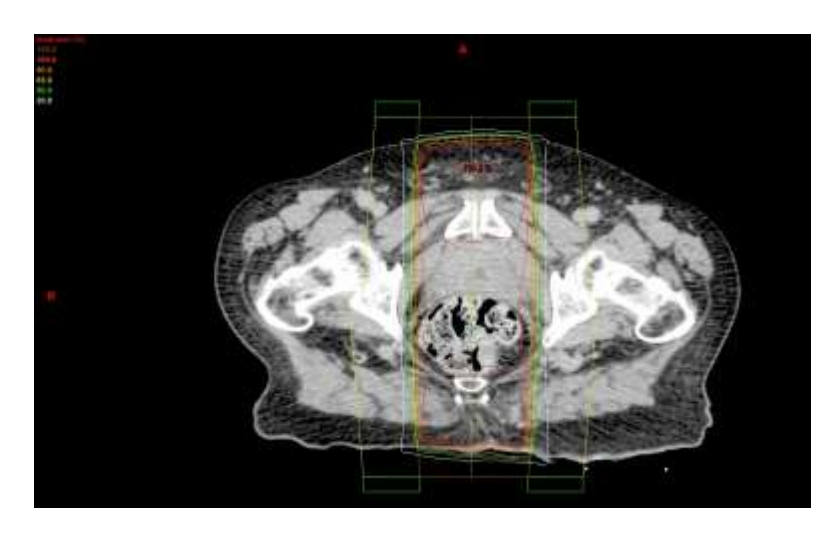

Fuente: ilustración generada a partir de Eclipse v10, cortesía de Hope International.

Para los tratamientos en 3D se utilizan comúnmente dos pares de haces opuestos entre sí, produciento una dosis relativamente alta en forma de caja

<sup>4</sup> IAEA. *Transition from 2-D radiotherapy to 3-D conformal and intensity modulated radiotherapy*. 2008.

(ver figura 5). Ocasionalmente se utilizan tres pares de haces, resultando una distribución de dosis más complicada, pero esto permite distribuir la dosis que está fuera del PTV en un volumen mayor.

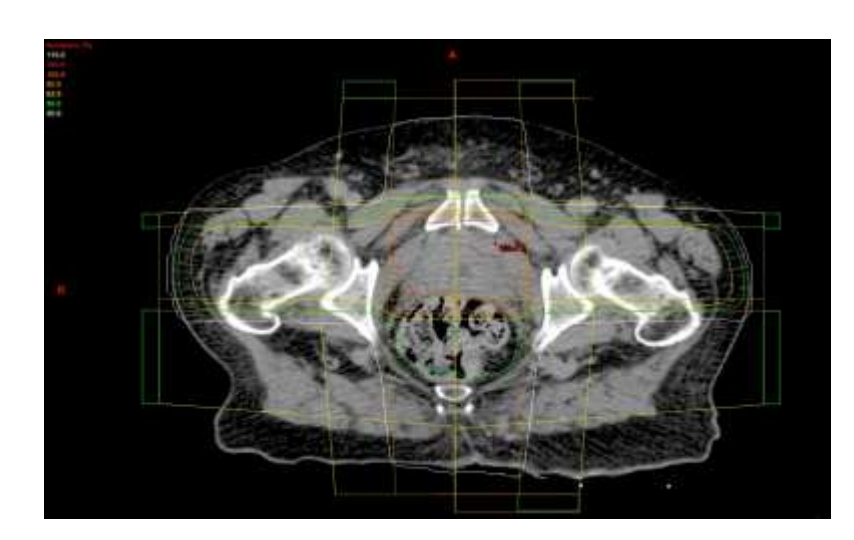

## Figura 5. **Posicionamiento de campos cada 90º con sus curvas de isodosis**

Fuente: ilustración generada a partir de Eclipse v10, cortesía de Hope International.

El objetivo de los tratamientos en 3D es concentrar la dosis en el isocentro y reducir la dosis en el tejido normal; esto se logra irradiando los tumores a través de múltiples campos en diferentes ángulos, llevando a que la cantidad de dosis de entrada (la cual pasa por tejido normal para alcanzar el PTV) se reduzca, puesto que la dosis se distribuye en diferentes áreas del cuerpo y no en dos áreas específicas de entrada como sucede en 2D.

#### **1.2.2. Intensidad modulada (IMRT, IMAT y VMAT)**

Las técnicas tradicionales de radioterapia no permiten utilizar métodos capaces de evadir las estructuras críticas que rodean el PTV, esto se debe al uso de radiación con intensidad uniforme. Esto llevó a que se desarrollara una

planificación en tres dimensiones más sofisticada equipada con MLC para que fuera posible la modulación de fluencia de radiación. A esta planificación se le llama radioterapia de intensidad modulada (IMRT por sus siglas en inglés Intensity Modulated Radiation Therapy).

IMRT involucra más que solamente intensidades no uniformes. Antes se utilizaban modificadores de haces, tales como cuñas y compensadores, pero aún no eran IMRT; por ello se define a un plan de tratamiento de IMRT como un plan de tratamiento, cuya entrega es optimizada utilizando técnicas de planificación inversa para modulación de haces (esto se detallará más con los sistemas de planificación).

IMRT mejora la conformación de la entrega de dosis al PTV y disminuye la dosis en el tejido normal. Por ello, IMRT ofrece una reducción del tejido normal irradiado, reduciendo la tasa de toxicidad y mejorando la calidad terapéutica.

IMRT dió lugar a la creación de la terapia de intensidad modulada en arco (IMAT por sus siglas en inglés Intensity Modulated Arc Therapy), que a diferencia de IMRT se entrega mientras el Gantry está en movimiento. IMAT emplea múltiples arcos coplanares con tasa de dosis y velocidad de Gantry constantes, y segmentos MLC para crear planes de tratamiento con mejor calidad dosimétrica que IMRT.

Por último, IMAT evolucionó a arcoterapia volumétrica modulada (VMAT por sus siglas en inglés Volumetric Intensity Modulated Arc Therapy), donde se utilizan varía la tasa de dosis, velocidad de gantry y posicionamiento de láminas simultáneamente mientras se entrega el tratamiento. VMAT tiene la capacidad

de ofrecer mejores distribuciones de dosis, brinando mejoras en un amplio rango de tipos de tratamiento (ver figura 6).

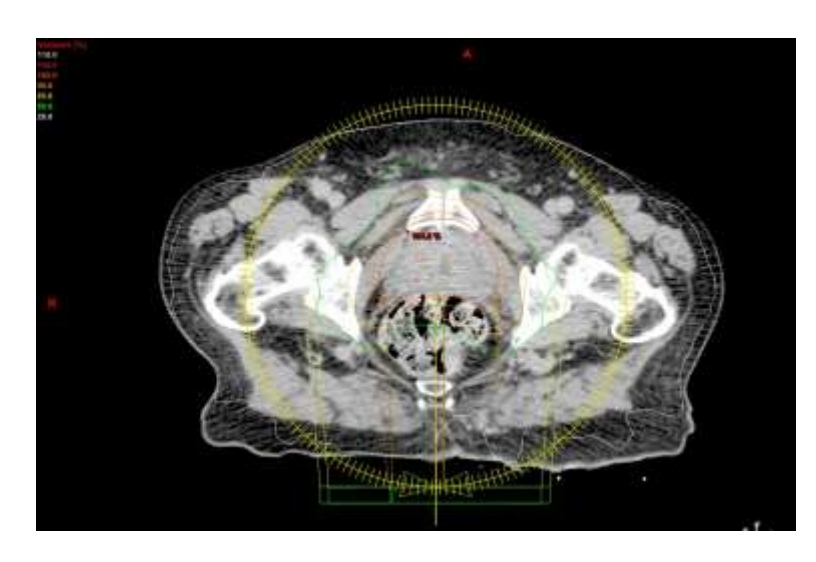

## Figura 6. **Ejemplo de un tratamiento VMAT con sus curvas de isodosis**

Fuente: ilustración generada a partir de Eclipse v10, cortesía de Hope International.

Los grados de libertad adicionales en VMAT llevan a parámetros de optimización más complejos y tiempos de cálculo computacional mucho mayores, aunque beneficia al paciente en la protección de órganos de riesgo y en el menor tiempo de entrega de dosis.

Las técnicas con rotaciones producen altas concentraciones de dosis cerca del isocentro e irradian menores dosis en el tejido normal, comparadas a las técnicas con campos fijos.

Los planes de haces con intensidades moduladas no pueden ser entregadas directamente por los linacs, primero deben ser convertidos a secuencias MLC. Los algoritmos de secuencias consideran las limitaciones mecánicas del linac, el haz, movimiento de las láminas y la transmisión intralaminar. Cada uno de estos parámetros tiene límites de tolerancia que impactan la precisión de la entrega, por ello es necesario que se realicen procedimientos de control de calidad periódicamente.

Se debe reconocer que tanto el equipo de entrega como el software de planificación y control son fuentes potenciales de error, aunque el componente que requiere mayor supervisión es el sistema de MLC. Se debe monitorear continuamente la precisión y reproducibilidad de las posiciones y de los movimientos de las láminas, así como la exactitud de la velocidad.

Otros factores que impactan la precisión de planes con intensidad modulada incluyen la tasa de dosis y el número de unidades monitor (MU por sus siglas en inglés Monitor Units).

Los linacs miden la salida de radiación en centigray por unidad monitor (cGy/MU) en lugar de medirse en centigray por minuto (cGy/min), como lo hacen las unidades de cobalto. Se define gray como la unidad de dosis absorbida o joule por kilogramo (1 Gy = 1 J/Kg); y se define unidad monitor como la cantidad de dosis entregada a una profundidad específica de agua bajo condiciones de referencia.<sup>5</sup>

## **1.3. Sistema de planificación**

l

Como se ha visto, la planificación de tratamientos de radioterapia es complicada, lleva una serie de pasos y es un procedimiento potencialmente riesgoso. Involucra el uso de múltiples fuentes de información y es necesaria la interacción de diferentes grupos de profesionales dedicados al tratamiento de

<sup>5</sup> Podgorsak, E. B. *Radiation oncology physics: a handbook for teachers and students*. 2005.

cáncer. Por ello se han creado programas computacionales especializados para el cálculo de dosis. A estos programas se les llama sistemas de planificación de tratamiento (TPS por sus siglas en inglés Treatment Planning Systems).<sup>6</sup>

Un TPS tiene como función principal simular la radiación generada en el acelerador interactuando en la anatomía del paciente; para ello utiliza la información anatómica de un paciente en particular, facilita la selección de haces apropiados para el tratamiento de un PTV designado y produce una representación de la distribución de dosis que será entregada al paciente. Además, el TPS provee datos que serán utilizados para la preparación y entrega del tratamiento.

Para la utilización de los TPS se requiere de equipo computacional específico:

- Hardware: requiere de procesadores centrales de alta velocidad, con suficiente memoria para ejecutar el software eficientemente. Utiliza procesadores gráficos y un monitor capaz de mostrar imágenes en alta resolución. Es necesario un disco duro con alta capacidad puesto que se utilizan altas cantidades de datos de imagen. Un sistema de CD-ROM para la transferencia de datos, así como conexión a una red local por medio de tarjetas de alta velocidad.
- Software: se utilizan sistemas operativos como UNIX o Windows, con el TPS como aplicación. Algunos TPS requieren aplicaciones extra, pero eso depende del sistema utilizado y la versión.

<sup>6</sup> IAEA. *Commissioning and quality assurance of computerized planning systems for radiation treatment cancer*. 2004.

La funcionalidad y calidad de cualquier TPS depende del tipo de algoritmo utilizado en el proceso de planificación. Generalmente, un algoritmo es una secuencia de instrucciones que operan en un set de datos de entrada, transformando esa información en un set de resultados. Se utilizan varios algoritmos para el proceso de planificación del tratamiento y se centran en el cálculo de dosis, para generar una distribución de dosis sobre la tomografía del paciente, considerando las características del paciente y del haz utilizado.

Puesto que el fin es conocer la distribución de dosis, es importante entender la relación entre MU y la distribución de dosis calculada. Algunos TPS permiten un cálculo directo de las MU como parte del algoritmo de cálculo de dosis, mientras que otros proveen diferentes módulos. Además, la distribución de dosis puede ser expresada como dosis absoluta o como un porcentaje de la dosis en un punto de normalización.

Las curvas de isodosis son líneas que delimitan áreas de igual dosis (ver figura 7). Muestran una representación gráfica de la distribución de dosis. Mientras que las curvas de isodosis pueden utilizarse para mostrar la dosis real en grays, también se puede presentar una normalización al 100 por ciento de un punto fijo. Dicha normalización se realiza comúnmente de dos formas:

- Normalización al 100 por ciento en la dosis máxima en el eje central
- Normalización en el isocentro

#### **1.3.1. Eclipse**

Eclipse es un TPS basado en Windows OS que simplifica la plafinicación directa e inversa en radioterapia para todo tipo de tratamiento, incluyendo 2D, 3D, IMRT, VMAT y braquiterapia. Con su funcionamiento, los médicos

oncólogos, físicos médicos y dosimetristas pueden crear, seleccionar, verificar y comparar planes de tratamiento para la elección del mejor plan para el paciente; esto con la garantía de poseer protocolos de cálculo altamente efectivos.

Está diseñado de tal forma que soporta procesamiento de imagen en tres dimensiones para cualquier formato DICOM (TAC, MRI, PET), soportando estructuras de contorneo en 3D y suma de distintos planes sobre la misma imagen. Además permite la fusión de imágenes y soporta la combinación de métodos de tratamiento.

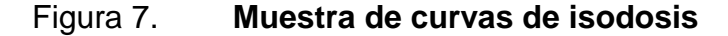

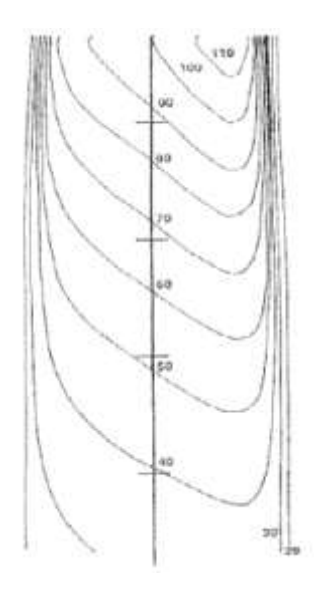

Fuente: Podgorsak, E.B. *Radiation oncology physics: a handbook for teachers and students*. p. 242.

Posee algoritmos capaces de procesar rápido y fácil, permitiendo verificaciones de plan y control de calidad a través de sus herramientas de validación de datos; optimizando los haces de energía y ahorrando tiempo a los físicos médicos. Estos algoritmos son precisos y rápidos al momento de

optimizar la modulación del haz de radiación y distribuciones de dosis para fotones, electrones, protones y braquiterapia.

Para la creación de los planes de tratamiento a modificar se utilizará Eclipse y su algoritmo de cálculo AAA10 (algoritmo analítico anisotrópico versión 10).

## **1.4. Control de calidad**

El control de calidad para radioterapia tiene como objetivo monitorear sistemáticamente la calidad del cuidado del paciente, del equipo de personas que atenderán al paciente, del equipo de entrega de radiación y de la infraestructura. En el tratamiento de cáncer se busca entregar el máximo de dosis en el volumen objetivo, pero un mínimo de radiación en los órganos sanos y tejido normal circundante. Para lograr esto, el posicionamiento del paciente debe ser preciso y reproducible. $<sup>7</sup>$ </sup>

Las fuentes de error en radioterapia incluyen la localización del tumor, falta de inmovilización del paciente, posicionamiento de los campos, errores humanos en la calibración, cálculos, posicionamiento diario del paciente, y problemas relacionados con el equipo. La mayor parte de los errores causados por el equipo y los cálculos pueden ser minimizados a través de revisiones periódicas.

A continuación se mencionan los parámetros a revisar para sistemas con mandíbulas ajustables:<sup>8</sup>

Precisión de posicionamiento del colimador incluyendo su isocentro

<sup>7</sup> AAPM. *Physical aspects of quality assurance in radiation therapy*. 1994.

<sup>8</sup> Galvin, James. *The multileaf collimator*.

- Ancho de la penumbra en función de la posición del colimador
- Coincidencia del campo de luz
- Fuga de radiación a través del colimador
- Enclavamientos (*interlocks* en inglés)
- Velocidad del colimador incluyendo su aceleración

En el caso de los sistemas con MLC se recomienda realizar distintas revisiones:

- Fuga intralaminar junto a la fuga del colimador
- Distribución de dosis en las ranuras y las regiones de traslape
- Enclavamientos para las mandíbulas
- Generación de las formas generadas por las láminas
- Archivos del proceso de transferencia de las láminas
- Velocidad máxima de las láminas
- Precisión en el posicionamiento de las láminas

Cada revisión se debe realizar primeramente con un solo haz, luego con uno o más haces en configuraciones simples.

También es necesario utilizar simuladores para verificar planes de tratamiento complejos. Esto no solamente verifica la posición de los campos planificados, sino también guarda un récord del plan. La verificación del plan debe ser complementada con las mediciones en un maniquí. El maniquí debe estar caracterizado para su uso.

Se recomienda que el tamaño de los detectores en el maniquí sea sumamente pequeño. Esto se debe a que el área donde se da el máximo de la transmisión de dosis es bastante angosta, especialmente para el caso de láminas cerradas. Además, la medición de la fuga de radiación con un detector de tamaño inapropiado, puede llevar a resultados totalmente distintos a los obtenidos con un detector pequeño.

Se debe estar conciente que los sistemas de planificación de tratamientos, pueden realizar cálculos de dosis independientes a las distribuciones, por lo que no se garantiza que los datos brindados por el TPS coincidan con las mediciones. Por ello, cualquier diferencia debe ser documentada.

La garantía de la entrega de dosis correcta a un paciente depende de varios factores, entre los cuales se encuentran la calibración exacta de dosis, la precisión en la determinación de la dosis en profundidad, la caracterización de la dosis y tener el conocimiento preciso de la geometría del paciente al momento de la irradiación.

Solamente cuando se conoce el tamaño y dirección del haz y la distancia fuente-superficie con precisión, se puede realizar un cálculo certero de la distribución relativa de dosis. La validez de dichos cálculos dependen de la precisón de los movimientos de la máquina de entrega y de las propiedades de los accesorios, tales como bloques de cerrobén y cuñas.

La adquisición de datos del paciente depende de la calidad de juicio del físico médico en interpretar la información del diagnóstico y en el delineamiento del PTV.

Como se ha mencionado, es necesario asegurar el posicionamiento del paciente y delinear correctamente los órganos de riesgo según el tratamiento

deseado. Esto es de suma importancia para que el dosimetrista pueda realizar el plan de tratamiento con la menor cantidad de errores posibles.

La dosimetría *in-vivo* es una herramienta que permite confirmar los cálculos, planes y procedimientos de posicionamiento. En muchos casos las mediciones se pueden realizar con el mínimo esfuerzo del paciente mientras provee datos confiables al médico y al físico.

El análisis gráfico de las distribuciones de dosis es una de las formas más utilizadas por los físicos y dosimetristas, para decidir cómo se debe de optimizar el plan de tratamiento.

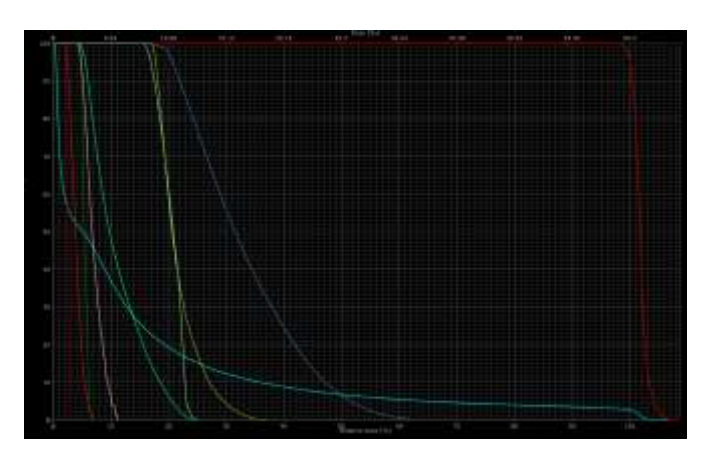

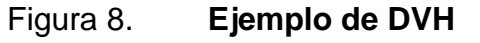

Fuente: ilustración generada a partir de Eclipse v10, cortesía de Hope International.

El uso de histogramas dosis-volumen (DVH por sus siglas en inglés Dose-Volume Histogram) es bastante relavante durante la planificación, esto se debe a que permiten conocer cuánto porcentaje del órgano contorneado posee una cantidad específica de dosis.

En la figura 8 se puede observar un ejemplo de DVH, donde la línea roja representa el PTV y las demás líneas son los órganos de riesgo. Para este caso, el eje *"x*" representa el porcentaje de dosis y el eje "*y*" representa el porcentaje del volumen que está recibiendo la dosis. Se puede observar que los órganos de riesgo tienen menor cantidad de dosis, aunque poseen en pequeños porcentajes dosis al 100 por ciento (en el caso de la línea celeste).

Las incertidumbres en la representación gráfica de la dosis depende de qué tan precisa sea la distribución, pero también está relacionada a qué tan clara es la información utilizada para la representación. Los DVH son sensibles a la definición anatómica, la resolución y extensión de la imagen utilizada, la metodología utilizada para la formación del DVH y cómo se presenta el DVH. Si se utilizan representaciones de tejidos normales, es necesario considerar la probabilidad y confianza en los modelos de cálculos.

La utilización de planes con intensidades moduladas llevaron a realizar mediciones y comparaciones multidimensionales de distribuciones de dosis. Para proveer medidas cuantitativas se desarrollaron dosímetros multidimensionales, pero estos dificultan el análisis de datos debido a la excesiva cantidad de información que proveen para luego analizar.

Usualmente las evaluaciones de medidas de dosis incluyen comparaciones con otras mediciones utilizando distintos dosímetros; aunque es más común compararlas contra distribuciones de dosis calculadas. Las herramientas para la comparación de dosis fueron desarrolladas para lograr dichas evaluaciones.

Para realizar las evaluaciones pertinentes del trabajo se utilizarán las distribuciones de dosis medidas comparadas contra las distribuciones de dosis calculadas por Eclipse.

## **1.4.1. Evaluación DD**

La evaluación de comparación de dosis incluye a la evaluación por diferencia de dosis (DD por sus siglas en inglés Dose-Difference), donde se calcula la diferencia de dosis punto por punto, utilizando una interpolación espacial si es necesaria.

Una limitación de esta evaluación es que es sumamente sensible en áreas de alto gradiente de dosis. Por ello, el uso de esta evaluación es más confiable en regiones con gradientes de dosis relativamente bajos. Es importante mencionar que existen distintos criterios de evaluación según los gradientes, pero no se llegará a tal detalle.

## **1.4.2. Evaluación DTA**

La sensibilidad de la evaluación DD para áreas de alto gradiente llevó al desarrollo de la evaluación por distancia de concordancia (DTA por sus siglas en inglés Distance To Agreement). Esta evaluación se aplica a la distribución de dosis independientemente para cada punto de referencia. Para el punto a evaluar, se toma su valor de dosis y se busca el mismo valor a la distancia más cercana sobre la distribución de dosis de referencia.

En el caso de distribuciones de dosis discretas, se requiere de una interpolación para determinar la distancia mínima.

A diferencia de la evaluación DD, la evaluación DTA no es sensible a las regiones de alto gradiente; aunque para regiones de bajo gradiente se pueden obtener resultados altos en DTA aún para diferencias pequeñas de dosis.

La evaluación DTA no es asimétrica ni invariante respecto a cuál distribución se utilice como referencia. Ambas evaluaciones, DD y DTA, proveen distribuciones continuas que pueden ser utilizadas para generar imágenes, por ejemplo, mapas de colores o desplegadas en histogramas.

## **1.4.3. Evaluación Gamma (γ)**

Se desarrolló una evaluación combinada, que requería de especificaciones de criterio de dosis y distancia, para la comparación aceptable entre distribuciones de dosis. Por lo tanto, la evaluacion proveía una comparación simultánea de DD y DTA; dando como resultado una distribución binaria que indicaba las locaciones que incumplían los parámetros de ambas evaluaciones.

Con ello, las dos distribuciones podían ser consideradas equivalentes si:

- La diferencia de dosis estaba dentro del criterio especificado
- El DTA estaba dentro de la distancia aceptada

Una limitación que presentaba la evaluación combinada es que no proveía un valor escalar continuo, por lo que se desconocía por cuánto aprobaba o fallaba la evaluación.

Para corregir esta limitación, Low, et al. desarrollaron una herramienta que llamaron γ (Gamma). La herramienta provee una distribución de

comparación que consiste de un rango continuo de valores que caracterizan la diferencia entre la distribución de referencia y la evaluada, relativa a los criterios de aceptación especificados por el usuario. El índice γ calculado independientemente para cada punto de referencia, es la mínima distancia en el espacio multidimensional renormalizado entre la distribución evaluada y el punto de referencia.

$$
\Gamma_r(r_c, D_c) \equiv \sqrt{\frac{\Delta r^2}{\Delta d_M^2} + \frac{\Delta D^2}{\Delta D_M^2}} \le 1
$$

donde  $\Delta D_M$  y  $\Delta d_M$  son los criterios de aceptación de dosis y distancia, respectivamente;

$$
\Delta r = |r_r - r_c|
$$

es la distancia del punto de referencia al punto de comparación; y

$$
\Delta D = D_c(r_c) - D_r(r_r)
$$

es la diferencia de dosis del punto de comparación en el punto de comparación y la dosis de referencia en el punto de referencia.

Bakai<sup>9</sup> propuso una interpretación de la evaluación γ, donde se define una elipse alrededor de cada punto de referencia. En lugar de renormalizar la distancia y la dosis, la dimensión de la dosis se modifica multiplicándola por la relación entre DTA y DD. El fin de la elipse es determinar dónde la distribución

<sup>9</sup> Bakai, Annemarie; Markus, Albert; Fridtjof, Nüsslin. *A revision of the gamma-evaluation concept for the comparison of dose distributions*.

evaluada entra a la elipse y consecuentemente aprueba la evaluación (ver figura  $9$ ).<sup>10</sup>

Cuando los cálculos pasan a través de la elipse, los resultados cumplen con los criterios de evaluación para el punto analizado. La distancia mínima radial entre el punto analizado y el punto calculado es el índice γ. Las regiones donde γ ≥ 1 corresponden a los puntos que no cumplen con los criterios de aceptación.

Elipse de Dosis tolerancia Posición

Figura 9. **Elipse definida para cada punto de referencia**

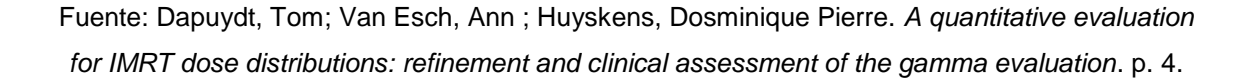

Cabe mencionar que la evaluación Gamma se desarrolló con base en el análisis por películas radiocrómicas, siendo en dos dimensiones. Para el caso de este análisis se utiliza un cilindro como herramienta de medición, generando

<sup>10</sup> Ju, Tao; Simpson, Tim. *Geometric interpretation of the γ dose distribution comparison technique: Interpolation-free calculation*.

matrices en tres dimensiones, por lo que su análisis se hace por medio de una hiperboloide y no una elipse.

## **1.5. Evaluaciones de comisionamiento TG119**

Es un conjunto de evaluaciones de planes, medición y análisis en radioterapia, diseñados especialmente para IMRT referenciados a los resultados del grupo de trabajo 119 (TG119 por sus siglas en inglés Task Group 119). Tienen como fin definir un estándar de "evaluaciones" de planificación que los físicos médicos pueden utilizar, para conocer la precisión de sus sistemas de planificación y sistemas de entrega.

Estos problemas revisan la totalidad del sistema desde distintos puntos y complejidades. La diferencia entre medidas y predicciones pueden ser causadas por incertidumbres en las mediciones, limitaciones en la precisión del cálculo de dosis, y limitaciones mecánicas del sistema de entrega de dosis.

Es necesario resaltar que estas pruebas no dan a conocer la fuente de error, pero permiten poner a prueba la precisión del sistema completo.

Los parámetros de referencia indicados por TG119 son el resultado del análisis estadístico de los resultados de las evaluaciones de un grupo de centros de radioterapia en Estados Unidos. Por ello, si se quieren realizar estas evaluaciones y analizar sus resultados, es necesario que se ejecuten mediciones similares y se analicen los datos de la misma forma.

Cada evaluación incluye las estructuras objetivo que se deben crear en el maniquí a utilizar; aunque el set de estructuras se puede descargar de la página de internet http://www.aapm.org/pubs/tg119/default.asp.

#### **1.5.1. Plan**

Para realizar la comparación con los datos de TG119, el plan debe estar calculado con energía de 6MV y las dosis deben de ser las especificadas según la evaluación a realizar; la dosis por fracción debe de ser 1,8-2,0 Gy.

## **1.5.2. Mediciones**

Las mediciones de cada campo deben realizarse como suelen hacerse en el centro de radioterapia donde se realizarán las evaluaciones, ya sea por medio de cámaras de ionización, arreglos de diodos, películas radiocrómicas, entre otros. La medida correspondiente se realiza con el detector elegido (se detallarán más adelante los tipos de detección).

# **1.5.3. Análisis de distribución de dosis**

Las distribuciones de dosis se analizan utilizando la evaluación γ con criterio de 3 por ciento para la dosis y 3 mm para la distancia (de ahora en adelante se indicarán los criterios como 3/3 o 2/3 para simplificar su escritura, donde el primer término indica el porcentaje de dosis y el segundo la distancia).

En el caso del análisis de este trabajo se utilizará el criterio 3/3 como lo recomienda TG119, y también se utilizarán los criterios 3/2 y 2/2 para analizar desde varios parámetros.

Es importante mencionar que el criterio 3/3 es el estándar utilizado en la mayoría de los centros de radioterapia, hacer uso de criterios de mayor exigencia es poco común, aunque la recomendación para la evaluación de resultados al medir con el detector de diodos es 3/2 debido a su exigencia en la distancia.

# **1.5.4. Evaluaciones de TG119 utilizadas**

Las evaluaciones elegidas para el análisis del arreglo de diodos son dos de las utilizadas para comisionamiento, (existen seis evaluaciones pero estas dos fueron elegidas debido a la exigencia para el TPS y para el sistema de entrega), según TG119:

- Próstata
- Cabeza y cuello

# **2. DETECTORES PARA DOSIMETRÍA**

La dosimetría en radioterapia trata con la determinación de dosis absorbida o los resultados de tasa de dosis, de la interacción de la radiación ionizante con la materia. Más específico, se refiere a la determinación (medida o calculada) de dichas cantidades, así como otras cantidades radiológicas relevantes como exposición, kerma, dosis equivalente, energía impartida y demás.<sup>11</sup>

La evaluación precisa de determinación de dosis absorbida es un componente importante para garantizar la calidad. Usualmente los dosímetros empleados no miden dosis ni exposición directamente, y la exactitud de un dosímetro específico puede estar sujeta a cambios sin indicaciones obvias. Los accesorios utilizados para las mediciones también contribuyen a errores significativos, por lo que este equipo también requiere de un análisis profundo.

## Figura 10. **Ejemplo de dosímetro. Cámara de ionización PTW Farmer**

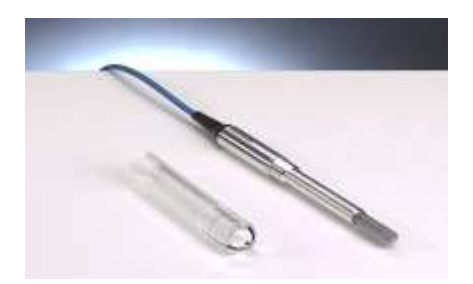

Fuente: *Air-Filled ionization chambers*. http://www.ptw.de/1853.html?&cId=5526. Consulta: 8 de febrero de 2013.

<sup>11</sup> Attix, Frank Herbert. *Introduction to radiological physics and radiation dosimetry*. 2004.

Se le llaman dosímetros a los dispositivos capaces de proveer la lectura de una medición equivalente a dosis absorbida, depositada en un volumen sensible por medio de radiación ionizante.

En la mayoría de los casos no se busca la determinación de la dosis absorbida en los dosímetros, sino se tiene interés en la determinación de dosis para otro medio en el cual no se pueden realizar mediciones. Por lo tanto, se requieren interpretaciones posteriores en la lectura de los dosímetros.

Para realizar una medición de dosis en un punto, el dosímetro debe ser de un volumen lo suficientemente pequeño como para satisfacer las condiciones de Bragg-Gray (que a grandes rasgos indican que el volumen no debe de perturbar el haz de radiación).

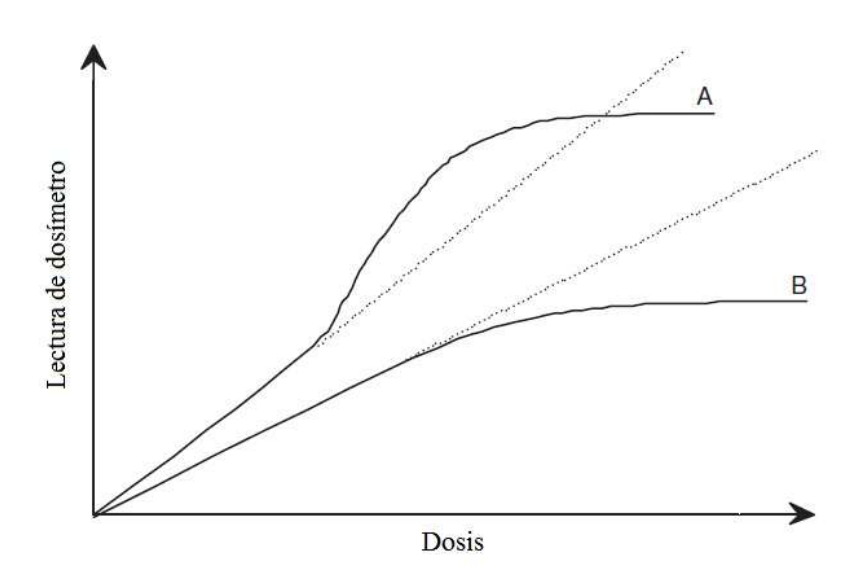

Figura 11. **Respuesta de dos dosímetros**

Fuente: Podgorsak, E.B. *Radiation oncology physics: a handbook for teachers and students*. p. 75.

Attix menciona las características generales de los dosímetros:<sup>12</sup>

- Absolutidad. Puede ser utilizado para medir la dosis absorbida en su volumen sensible sin requerir calibración en un haz de radiación conocido.
- Precisión y exactitud. La precisión se refiere a la reproducibilidad de las mediciones, relacionados con errores aleatorios como condiciones del ambiente y radiaciones naturales; la exactitud expresa la proximidad al valor esperado por el valor real medido.
- Rango de dosis. Para que sea útil, la medida debe estar dentro del rango de medición del dosímetro y debe poseer sensibilidad constante a lo largo de todo su rango.
- Linealidad. Idealmente debe ser linealmente proporcional a la dosis a medir (ver figura 11).
- Independencia de la tasa de dosis. Los sistemas integrados como los aceleradores miden la respuesta de un sistema de dosimetría, por lo que no debe depender uno del otro.
- Resolución espacial y tamaño físico. El dosímetro debe permitir la determinación de dosis en puntos pequeños, ya que se debe recordar que se requieren de controles de calidad en escalas milimétricas.
- Dependencia direccional. La respuesta de un dosímetro varía según el ángulo de incidencia de la radiación; también se le puede llamar dependencia angular.

<sup>12</sup> Attix, Frank Herbert. *Introduction to radiological physics and radiation dosimetry*. 2004.

Existe una gran variedad de instrumentos para dosimetría, tales como cámaras de ionización, películas radiocrómicas, dosímetros termoluminiscentes (TLD por sus siglas en inglés Thermoluminiscent Dosimeter) y diodos. La elección de qué detector utilizar consiste en la exactitud deseada.

## **2.1. Dosimetría con semiconductores**

Por más de treinta años, los diodos semiconductores han sido utilizados como detectores de radiación. La densidad del silicio, y la baja energía requerida para formar un par portador en el silicio resulta en una corriente de densidad de radiación de casi 18 000 veces la del aire, permitiendo que un volumen menor produzca una corriente fácilmente medible. Como resultado, los diodos poseen alta sensibilidad.<sup>13</sup>

Debido a su pequeño tamaño, los diodos son convenientes para mediciones de campos pequeños de fotones; aunque también son utilizados para medir haces de electrones, gracias a la potencia de frenado del silicio.

En el mercado existen diodos tipo n y tipo p. Un diodo tipo n es formado al dopar impurezas de "aceptación" en una región de tipo n de silicio. Un diodo tipo p se forma dopando impurezas de "donación" en un sustrato tipo p. En cualquiera de los casos, se crea un dopaje en la región de contacto del silicio tipo n y tipo p. $14$ 

El comportamiento de los semiconductores no se detallará puesto que no es el fin de este trabajo, por lo que se asumirá que se tiene conocimiento previo del tema.

<sup>13</sup> AAPM. *Diode in vivo dosimetry for patients receiving external beam radiation therapy*.

<sup>14</sup> Podgorsak, E. B. *Radiation oncology physics: a handbook for teachers and students*. 2005.

Para la dosimetría, se utilizan diodos de silicio de juntura p-n. Estos diodos son referidos como dosímetros n-Si o p-Si, dependiendo de la base del material; aunque en radioterapia solamente se utilizan p-Si, ya que la radiación los daña menos y poseen menor corriente de fuga.

Como se mencionó antes, los diodos poseen varias ventajas sobre otros tipos de dosímetros. Algunas de estas son:

- Mejor sensibilidad y menor tamaño que las cámaras de ionización convencionales, aunque no se deben utilizar para calibración de haces.
- Permiten mediciones estereotácticas y mediciones en puntos con gradientes altos de dosis.
- Son capaces de medir distribuciones de dosis directamente.

Los semiconductores poseen una gran diversidad de propiedades y características importantes a tomar en cuenta para la dosimetría; el reporte 87 de la AAPM<sup>15</sup> menciona los siguientes: variación de la sensibilidad por dosis acumulada y por temperatura, dependencia en la forma, dirección, energía y tamaño de campo, entre otros. Pero estos no serán detallados debido a que el fin del trabajo no se centra en los mismos y porque se utilizó un software que ya realiza los cálculos pertinentes (esto se explicará en la sección 2.3.1).

# **2.2. Diferencias entre arreglos de diodos**

l

Como se ha ido observando, la radioterapia ha ido evolucionando desde tratamientos sencillos, como 2D y 3D, que requieren de poco esfuerzo en el control de calidad hasta los tratamientos con intensidades moduladas, que requieren de conocimientos y cálculos más profundos, así como

<sup>15</sup> AAPM. *Diode in vivo dosimetry for patients receiving external beam radiation therapy*.

consideraciones que inicialmente no existían, tales como velocidades de Gantry y láminas colimadoras. Por ello, se han creado distintas configuraciones de arreglos de diodos, con el fin de irse adaptando a los nuevos métodos de entrega de radiación.

Inicialmente se realizaban los controles de calidad sobre cámaras de ionización y películas radiocrómicas, pero en los últimos años la mayoría de los centros de radioterapia han empezado a usar maniquíes para sus mediciones. Estos maniquíes son generalmente planos con detectores en 2 dimensiones, que funcionan perfectamente para IMRT por su Gantry fijo, mas no son óptimos para tratamientos con rotación.

Para realizar un control de calidad en planes IMRT, IMAT y VMAT, se calcula la dosis planar en el sistema de tratamiento y se entrega con el Gantry perpendicular al dosímetro. Luego se deben realizar cálculos según la carga y corriente debido a la radiación en los semiconductores y por último una interpolación para tener un aproximado de la dosis entre los diodos.<sup>16</sup>

Debido a las limitaciones por ángulo y dimensiones, existen distintas configuraciones de arreglos de diodos. Estas configuraciones se detallan en las siguientes secciones.

## **2.2.1. Arreglos lineales**

l

Estos arreglos forman una línea recta de diodos con separación equidistante para brindar más lecturas en un tiempo mucho menor. Comparado a las lecturas puntuales, estos arreglos pueden obtener mediciones a lo largo

<sup>16</sup> Attix, Frank Herbert. *Introduction to radiological physics and radiation dosimetry*. 2004.

de un campo de hasta 40 cm en menos de un segundo, aunque esto depende del modelo utilizado.

Se logra una gran precisión en los datos debido al espaciamiento de hasta 0,5 mm entre cada detector, generando medidas de alta resolución. El tiempo de medición se logra reducir considerablemente, resultando en menor tiempo invertido para cada control de calidad, permitiendo que se invierta más en el trabajo clínico.

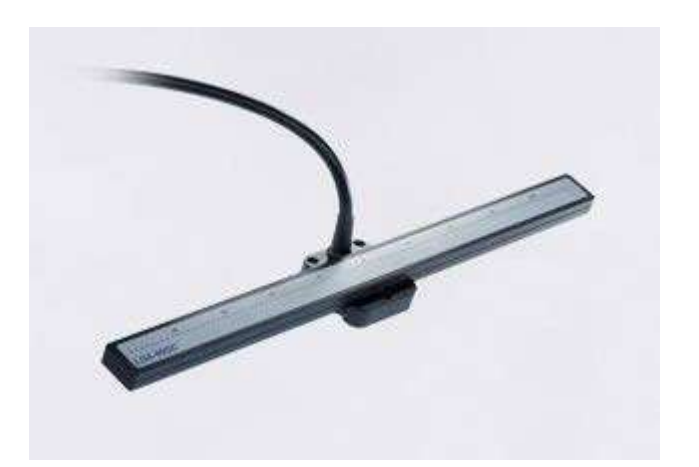

Figura 12. **Ejemplo de un arreglo lineal. IBA LDA 99**

Fuente: *KVARKdoo*. http://www.kvark.rs/en/products/radiotherapy-dosimetry.html. Consulta: 5 de marzo de 2013.

La irradiación debe ser perpendicular al arreglo debido a su dependencia angular. Facilitan la medición de campos dinámicos aunque solamente sobre determinado eje, sin considerar los cambios que ocurran en los alrededores, lo que lleva a limitar sus mediciones.

## **2.2.2. Arreglos rectangulares**

Son diodos dispuestos sobre un plano, ya sea que formen un asterisco o dibujen todo el plano, permiten realizar mediciones en 2 dimensiones simultáneamente, resultando convenientes al momento de medir campos con intensidad modulada.

Poseen la facilidad de permitir pruebas para MLC y simetría. Su alta estabilidad y sensibilidad los hace confiables para comparar planes de tratamiento. Además, permiten detectar errores en cualquier punto del campo, a diferencia de los arreglos lineales que se limitan a una sola línea; esto también permite que se realicen distribuciones de dosis utilizando la matriz de datos obtenidos durante la medición.

Como desventaja, se presenta la limitante de poder irradiar desde un punto paralelo al plano, lo que no permite ser utilizado para IMAT ni VMAT.

## Figura 13. **Ejemplo de un arreglo rectangular. SunNuclear MapCheck2**

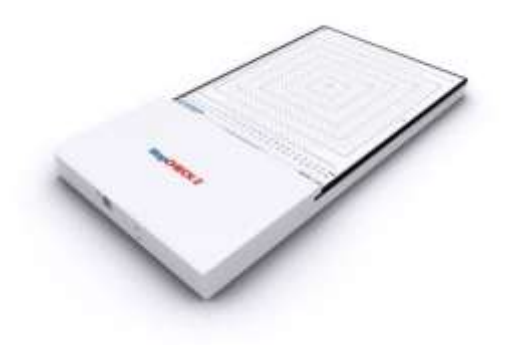

Fuente: *MapCheck2*. http://www.sunnuclear.com/medPhys/patientqa/mapcheck2/mapcheck2.asp. Consulta: 5 de marzo de 2013.

Es importante mencionar que la colocación de estos arreglos puede ser sobre cualquier ángulo, dando lugar a que se puedan realizar mediciones perpendiculares aun estando el Gantry a 45°, aunque esto aumenta los errores, puesto que se agregan los del posicionamiento del arreglo con los del Gantry, colimador y demás.

### **2.2.3. Arreglos cilíndricos**

Debido a la naturaleza de los haces modulados en arco, se generó un problema complejo para realizar el control de calidad. Puesto que la posición del Gantry varía, y también cambia la fluencia para el caso de VMAT, no se puede realizar un control de calidad estático. El movimiento del Gantry a lo largo de la entrega de dosis impide el uso de dispositivos planos de medición.

Puesto que todos los dispositivos están diseñados de tal manera que deben de estar perpendiculares al haz de radiación, la rotación del haz alrededor de los detectores introduce errores, debido a la dependencia angular y heterogeneidad del dosímetro visto desde la dirección del haz. Además, la mayor parte de la información de la modulación se pierde cuando el ángulo de incidencia del haz cambia de perpendicular a paralelo. Estos problemas sugieren que se construya un maniquí con geometría capaz de adaptarse a VMAT.

Como solución del problema, se propuso un maniquí cilíndrico con dependencia angular relativamente baja, dependiente solamente de su precisión (distancia entre detectores).

El arreglo cilíndrico de diodos que se analizó fue un ArcCheck de SunNuclear Corporation.

## **2.3. Arreglo cilíndrico de diodos ArcCheck**

ArcCheck es un sistema tridimensional para la dosimetría y control de calidad en radioterapia, destinado para la medición de radiación y generación de distribuciones de dosis. Permite la comparación de distribuciones de dosis calculadas por sistemas de planificación y distribuciones calculadas a través de mediciones.

Incluye entre sus usos la medición de fuentes de radiación estacionarias, haces modulados y radiación de fuentes en movimiento, pero no posee la capacidad de medir radiaciones que se originan en ejes paralelos al eje central del arreglo.

## Figura 14. **Arreglo cilíndrico SunNuclear ArcCheck con sus partes señaladas**

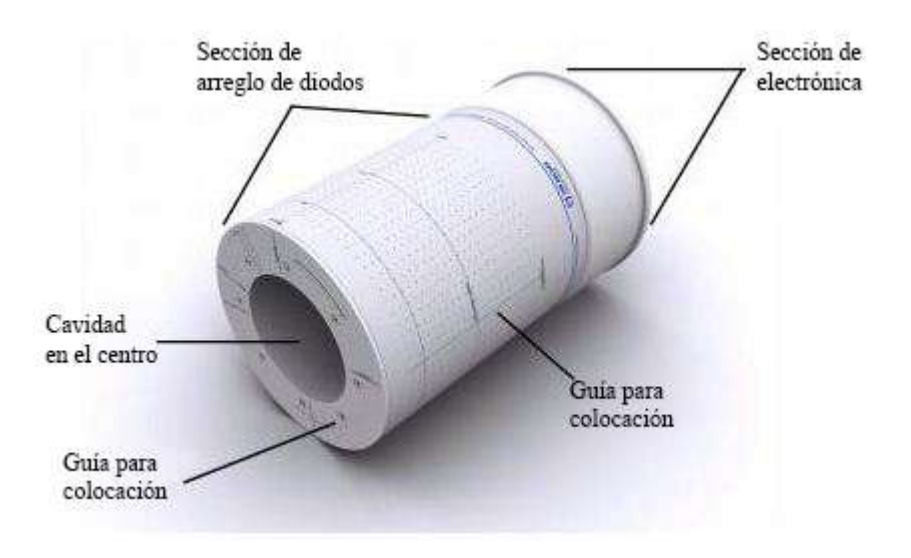

Fuente: *ArcCheck*. http://www.sunnuclear.com/medPhys/patientqa/arccheck/arccheck.asp. Consulta: 5 de marzo de 2013.
ArcCheck es un maniquí cilíndrico de material equivalente al agua con un arreglo tridimensional de 1 386 detectores de diodo, colocados en forma de espiral. Cada diodo posee un área activa de 0,8 x 0,8 mm², y existe un espaciamiento de 10 mm entre detector y detector. El centro del maniquí es hueco y tiene un espacio de 15 cm de diámetro, capaz de acomodar accesorios como un centro sólido homogéneo, un centro con cámaras de ionización, centros de materiales heterogéneos para estudios de dosis, entre otros.<sup>17</sup> En el caso de este trabajo se utilizó un centro sólido homogéneo equivalente al agua.

Al momento de estar midiendo se actualiza la lectura cada 50 ms, guardando cada medición en un archivo; no existe un límite de tiempo ni de dosis para medir, aunque se debe tomar en cuenta la saturación de los diodos y su calentamiento debido a la radiación.

#### Figura 15. **Vista interna de ArcCheck. Disposición de los detectores**

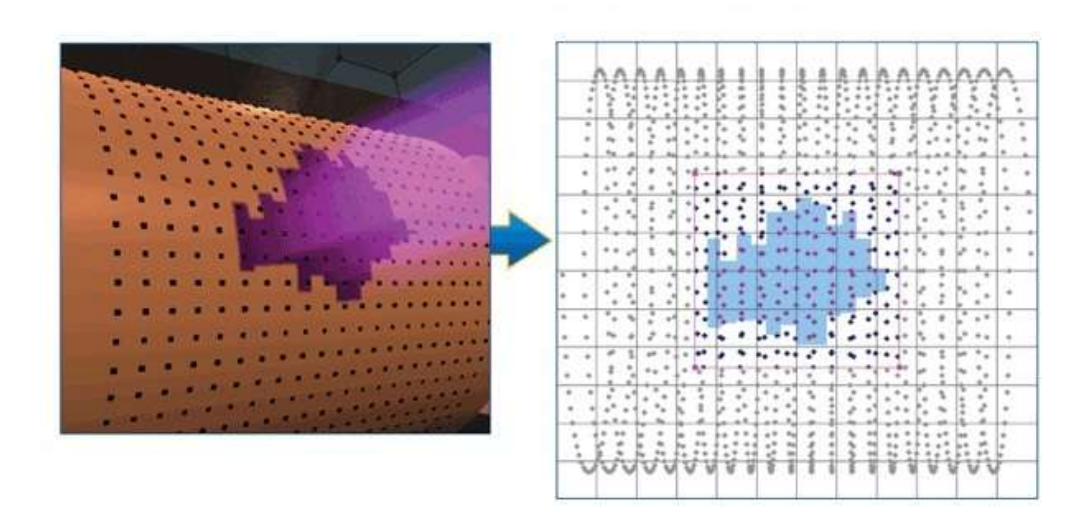

Fuente: *ArcCheck*. http://www.sunnuclear.com/medPhys/patientqa/arccheck/arccheck.asp. Consulta: 8 de marzo de 2013.

l

<sup>17</sup> SunNuclear. *ArcCHECK reference guide*. 2010.

Su funcionamiento completo se controla por medio de un software de computadora (SNC Patient, que se explicará luego). Para lograr esto, se debe conectar ArcCheck por medio del cable especial que trae el equipo al comprarlo hacia su fuente de poder; esta fuente de poder también está conectada a la computadora que posee el software de control por medio de un puerto USB.

Al momento de colocarlo para medir, se debe orientar de tal manera que el agujero del arreglo esté en dirección hacia el Gantry sobre su base. Luego deben alinearse las líneas sagital y axial. Por último se alinea la marca coronal haciendo uso de las patas ajustables de nivel que posee la base. Debe verificarse el posicionamiento previo a su uso y así garantizar que las medidas serán lo más cercanas posibles a la realidad.

Como se ha mencionado, es necesario que el equipo esté correctamente calibrado. Aunque no se detallará esto en el trabajo, siempre es importante mencionarlo.

#### **2.3.1. SNC Patient**

Es un software utilizado para la recopilación de medidas de ArcCheck. Se encarga de colocar la información en una matriz dispuesta de tal forma que construye la distribución de dosis. Puesto que las mediciones de ArcCheck provienen de un ambiente con radiación constante, es necesario realizar factores de corrección en los datos tales como el número de cuenta de datos, limpieza de carga en los diodos, interpolaciones de datos, entre otros.

Los factores de corrección deben realizarse para aproximar lo más que se pueda los datos medidos a la realidad, esto se debe a que la precisión con la que se realizan las evaluaciones es milimétrica y la separación de los

detectores semiconductores es de 1 cm. Debido a esta diferencia de escalas es importante realizar una interpolación; calculando información entre los puntos que el dispositivo no puede medir.

El número de cuentas debe ser corregido para cada diodo, puesto que es posible que hayan fallas al momento de estar realizando las mediciones, estas fallas pueden ser, por ejemplo, no realizar una medición en el momento estipulado (SNC Patient se encarga de medir cada 50 ms para que se limpien los datos anteriores y para sincronizarse con la frecuencia del acelerador).

La limpieza de carga de los diodos se realiza en dos puntos esenciales, al momento de encender el equipo y entre cada medición. Se realiza una limpieza de la carga de los diodos para poder realizar una medición del ambiente y tener una referencia al momento de medir, esta medición del ambiente dura 30s. Y se debe limpiar entre cada medición para evitar que se saturen los semiconductores y causar discrepancias en las mediciones posteriores.<sup>18</sup>

Por último, se hace un análisis de corrección angular, ya que es un factor importante para la determinación correcta de dosis medida por ArcCheck. Esto se hace porque existe una dependencia angular debido a la geometría de los semiconductores y a que ArcCheck posee una orientación específica para realizar la medición.<sup>19</sup>

ArcCheck genera una matriz de datos medidos en 2D, teniendo columnas y filas intercaladas en blanco; estas columnas y filas las deja debido al espacio entre sensores en los cuales carece de capacidad para medir, por lo

l

<sup>&</sup>lt;sup>18, 18</sup> SunNuclear. ArcCHECK reference guide. 2010.

que requiere poder interpolar los datos. De faltar estas columnas y filas sin información, el software tendría que reescalar la matriz para tener una posición dónde colocar los datos interpolados.

#### **2.3.1.1. Descripción de interfaz**

Como se puede observar en la figura 16, se tienen dos secciones de datos. En una de las secciones se coloca la distribución de dosis calculada por el sistema de planificación; al ser cargada por SNC Patient, se calcula una nueva distribución aproximada por el software para mostrar cómo quedaría si fuera medida por ArcCheck. En la otra sección se irá generando la distribución de dosis que se está midiendo. También es posible mostrar la matriz de datos medidos en lugar de la distribución de dosis calculada, aunque por fines prácticos es más sencillo leer la distribución de dosis que una matriz de números.

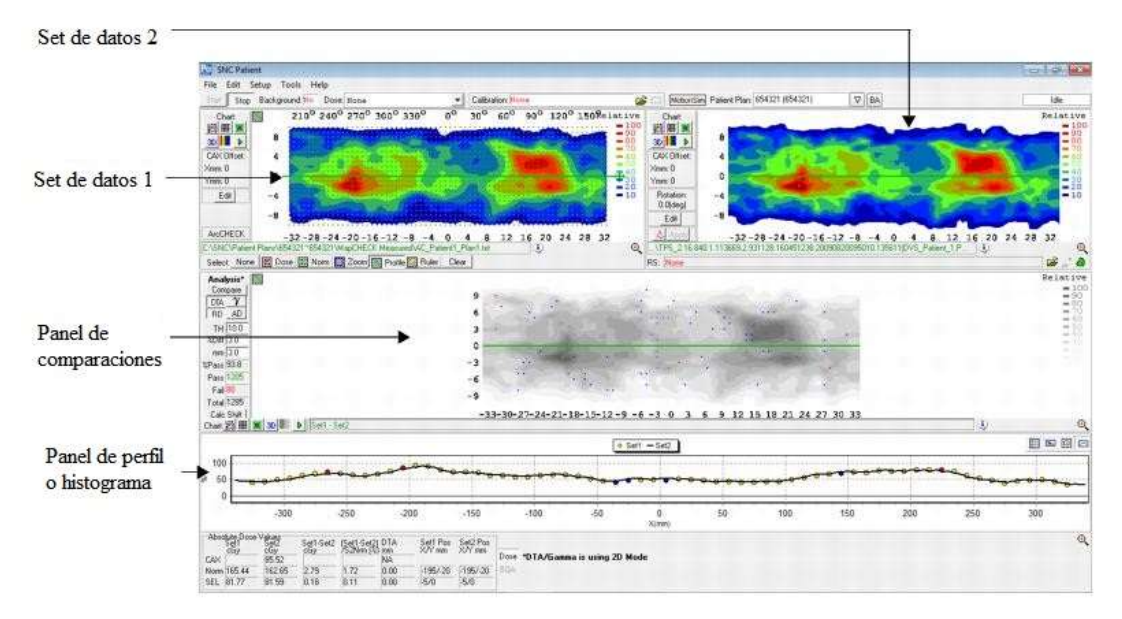

#### Figura 16. **Ventana de control de SNC Patient**

Fuente: elaboración propia, con programa Snipping Tool.

Las distribuciones mostradas son equivalentes a un cilindro cortado y extendido, generando un rectángulo. Esto se debe a que es la distribución de dosis que se generaría sobre los diodos.

Las distribuciones muestran en rojo el área con mayor dosis y en azul las que tienen menor dosis. Del lado derecho de cada distribución se puede observar la escala de colores que tiene como referencia, donde rojo oscuro representa el 100 por ciento de la dosis (aunque los colores y los valores pueden personalizarse).

Debajo de las distribuciones está el panel de comparaciones, donde se muestra en escala de grises la distribución de referencia y en puntos más oscuros donde no cumple con el criterio de evaluación. Se puede elegir una sola línea de análisis para observar a qué se debe la causa de incumplimiento; donde al elegirse se genera el perfil que se puede ver debajo del panel de comparación. En este perfil se observa una línea continua que representa la dosis de referencia, y los puntos que son los valores de la matriz calculada a partir de la medición.

El análisis de aceptación se realiza con base en los parámetros colocados en el área de análisis a la izquierda de la ventana. En la figura 17 se observa solamente el área de análisis. Como se puede observar, SNC Patient permite realizar comparaciones con los métodos DTA y Gamma (γ), dando lugar a variar el porcentaje de aceptación (%Diff) y la distancia (mm). Este trabajo se realizó utilizando el criterio de evaluación γ con parámetros 3/3, 3/2 y 2/2.

Además de mostrar los resultados en forma gráfica, permite conocer el porcentaje de puntos que cumple con el criterio indicado (%Pass). Debajo del

porcentaje, indica la cantidad de puntos que cumplen con el criterio (Pass), los puntos que no cumplen (Fail) y la totalidad de los mismos.

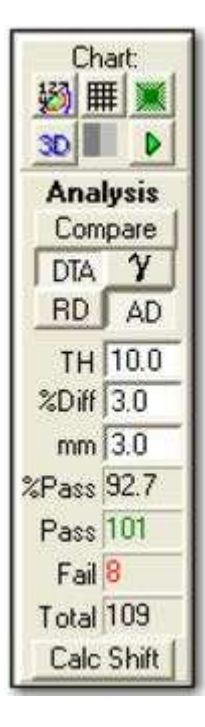

Figura 17. **Área de parámetros de análisis**

Fuente: elaboración propia, con programa Snipping Tool.

Para este trabajo, es necesario realizar un análisis angular de las mediciones, lo que permite observar con mayor detenimiento los ángulos en los que se realizó la modificación (los puntos de control modificados se explicarán más adelante). Esto se debe a que el error introducido en los archivos se colocó solamente en una parte del arco y no en la totalidad del mismo.

El análisis angular y por arco se realiza con una herramienta de SNC Patient llamada Control Point Analysis (análisis de puntos de control). Esta herramienta toma un archivo exportado de Eclipse, en el cual se especifica en qué ángulo se encuentra cada punto de control (CP por sus siglas en inglés

Control Point), luego toma el archivo generado al medir y realiza la evaluación para calcular qué porcentaje cumple con el criterio.

En la figura 18 se observa la ventana de Control Point Analysis, mostrando un área de análisis por arco, que permite elegir en cuántos subarcos se dividirá cada arco y qué ángulos se analizarán. Luego está el área del criterio de análisis, que al igual que la ventana principal posee la facilidad de cambiar entre DTA y γ, y variar los criterios de evaluación. Por último, muestra el análisis de los resultados, nuevamente con los porcentajes y la cantidad de puntos que cumplen o no cumplen con los parámetros de la evaluación.

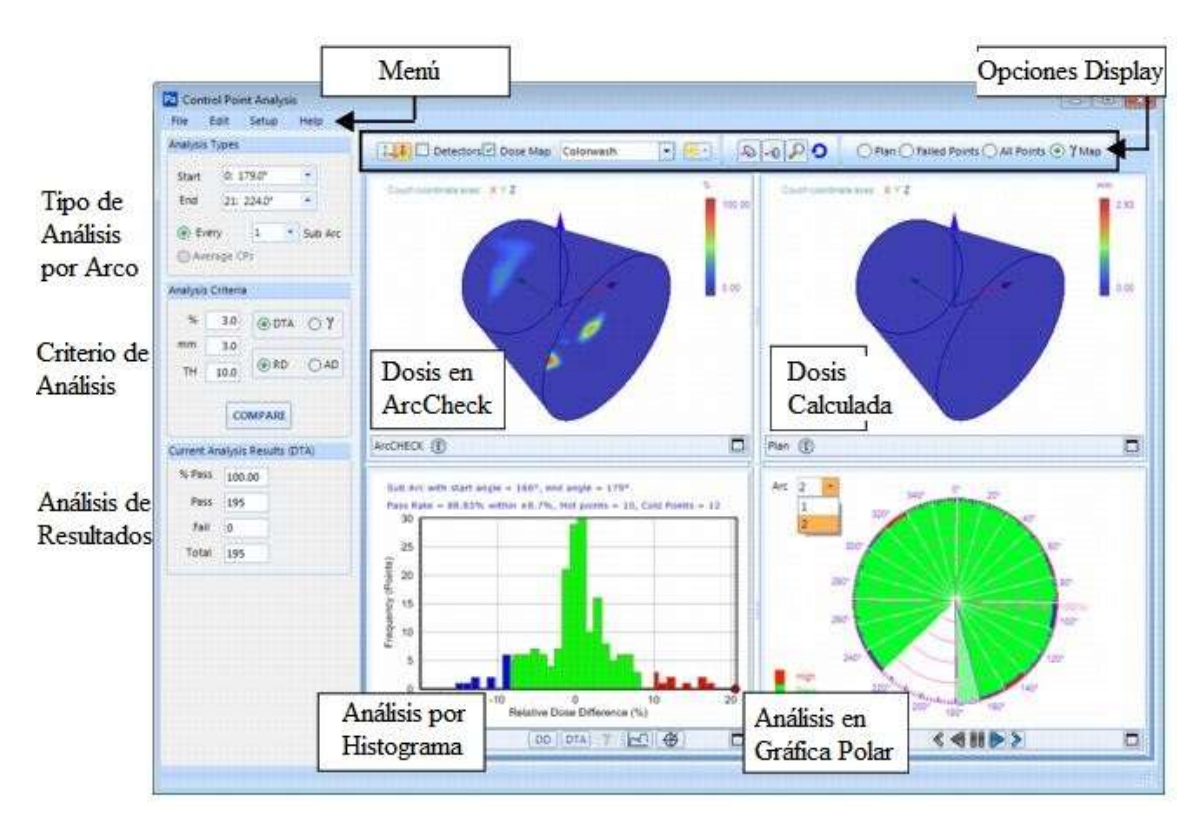

Figura 18. **Ventana de análisis de puntos de control de SNC Patient**

Fuente: elaboración propia, con programa Snipping Tool.

En la parte gráfica, se pueden observar cuatro divisiones. En la superior izquierda, se puede observar la distribución de dosis medida por ArcCheck, que a diferencia de la ventana principal ahora se muestra la distribución de dosis como un cilindro (que es la forma original de esta). En el caso de la dosis calculada, toma la dosis calculada sobre ArcCheck que se genera al momento de importar el archivo de dosis de Eclipse en la ventaja principal y la muestra como resultaría en un cilindro.

En la parte inferior, se tiene un histograma que muestra la cantidad de puntos que coinciden o no con la dosis calculada según el criterio de evaluación. El centro del eje horizontal representa la dosis calculada sobre toda la distribución, mientras más se alejan los puntos de la dosis más se separan del centro del eje, generándose las columnas de los lados. Los puntos que poseen menor dosis que la esperada y que no cumplen con el criterio se muestran de color azul, asimismo están los puntos con mayor dosis, mostrándose de color rojo. Las columnas más altas representan una mayor cantidad de puntos que poseen un valor específico de la evaluación realizada, en el caso de las columnas más pequeñas, representan menos puntos con ese valor de la evaluación.

Por último, se tiene un análisis polar de la dosis, mostrando en qué ángulos se tiene mayor dosis y en cuáles se tiene menor dosis. Esta gráfica permite analizar un solo fragmento de CP, es por ello que el análisis de la sensibilidad se realizará con estos gráficos. Al igual que el análisis por histograma, la gráfica polar muestra en rojo la cantidad de puntos con mayor dosis y en azul los puntos con menor dosis; siendo más grande el área al tener mayor cantidad de puntos. En la parte superior izquierda de este panel, se puede elegir qué arco a analizar (esto varía según la cantidad de arcos que formen el plan de tratamiento).

Para el análisis de los datos, se utilizó SNC Patient v.6.2.0.27712. Su licencia se solicita a través de internet en la página de soporte de SunNuclear.

# **3. ARCHIVOS DIGITALES MÉDICOS**

Con la introducción de la tomografía computarizada seguida de otras modalidades digitales de diagnóstico por imágenes en la década de 1970, y con el incremento del uso de aplicaciones médicas computacionales, la Universidad Americana de Radiología (ACR por sus siglas en inglés American College of Radiology) y la Asociación Nacional Eléctrica de Manufacturas (NEMA por sus siglas en inglés National Electrical Manufacturers Association) reconocieron la necesidad de estandarizar la transferencia de imágenes y la información asociada entre los dispositivos de distintos proveedores, puesto que estos dispositivos generaban una variedad de formatos digitales.

La ACR y la NEMA se unieron para desarrollar un estándar que lograra realizar lo siguiente:

- Promover la comunicación de información de imágenes digitales sin importar el proveedor.
- Facilitar el desarrollo y la expansión del almacenamiento de imágenes y sistemas de comunicación, que puedan interactuar con otros sistemas de información médica.
- Permitir la creación de bases de datos de información de diagnósticos, que puedan ser leídas por una amplia variedad de dispositivos alrededor del mundo.

Al igual que todos los documentos digitales existentes, se requirió de una estandarización del formato; fue entonces cuando se creó el estándar global de información médica digital de imágenes y comunicaciones (DICOM por sus siglas en inglés *Digital Imaging and Communications in Medicine*).

#### **3.1. Archivos DICOM**

El formato DICOM es el estándar más utilizado para el procesamiento de imágenes en medicina. Este estándar fue creado por NEMA para visualizar y distribuir imágenes médicas, tales como tomografías, resonancias magnéticas y ultrasonidos; y es una extensión de un estándar previo de NEMA (llamado Analyze).

Un archivo DICOM posee un encabezado (también llamado metadata), el cual contiene información del paciente, tal como su nombre, el tipo de imagen, dimensiones de la imagen, entre otros; y la imagen en sí, la cual puede ser en tres dimensiones. Este formato difiere de Analyze, el cual guarda la imagen en extensiones de imagen (\*.img) y guarda el encabezado en otro tipo de archivo (\*.hdr). Otra diferencia entre DICOM y Analyze es que la imagen en DICOM está comprimida para reducir su espacio en memoria.

En la figura 19 se muestra un ejemplo de la estructura básica de un archivo DICOM. Ahí se puede observar que el encabezado posee toda la información necesaria para poder determinar el fin por el cual se generó el archivo (esto se explicará con mayor detalle en la siguiente sección).

Hoy día, los archivos DICOM son protocolos de comunicación y formatos de archivos, actuando como una base para la transferencia de imágenes médicas digitales. El estándar ha sido extendido para el uso de otro tipo de especialidades. Una de las primeras aplicaciones de DICOM es la radioterapia según indican Law y Liu.

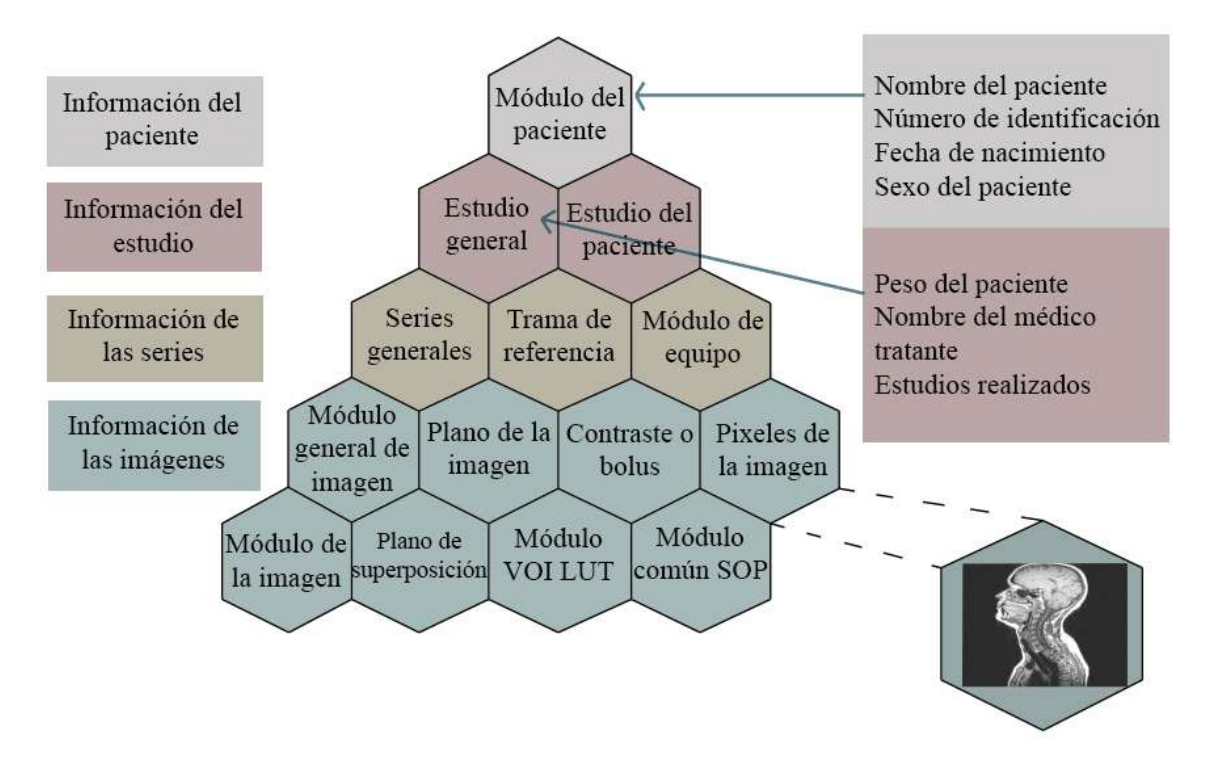

Figura 19. **Gráfica de la estructura de un archivo DICOM**

Fuente: Parisot, Charles. *The basic structure of DICOM*. p.16.

#### **3.1.1. Metadata**

Es una estructura de información que describe, explica, ubica o facilita el uso o manejo de los recursos de información. Usualmente se le llama metadata a la información que trata de información. En algunos casos, la metadata es la información que leerá un equipo electrónico, en otros casos es la información generada por un equipo.

La Organización Nacional de Estándar de Información (NISO por sus siglas en inglés National Information Strandards Organization) categoriza tres tipos principales de metadata:

- Descriptiva: describe una fuente de información para fines como descubrimiento e identificación. Puede incluir títulos, resúmenes, autores y palabras clave.
- Estructural: indica cómo se componen objetos agrupados, por ejemplo, cómo se clasifican las páginas por capítulos.
- Administrativa: provee información para ayudar a manejar los recursos, tales como la fecha en la que fueron creados y quienes tienen acceso a ellos.

Una razón por la cual es necesario crear metadata descriptiva es para facilitar el descubrimiento de información relevante. Además del descubrimiento, la metadata puede ayudar a organizar recursos electrónicos, facilitar la interoperabilidad e integración, proveyendo identificación digital y soportando almacenamiento y preservación.

Cada DICOM contiene distinta metadata según sea el caso. A continuación está un ejemplo que muestra NEMA de los campos que contienen los archivos DICOM en radioterapia, junto con sus códigos (es importante recordar que esto también depende del tipo de tratamiento y del equipo que genera el archivo):

- Número de referencia (0004,1500)
- Información del paciente (0010,0000)
	- o Datos personales (0010,00\*0)
	- o Historial médico (0010,1090)
- Estudio realizado (0009,10E7)
	- o Información general (0008,002\*)
	- o Información específica del paciente (0008,103\*)
- Tipo de serie (0008,103E)
- o Número de control (0008,1115)
- o Número de caso clínico (0004,1500)
- o Nombre del médico tratante (0008,1050)
- Información del equipo utilizado (0018,10\*\*)
- Récord de tratamiento (0008,1110)
	- o Récord general de tratamiento (0009,10E7)
	- o Posicionamiento del paciente (0018,602\*)
	- o Medida de dosis de referencia (3008,0064)
	- o Dosis calculada (3008,007\*)
	- o Número de haces (300A,0080)
	- o Resumen de tratamiento (3008,0050)
- Imagen (300A,00C8)
	- o Imagen (300A,00CA)
	- o Tamaño de pixeles (0028,0034)
	- o Contraste (0028,010\*)
	- o Disparo (0043,104\*)
	- o Dispositivos (300A,00CC)
	- o Filtrado (0018,116\*)
	- o Cuadrícula (0018,1166)
	- o Histograma (0060,300\*)

El tipo de archivos DICOM generado por Eclipse contiene solamente el encabezado (la metadata), puesto que le envía toda la información de posicionamiento de Gantry, colimador, láminas y mesa al Linac, además de adjuntar la tasa de unidades monitor junto con el plan de tratamiento completo (número de sesiones y dosis por sesión).

Las imágenes son transferidas a otro archivo DICOM, este es sobre el cual se planificó el tratamiento, pero no es de interés para el trabajo, puesto que el archivo del posicionamiento de las láminas es el que se modificó.

#### **3.2. Software de modificación de metadata**

Con todas las medidas de control que se consideran previo al inicio del tratamiento, se entiende que la existencia de un software capaz de modificar los archivos DICOM representaría un riesgo para el paciente, el personal y el equipo. Por ello fue necesario desarrollar un software que estuviera dedicado a realizar solamente las modificaciones deseadas con propósitos de investigación.

El software de modificación de metadata está escrito en el programa MATLAB y se puede ejecutar en cualquier PC con Windows.

MATLAB es el nombre abreviado de Laboratorio de Matrices (por sus siglas en inglés MATrix LABoratory). Es un programa para realizar cálculos numéricos con vectores y matrices. Como caso particular puede también trabajar con números escalares tanto reales como complejos, con cadenas de caracteres y con otras estructuras de información más complejas (para el caso de los archivos DICOM utiliza estructuras de texto y de tablas).

Se utilizó MATLAB como programa para realizar una interfaz gráfica que facilita la modificación de los archivos DICOM; en él se definieron los vectores y las expresiones que los combinan y se obtuvieron los resultados de las variaciones en el posicionamiento de las láminas.

En el área de Apéndices se encuentra el código del software de modificación de archivos DICOM, con la descripción de cada área dentro del código (esta se indica con el símbolo de porcentaje (%)).

#### **3.2.1. Descripción de funcionamiento**

El software cuenta con una ventana principal de control que permite importar el archivo DICOM con el plan de tratamiento en RapidArc a modificar, en caso de importar otro tipo de archivo DICOM el software tendrá error y no se ejecutará correctamente.

#### Figura 20. **Ventana principal del software de modificación de archivos DICOM**

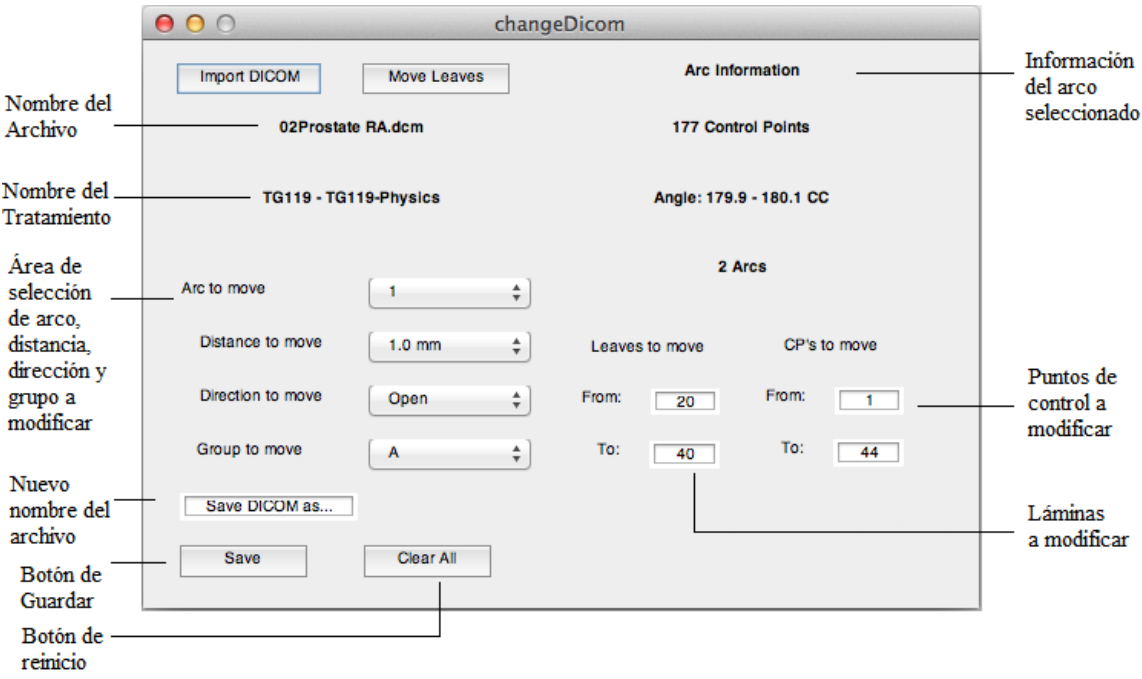

Fuente: elaboración propia, con programa Snipping Tool.

Luego de importar el archivo de elección, se despliega el nombre del archivo en la ventana, junto con el nombre del tratamiento (esto permite verificar que sí se importó el archivo correcto), el número de arcos y la información detallada del arco seleccionado a modificar (número de CP, ángulos que abarca y dirección del movimiento del arco, esta última puede ser en dirección de las agujas del reloj (CW por sus siglas en inglés *clockwise*) o contra las agujas del reloj (CCW por sus siglas en inglés *counter clockwise*)). Al seleccionar el arco en el menú plegable se modifica la información mostrada.

Debajo de la selección de arco, se encuentra la selección de distancia a mover, que (como se mencionó) solamente es de 1, 3 y 5 mm. Luego se especifica la dirección del movimiento, ya sea para abrir las láminas o cerrarlas. Luego se indica qué grupo de láminas se desea mover; el grupo A pertenece a todas las láminas del lado izquierdo del MLC y el grupo B pertenece a las láminas del lado derecho (vista de planta).

#### Figura 21. **Mensaje de indicación de movimiento de láminas con éxito**

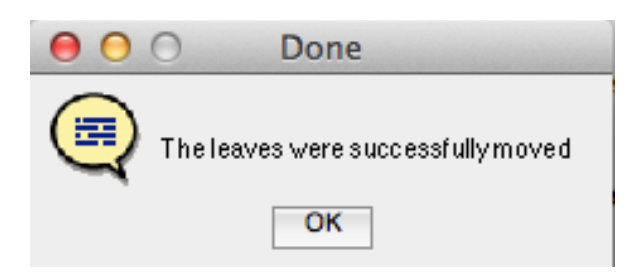

Fuente: elaboración propia, con programa Snipping Tool.

Por último es necesario indicar qué láminas del grupo seleccionado serán movidas (es necesario recordar que solamente existen 60 láminas en cada grupo); y se selecciona el rango de CP en los cuales se estará modificando el movimiento (el número máximo depende del arco elegido). Estos dos últimos parámetros (rango de láminas y CP) se indican en cajas de texto que permiten escribir dentro de ellas.

Con los parámetros de modificación indicados se procede a mover las láminas con el botón de "Move Leaves". En caso de haber realizado alguna modificación no deseada, se puede realizar el cambio nuevamente sin haber afectado el tratamiento original.

Los cambios no son mostrados en pantalla, por lo que es necesario estar seguro de lo que se desea hacer, aunque sí hay indicadores de haber realizado los cambios con satisfacción.

Si las modificaciones fueron realizadas como se deseaban, se continúa a guardar el archivo según lo especifica el usuario en el cuadro de "Save DICOM as…". Aquí se escribe el nombre sin utilizar símbolos que puedan causar error en Windows, tales como comas, puntos, diagonales, signos de admiración o interrogación, entre otros. Esto se crea un archivo nuevo con el nombre especificado al presionar el botón de "Save".

#### Figura 22. **Mensaje de error por algún parámetro mal ingresado**

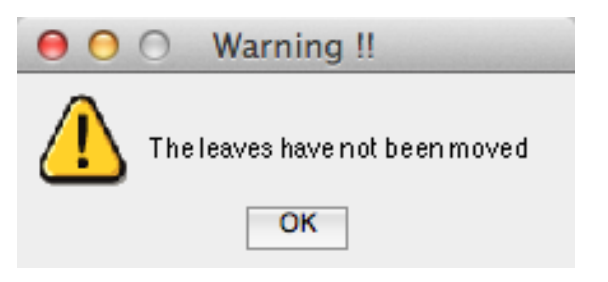

Fuente: elaboración propia, con programa Snipping Tool.

Luego de guardar el archivo, se pueden seguir realizando cambios sobre el archivo original. Es importante mencionar que el software solamente modifica un arco y un grupo de láminas a la vez, para reducir la probabilidad de crear algún archivo con todos los arcos y todos los grupos modificados. En caso de desear modificar varios arcos en un solo plan se debe guardar el archivo y cargar el modificado.

Al momento de desear cargar algún nuevo archivo DICOM al software, se requiere de una limpieza de datos, para ello se utiliza el botón de "Clear All", con este se limpia la memoria que contenía el archivo cargado y reinicia todas las variables que se modificaron, colocándolas en los valores predeterminados.

El software trae valores predeterminados para cada una de las opciones, esto lo hace en caso se quiera realizar algún cambio rápido. Y también posee controles de seguridad en caso se deseen realizar cambios no permitidos o incongruentes en el plan (esto es referente a algún número de CP inexistente en el arco seleccionado, colisión de láminas al cerrarlas, seleccionar CP del superior al inferior, indicar menos de una lámina a modificar, haber ingresado algún símbolo ajeno a números en los parámetros de CP y rango de láminas, no haber indicado un nombre válido para guardar el archivo o que exista algún archivo aún en memoria).

#### **3.2.2. Modificación de archivos DICOM**

Teniendo ya el conocimiento básico para la comprensión de los aceleradores lineales, la radioterapia, el control de calidad del paciente, las evaluaciones de TG119, la estructura de los archivos médicos y del software para modificación de DICOM, se puede continuar a realizar la modificación de los archivos.

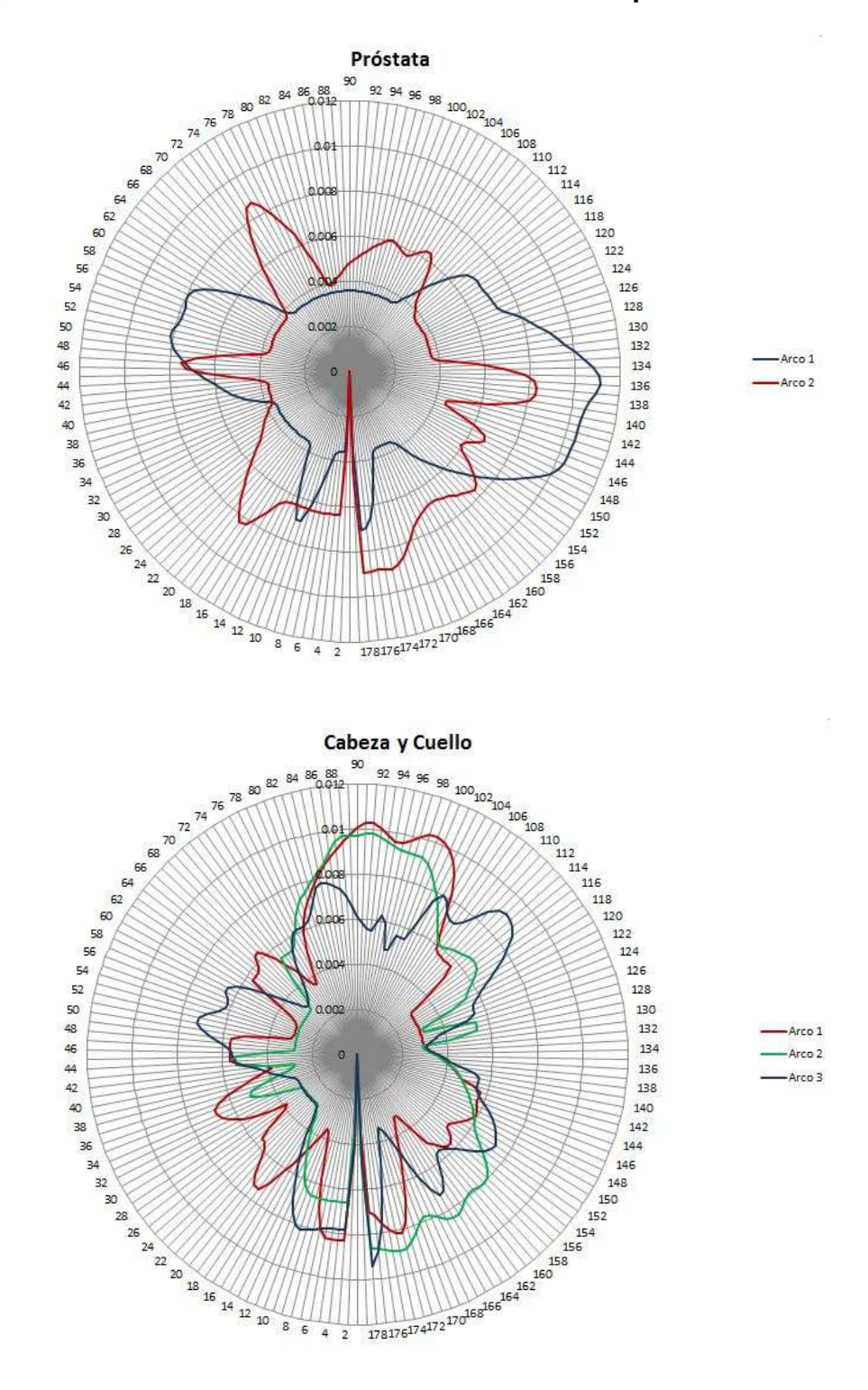

### Figura 23. **Gráficos de tasa de dosis de cada plan a modificar**

Fuente: elaboración propia, con programa Microsoft Excel.

Previo a la modificación en sí, se analizó cada uno de los arcos en cada plan con el fin de conocer los CP en los cuales se tenía mayor tasa de MU. Esto fue para considerar los puntos de mayor dosis en el arco.

Para lograr el análisis de la tasa de MU se tomó cada CP del arco y se generó una gráfica de tasa de dosis (radio del círculo), contra el número de CP (divisiones angulares). Estas gráficas se pueden observar en la figura 23, donde se encuentran los planes de próstata y cabeza y cuello en orden descendente.

Para ambos planes se modificaron las diez láminas centrales del grupo A, siendo así su rango 26-35. Los CP que se modificaron para cada arco según su plan se muestran a continuación:

- Próstata
	- o Arco 1: 110-150
	- $\circ$  Arco 2: 67-100
- Cabeza y cuello
	- o Arco 1: 15-25
	- o Arco 2: 82-102
	- o Arco 3: 46-61

Al tener los planes ya analizados, se tomó cada archivo de forma individual y se fueron modificando los arcos en los CP elegidos. Por facilidad de entrega, se modificaron todos los arcos de cada uno de los planes a analizar, teniendo así todos los planes cuatro veces. Por ejemplo, con el de próstata:

- Próstata original
- Próstata error 1 mm
- Próstata error 3 mm

Próstata error 5mm

Solamente se tuvieron tres modificaciones por plan cuando inicialmente se deseaban tener seis, debido a que al desear cerrar las láminas estas colisionaban para algunos CP y no se podía impartir el plan.

## **4. ANÁLISIS DE RESULTADOS DE MEDICIONES**

#### **4.1. Análisis de mediciones por índice Gamma**

Una vez se obtuvieron las mediciones de los planes, se procedió al análisis de las mismas con base en los parámetros antes mencionados. Cada arco fue medido 5 veces y se obtuvo la media aritmética y la desviación estándar del resultado de porcentaje de aceptación, según el índice Gamma de la medición completa.

Para el cálculo de la media aritmética ( ̅) y la desviación estándar (*σ*) se utilizaron las ecuaciones descritas a continuación,

$$
\bar{x} = \frac{\sum_{i=1}^{N} x_i}{N}
$$

$$
\sigma = \sqrt{\frac{\sum_{i=1}^{N} (x_i - \bar{x})^2}{N}}
$$

donde *N* es el número total de mediciones, para lo cual en este caso *N* tiene el valor de 5.

Los cálculos del índice Gamma para cada uno de los planes se realizó respecto de la medición del plan original (sin error inducido), esto para considerar el error existente debido al posicionamiento del detector de diodos. De esa manera, previo a realizar una medición con error inducido, se tomó una medida del plan original para ser utilizado como parámetro.

Los valores de las medias y sus respectivas desviaciones se encuentran en los apéndices, en las tablas II a la VI.

Es importante mencionar que fue necesario calcular el índice Gamma para el plan original, ya que se utilizó como punto de comparación, al momento de analizar si el porcentaje de cumplimiento del plan realmente estaba disminuyendo conforme se aumentaba el error. Para realizar dicho cálculo, se utilizó el plan calculado por medio de Eclipse, el cual se considera como punto de referencia para el análisis completo.

De esa manera, se obtuvo un grupo de índices Gamma del plan original que ya consideran el error de posicionamiento. Esto permite obtener comparaciones entre planes original-modificado reales y no realizar análisis sobre parámetros ideales, como lo sería el plan calculado por Eclipse.

Así, se compararon los valores medios de cada arco y plan respecto a las modificaciones realizadas. Esto permitió observar que al aumentar el valor de la distancia para el error inducido el índice Gamma de la medición disminuye. Esto se puede observar en las gráficas de las figuras 24 a la 28, donde se observa un comportamiento decreciente en la media. Por ejemplo, con la evaluación Gamma 2/2 (siendo esta la más exigente), denotada de color verde, se puede notar que al ir aumentando el error inducido el resultado de la evaluación disminuye.

Por otro lado, se puede observar que la variación estándar de la media aumenta directamente proporcional al error inducido, esto se debe a que las láminas debían alcanzar una posición más lejana que la que se había calculado originalmente por Eclipse, aumentando la probabilidad de no alcanzar la posición especificada por el plan, aumentando el error.

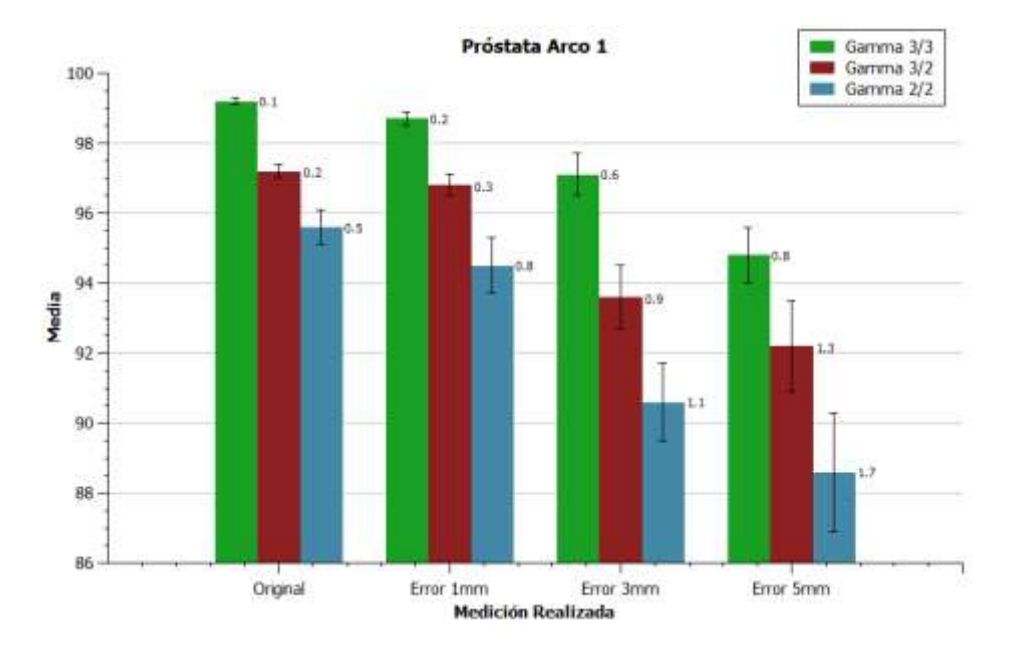

Figura 24. **Media de índice Gamma de próstata arco 1**

Fuente: elaboración propia, con programa QtiPlot.

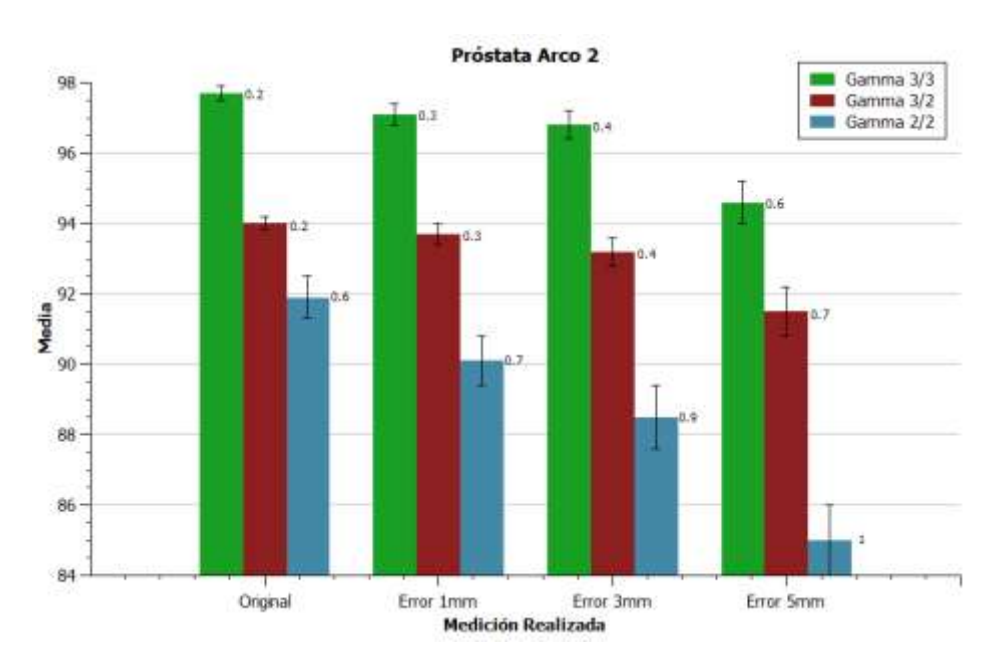

## Figura 25. **Media de índice Gamma de próstata arco 2**

Fuente: elaboración propia, con programa QtiPlot.

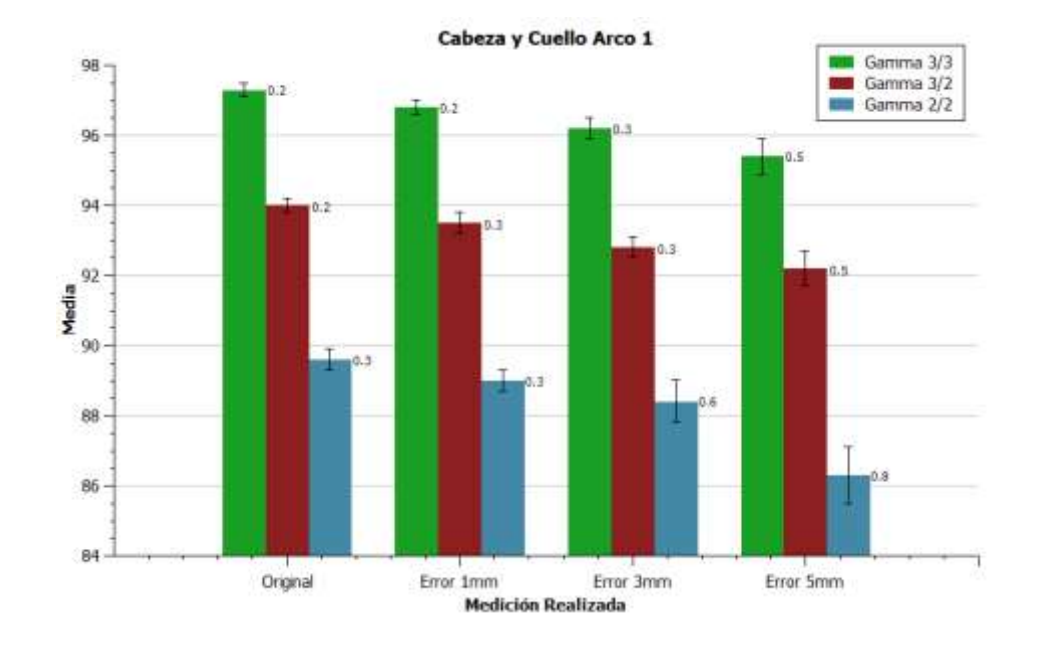

### Figura 26. **Media de índice Gamma de cabeza y cuello arco 1**

Fuente: elaboración propia, con programa QtiPlot.

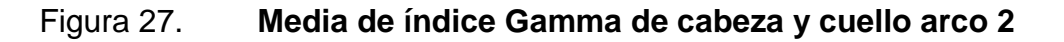

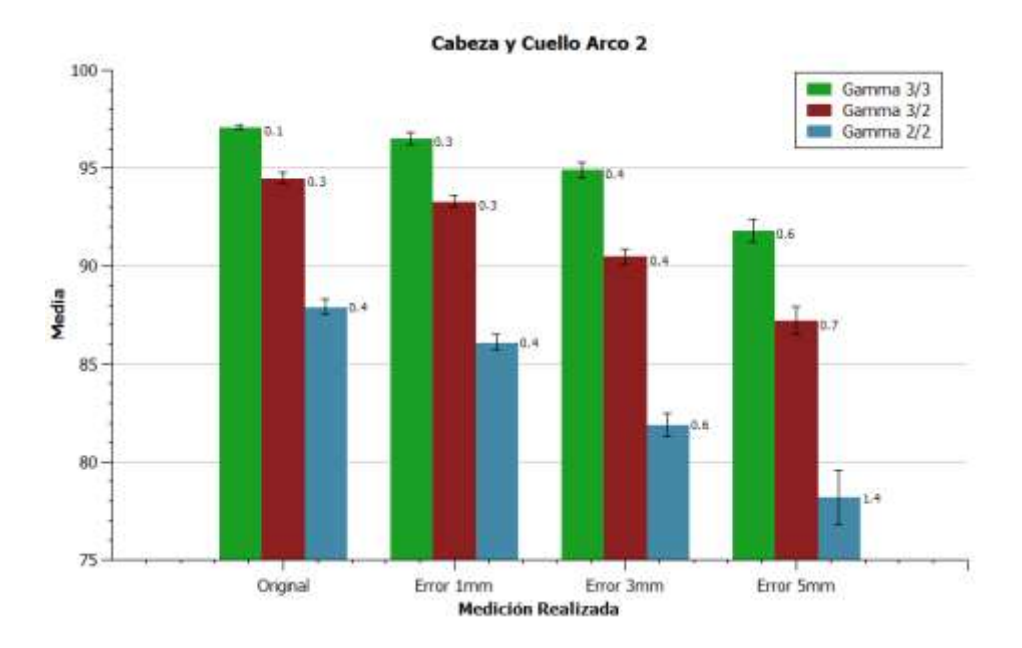

Fuente: elaboración propia, con programa QtiPlot.

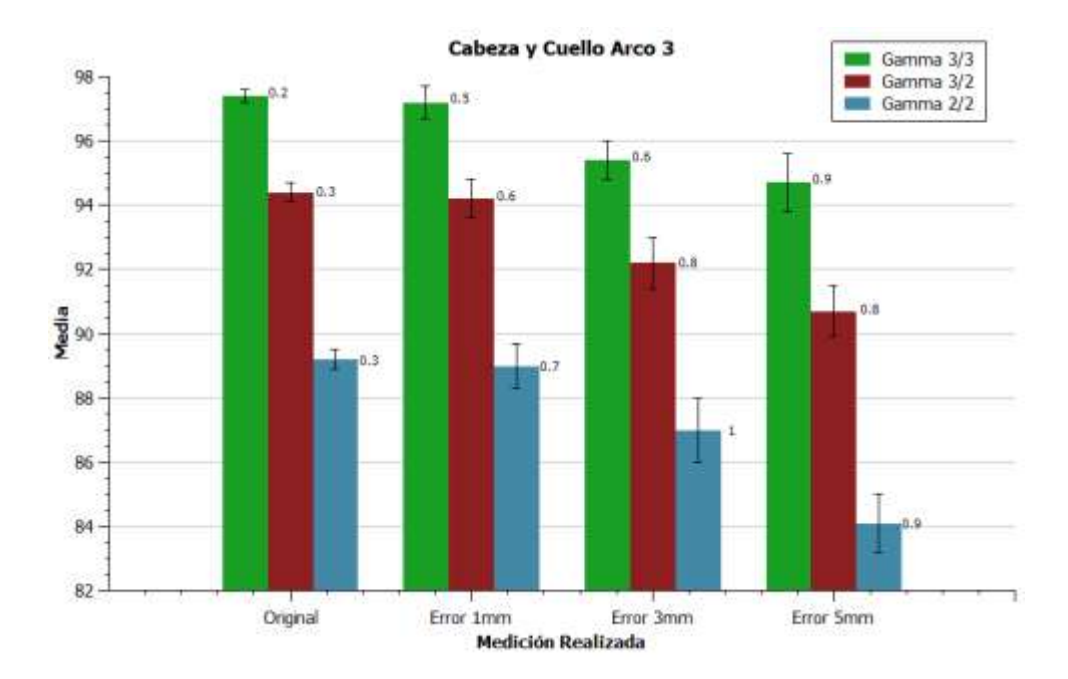

#### Figura 28. **Media de índice Gamma de cabeza y cuello arco 3**

Fuente: elaboración propia, con programa QtiPlot.

Al realizar el análisis de los errores de 3 y 5 mm se observan diferencias entre 1,1 y 5,3 por ciento al evaluar con parámetros 3/3, y diferencias de hasta 8,8 por ciento al realizar la evaluación Gamma 2/2. Esto indica que efectivamente el detector de radiación es capaz de encontrar la existencia de los errores. Asimismo, el análisis del índice Gamma entre el plan original y el error de 1 mm muestra que el detector es capaz de encontrar modificaciones en el plan, aun cuando se están induciendo errores en la menor escala de movimiento de las láminas. Esto se puede observar con los valores del análisis 3/3, ya que se obtiene una diferencia de hasta 0,6 por ciento, y al evaluar con parámetros 2/2 se puede observar diferencias de hasta 1,8 por ciento. Aunque en la práctica los errores se pueden considerar a partir del 3 por ciento para algunos criterios.

Esto confirma que el detector de diodos efectivamente percibe el error inducido y permite la correcta verificación de los planes de tratamiento por radioterapia. Aunque aún es necesario el análisis por CP de las mediciones, ya que los planes se evaluaron de forma global, requiriendo de un análisis más detallado como el que brinda Control Point Analysis ya que los planes fueron entregados por medio de VMAT.

#### **4.2. Análisis de mediciones por CP**

Pudiendo confirmar que el detector de diodos es capaz de percibir la existencia de los errores, se procedió a analizar la capacidad de mostrar los CP que habían sido modificados. Para ello se utilizó la herramienta de Control Point Analysis, tomando una de las mediciones seleccionada aleatoriamente de cada plan, arco y modificación, para ser comparada contra el plan calculado por Eclipse.

Esta vez se realizó la evaluación Gamma utilizando solamente el plan calculado por Eclipse como referencia, debido a que Control Point Analysis no permite la evaluación entre mediciones como lo hace SNC Patient.

Se evaluó el archivo de medición, modificando los parámetros de distancia y diferencia de dosis, al igual que la evaluación Gamma del plan completo. De esta manera se obtuvieron tres resultados por cada medición (original, modificada 1, 3 y 5 mm) de cada uno de los arcos de cada plan.

Así, se realizaron gráficas de comparación entre los índices Gamma bajo los mismos parámetros de evaluación para facilitar el análisis de los resultados. Estas gráficas se pueden encontrar en las figuras 29 a la 43 en el área de apéndices. Las gráficas muestran a lo largo de su circunferencia el CP y sobre

su radio está indicado el valor porcentual de aceptación de la evaluación Gamma.

Por ejemplo, en la figura 29 en el área de apéndices, se observa que el porcentaje de aceptación para el plan original está especificado con azul, siendo este el más alto a lo largo de la circunferencia, contrario a los arcos con error, que tienen un segmento de menor porcentaje (ver el área sombreada).

Adicional a esto, se nota que al incrementar la exigencia de la evaluación (reduciendo la flexibilidad de aceptación), se observa una disminución en todos los CP de todos los planes modificados, como era de esperarse. Este mismo comportamiento se observa en las evaluaciones Gamma de los planes totales.

Asimismo, se observa un segmento del arco completo que muestra diferencia de porcentajes en todos los planes, este es el fragmento que contiene el error inducido. Se puede confirmar al realizar la conversión de CP modificados con los medidos, es decir, se ajusta la escala de CP del plan modificado con la escala de Control Point Analysis, ya que el plan calculado por Eclipse utiliza 179 CP y Control Point Analysis solamente tiene 24 CP. Esto indica que los CP modificados para cada arco son los descritos a continuación:

- Próstata
	- o Arco 1: 15-22
	- o Arco 2: 9-15
- Cabeza y cuello
	- o Arco 1: 1-5
	- o Arco 2: 11-15
	- o Arco 3: 6-10

Al considerar esta adaptación, las gráficas de comparación efectivamente muestran la disminución del porcentaje de aceptación del índice Gamma en los CP modificados. Y a lo largo del resto del arco se puede observar que los arcos con error inducido, se mantienen alrededor del mismo valor que el plan original, independientemente del error inducido, confirmando que el detector de diodos es capaz de localizar errores dentro del plan e indicar los ángulos de los mismos.

Al igual que la evaluación Gamma del plan completo, se puede observar que los arcos con errores de 3 y 5 mm son fácilmente perceptibles por el detector de diodos, esto se puede afirmar debido a la variación del porcentaje de aceptación en los CP modificados denotada en las gráficas.

De igual manera, los arcos con modificaciones de 1 mm obtuvieron resultados de la evaluación Gamma prácticamente iguales que los arcos originales; aunque cabe mencionar que el arco 1 del plan de próstata y el arco 2 del plan de cabeza y cuello, sí muestran una diferencia perceptible entre el arco original y del de 1 mm. Al examinar detenidamente los demás arcos, este comportamiento no se muestra, por lo que lleva a detenerse un poco para determinar la causa.

Observando el comportamiento anterior respecto a los CP modificados y la tasa de dosis correspondiente, se puede afirmar que al modificar CP de mayor tasa de dosis el impacto que tiene sobre los resultados es mayor; de esa manera, al modificar el arco 2 del plan de cabeza y cuello sí se puede percibir una diferencia en índice de los CP modificados, en cambio en el arco 1 del plan de cabeza y cuello la diferencia es prácticamente imperceptible en la gráfica, independientemente de los parámetros de diferencia de dosis y distancia.

Sabiendo esto, si se habrían modificado los CP de menor tasa de dosis en el plan, no se habría podido percibir el error de 1 mm.

Originalmente los CP se eligieron de tal manera que se estuvieran modificando los que contuvieran la mayor tasa de dosis en el arco, aunque finalmente se utilizaron variaciones de esto, buscando puntos medios de la tasa de dosis en algunos arcos y en otro la mayor tasa de dosis. Para el caso del arco 1 del plan de próstata y el arco 2 de cabeza y cuello, se utilizaron los CP de mayor tasa de dosis, pero para los demás se buscaron puntos donde se tuvieran picos que no necesariamente fueran los más altos del arco.

## **CONCLUSIONES**

- 1. Según los resultados del análisis y evaluación Gamma de los planes, se observó que la exigencia que se tiene al evaluar la distancia, debido a las mediciones en tres dimensiones y la flexibilidad en la variación de dosis entre puntos de medición, confirman que los parámetros de evaluación a utilizar con el detector cilíndrico de diodos efectivamente son 3/2.
- 2. Los resultados del análisis mostraron que el detector cilíndrico de diodos es capaz de identificar los CP con error inducido, al mostrar una disminución del índice Gamma en el ángulo correspondiente a los CP modificados, contrario a lo que habría sucedido con detectores lineales o rectangulares.
- 3. Se logró modificar el movimiento de las láminas a partir de la alteración de los archivos DICOM, teniendo así un error inducido no mayor a 5 mm en cada plan de tratamiento.
- 4. El análisis del índice Gamma total permitió observar que el cambio de posición en las láminas en los CP con mayor tasa de dosis, representan un error significativo en el plan total, disminuyendo el porcentaje de aceptación del índice directamente proporcional a la distancia modificada.
- 5. A pesar de lograr detectar todos los errores inducidos, el detector de diodos mostró que los planes con modificaciones de 1 mm pueden pasar desapercibidos, si el plan se modifica en las áreas de menor tasa de dosis.
## **RECOMENDACIONES**

- 1. Debido a la existencia de varias fuentes de error al impartir los planes, se utilizó el plan de tratamiento medido sin error inducido como referencia, ya que esto considera el error accidental del posicionamiento del detector de diodos y los errores estadísticos de los movimientos de las láminas.
- 2. Con base en la experiencia de la ejecución de las pruebas, es importante considerar que previo a realizar las mediciones, se debe garantizar que el detector de diodos esté colocado según lo especifica el manual de usuario, para garantizar que se esté ejecutando el procedimiento de medición según las recomendaciones del fabricante, y que no se deban de repetir las mediciones debido al mal posicionamiento del detector.
- 3. Previo a la modificación de los archivos DICOM, es importante analizar la posición de las láminas tanto del grupo A como del B, para evitar colisiones al momento de querer cerrar las láminas y se pueda analizar el comportamiento de estos errores.
- 4. En caso de desear replicar los experimentos, es importante garantizar que el plan que se está exportando desde el TPS, esté aprobado previamente por el físico médico encargado y que el plan calculado sea el correcto.
- 5. Al momento de realizar el análisis de las mediciones, lo mejor es ejecutar todas las evaluaciones Gamma y comparaciones gráficas para detallar los resultados obtenidos.

## **BIBLIOGRAFÍA**

- 1. American Association of Physicists in Medicine. *Basic applications of multileaf collimators*. USA: Medical Physics Publishing, 2001. 54 p.
- 2. . *Diode in vivo dosimetry for patients receiving external beam radiation therapy*. USA: American Institute of Physics, 2005. 76 p.
- 3. . *IMRT Commissioning tests instructions for planning, measurement, and analysis*. USA: AAPM, 2009. 14 p.
- 4. . *Physical aspects of quality assurance in radiation therapy*. USA: American Institute of Physics, 1994. 63 p.
- 5. ATTIX, Frank Herbert. *Introduction to radiological physics and radiation dosimetry*. Germany: Wiley-VCH, 2004. 628 p. ISBN 978-0-471- 01146-0.
- 6. BAKAI, Annemarie; ALBER, Markus; NÜSSLIN, Fridtjof. "A revision of the gamma-evaluation concept for the comparison of dose distributions". Phys. Med. Biol. 48, 3543-3553. 2004.
- 7. BARGMEYER, Bruce E.; GILLMAN, Daniel W. Metadata standards and metadata registries: An overview. USA: Bureau of Labor Statistics, 2002. 10 p.
- 8. BZDUSEK, Karl. "Development and evaluation of an efficient approach to volumetric arc therapy planning". FRIBERGER, Henrik; ERIKSSON, Kjell; HÅRDEMARK, Björn; ROBINSON, David; KAUS, Michael. Medical Physics Volumen 36, 2009.
- 9. Digital Imaging and Communications in Medicine (DICOM). *Data structures and encoding*. USA: National Electrical Manufacturers Association, 2011. 117 p.
- 10. . *Radiation dose summary information in radiology reports*. USA: DICOM Standards Committee, 2011. 14 p.
- 11. . *SR Diagnostic Imaging Report Transformation Guide*. USA: DICOM Standards Committee y HL7 Imaging Integration Work Group, 2010. 79 p.
- 12. *Eclipse Operations*. Revisión 4.1.0. USA: Varian Medical Systems, 2009. 860 p.
- 13. FRAASS, Benedick. et al. Quality assurance for clinical radiotherapy treatment planning. USA: AAPM, 1998. p. 1773-1829.
- 14. GALVIN, James M. *The multileaf collimator: a complete guide*. Philadelphia, USA: Thomas Jefferson University Hospital, 1999. 17 p.
- 15. IBA. *Linear Diode Array LDA-99* [en línea]. <http://www.ibadosimetry.com/complete-solutions/radiotherapy/relativedosimetry/lda-99>. [Consulta: 22 de febrero de 2013].
- 16. International Atomic Energy Agency. *Commissioning and quality assurance of computerized planning systems for radiation treatment of cancer*. Viena: IAEA, 2004. p. 281.
- 17. . *Transition from 2-D radiotherapy to 3-D conformal and intensity modulated radiotherapy*. Viena: IAEA, 2008. 61 p.
- 18. JU, Tao; SIMPSON, Tim. "Geometric interpretation of the γ dose distribution comparison technique: Interpolation-free calculation". DEASY, Joseph O.; LOW, Daniel A. Medical Physics Volumen 35, 2008. p. 879-887.
- 19. KOENIG, Helmut; SOLOMON, Harry. *Aspects of DICOM for patient safety*. USA: HL7/DICOM Imaging Integration WG, 2003. 17 p.
- 20. LOW, Daniel A. "A technique for the quantitative evaluation of dose distributions". HARMS, William B.; MUTIC, Sasa; PURDY, James A. Medical Physics Volumen 25. p. 656-661.
- 21. . "Evaluation of the gamma dose distribution comparison method". DEMPSEY, James F. Medical Physics Volumen 30. 2003. p. 2455-2464.
- 22. MathWorks. *MATLAB* [en línea]. <http://www.mathworks.com/products/matlab/>. [Consulta: 20 de noviembre 2012].
- 23. MONTENEGRO, Erick. et al. "Comparative Analysis of Volumetric Modulated Arc Radiotherapy (Vmat) Versus Intensity Modulated

Radiotherapy (Imrt) Using The Tg119 Test". Erick Montenegro, Fernano Lucero, Luis Linares, Marcelo Ixquiac. China: World Congress on Medical Physics and Biomedical Engineering, 2012.

- 24. National Information Standards Organization. *Understanding metadata*. USA: NISO Press, 2004. 17 p. ISBN 1-880124-62-9.
- 25. NEMA, Medical Imaging y Technology Alliance. *DICOM standard 2011* [en línea]. <http://www.dabsoft.ch/dicom/>. [Consulta: 11 de febrero de 2013].
- 26. . *The DICOM standard* [en línea]. <http://medical.nema.org/standard.html>. [Consulta: 28 de marzo de 2013].
- 27. PARISOT, Charles. *The basic structure of DICOM: SSRPM Course.* USA: GE Medical Systems, 2003. 39 p.
- 28. PATEL, Gunjan. *DICOM structures basics.* USA: HL7/DICOM Imaging Integration WG, 2009. 35 p.
- 29. PODGORSAK, E.B. *Radiation oncology physics: a handbook for teachers and students*. Austria: International Atomic Energy Agency (IAEA), 2005. 657 p.
- 30. SunNuclear Corporation. *ArcCHECK* [en línea]. <http://www.sunnuclear.com/medPhys/patientqa/arccheck/arccheck .asp>. [Consulta: 22 de febrero de 2013].
- 31. . *ArcCHECK user's guide: the ultimate 4D QA solution*. USA: SunNuclear. Revisión D, 10, 2010. 230 p.
- 32. **\_\_\_\_\_\_\_\_\_\_\_\_\_.** MapCHECK 2 [en línea]. <http://www.sunnuclear.com/medPhys/patientqa/mapcheck2/mapch eck2.asp>. [Consulta: 22 de febrero de 2013].
- 33. . *SNC Patient User's Guide*. Versión 6.2.0.27712. USA: SunNuclear Corporation, 2012. 70 p.
- 34. VAN ESCH, Ann; Depuydt, Tom. "A quantitative evaluation of IMRT dose distributions: refinement and clinical asessment of the gamma evaluation". HUYSKENS, Dominique Pierre. Journal of the European Society for Therapeutic Radiology and Oncology, 2002. p. 309-319.
- 35. Varian Medical Systems. *Eclipse* [en línea]. <http://www.varian.com/us/oncology/radiation\_oncology/eclipse/>. [Consulta: 9 de enero de 2013].

# **APÉNDICES**

```
Tabla I. Código del software de modificación de archivos DICOM
```

```
function varargout = changeDicom(varargin)
     % Begin initialization code - DO NOT EDIT
    gui Singleton = 1;
    gui State = struct('gui Name', mfilename, 'gui Singleton', ...
                          gui_Singleton, 'gui_OpeningFcn', ...
                        @changeDicom_OpeningFcn, ...
                         'gui_OutputFcn', @changeDicom_OutputFcn, ...
                        'gui_LayoutFcn', [], ...
                        'gui_Callback', []);
     if nargin && ischar(varargin{1})
         gui_State.gui_Callback = str2func(varargin{1});
     end
     if nargout
        [varargout{1:nargout}\] = gui_mainfcn(gui_State, ... varargin{:});
     else
         gui_mainfcn(gui_State, varargin{:});
     end
     % End initialization code - DO NOT EDIT
function changeDicom_OpeningFcn(hObject, eventdata, handles, ...
                                  varargin)
     global control1;
     global control2;
     control1=0;
     control2=0;
     handles.output = hObject;
     guidata(hObject, handles);
function varargout = changeDicom OutputFcn(hObject, eventdata, ...
                                             handles) 
    varargout{1} = handles.output;function Bimport Callback(hObject, eventdata, handles)
```

```
 global cantCP, datos, control1;
     global poses, X;
     global previo, arcos;
     if control1==0
         % importing the file name
         [name, address]=uigetfile({'*.dcm'},'Import Document');
         nameDoc=[address name];
         datos=dicominfo(nameDoc);
         X=dicomread(nameDoc);
         control1=1;
         cantArcos=numel(fieldnames(datos.BeamSequence));
         listArcos=zeros(cantArcos,1);
         for cont=1:cantArcos
             listArcos(cont,1)=cont;
         end
         % copying data to variables
         arcos=fieldnames(datos.BeamSequence);
         nombres=fieldnames(datos.BeamSequence.(arcos{get(handles.
numArc, 'Value')}).ControlPointSequence);
         cantCP=numel(nombres);
         poses=zeros(120,cantCP-1);
         previo=get(handles.numArc,'Value');
         for cont=2:cantCP-1
             poses(:,cont)=datos.BeamSequence.(arcos{get(handles.
numArc,'Value')}).ControlPointSequence.(nombres{cont}).BeamLimiting
DevicePositionSequence.Item_1.LeafJawPositions;
         end
         set(handles.numArc,'String',num2str(listArcos));
         set(handles.text4,'String',[datos.RTPlanLabel '.dcm']);
         set(handles.text5,'String',[datos.PatientName.FamilyName ' 
- ' datos.PatientID]);
         set(handles.text11,'String',[num2str(cantCP-1) ' Control 
Points']);
         set(handles.text12,'String',['Angle: 'num2str(datos.
BeamSequence.(arcos{get(handles.numArc,'Value')}).ControlPointSeque
nce.Item_1.GantryAngle) ' - ' num2str(datos.BeamSequence.(arcos{get
(handles.numArc,'Value')}).ControlPointSequence.(['Item_' num2str
(cantCP)]).GantryAngle) ' ' datos.BeamSequence.(arcos{get(handles.
numArc,'Value')}).ControlPointSequence.Item_1.GantryRotationDirecti
on]);
```

```
 set(handles.text17,'String',[num2str(cantArcos) ' Arcs']);
     else
         warndlg('You have to CLEAR before importing again','Warning 
!!')
     end
function Bmove_Callback(hObject, eventdata, handles)
     global control1;
     global control2;
     global poses;
     global posesN;
     global cantCP;
     posesN=zeros(120,cantCP-1);
     movimiento=2*(get(handles.sizeMove,'Value'))-1;
     if control1>0
         % analyzing the leaves to move
         menor=get(handles.Bmenor,'String');
         mayor=get(handles.Bmayor,'String');
         cpmenor=get(handles.CPmenor,'String');
         cpmayor=get(handles.CPmayor,'String');
         funciona1=0;
         funciona2=0;
         funciona3=0;
         funciona4=0;
         % detecting errors in the leaves input
         if isempty(menor)
             menor='.';
         end
         if isempty(mayor)
             mayor='.';
         end
         for prueba=menor
             switch prueba
                  case {'0','1','2','3','4','5','6','7','8','9'}
                      if funciona1==0
                          funciona1=0;
                      end
                  otherwise
                      funciona1=1;
             end
         end
```

```
 for prueba=mayor
              switch prueba
                  case {'0','1','2','3','4','5','6','7','8','9'}
                       if funciona2==0
                           funciona2=0;
                       end
                  otherwise
                       funciona2=1;
              end
         end
         % detecting errors in the control points input
         if isempty(cpmenor)
              cpmenor='.';
         end
         if isempty(cpmayor)
              cpmayor='.';
         end
         for prueba=cpmenor
              switch prueba
                  case {'0','1','2','3','4','5','6','7','8','9'}
                       if funciona3==0
                           funciona3=0;
                       end
                  otherwise
                      funciona3=1;
              end
         end
         for prueba=cpmayor
              switch prueba
                  case {'0','1','2','3','4','5','6','7','8','9'}
                       if funciona4==0
                           funciona4=0;
                       end
                  otherwise
                       funciona4=1;
              end
         end
         if funciona1==1 || funciona2==1
              warndlg('Invalid LEAVES parameters. They should be just 
numbers', 'Warning !!')
         else
```

```
 if funciona3==1 || funciona4==1
                        warndlg('Invalid CPs parameters. They should be 
just numbers','Warning !!')
                  else
                        menorN=str2num(menor);
                        mayorN=str2num(mayor);
                        cpmenorN=str2num(cpmenor);
                        cpmayorN=str2num(cpmayor);
                        if mayorN<menorN || mayorN>60 || menorN<1
                             % detecting the leaf range
                            warndlg('Invalid LEAF number. Out of 
parameters','Warning !!')
                        else
                              if cpmayorN<cpmenorN || cpmayorN>cantCP-1 || 
cpmenorN<1
                                   % detecting the control point range
                                  warndlg('Invalid CP number. Out of 
parameters','Warning !!')
                             else
                                   % moving the leaves
                                  if get(handles.leftRight,'Value')==1
                                         % analyzing leaves movement
                                        if get(handles.openClose,'Value')==1
                                               movimiento=-1*movimiento;
end and the control of the control of the control of the control of the control of the control of the control o
                                         % moving leaves of the first group (A)
                                         for y=1:cantCP-1
                                               for x=1:120
                                                    % checking for leaves to move
                                                   if x>=menorN && x<=mayorN
                                                          if y>=cpmenorN && 
y<=cpmayorN
                                                               posesN(x,y)=poses(x,y)+movimiento;
else van die stelling van die stelling van die stelling van die stelling van die stelling van die stelling van
                                                               posesN(x,y)=poses(x,y);end and the contract of the contract of the contract of the contract of the contract of the contract of the co
else belangrad belangrad belangrad belangrad belangrad belangrad belangrad belangrad belangrad belangrad belan
                                                         posesN(x,y)=poses(x,y);end and the contract of the contract of the contract of the contract of the contract of the contract of the co
end and the contract of the contract of the contract of the contract of the contract of the contract of the co
end and the control of the control of the control of the control of the control of the control of the control o
                                   else
```

```
 % analyzing leaves movement
                                                   if get(handles.openClose,'Value')==1
                                                           movimiento=-1*movimiento;
end and the control of the control of the control of the control of the control of the control of the control o
                                                   % moving leaves of the second group (B)
                                                   for y=1:cantCP-1
                                                           for x=1:120
                                                                  % checking for leaves to move
                                                                  if x>=menorN && x<=mayorN
                                                                          if y>=cpmenorN && 
y<=cpmayorN
                                                                                 posesN(x,y)=poses(x,y)
+movimiento;
else van die stelling van die stelling van die stelling van die stelling van die stelling van die stelling van
                                                                                 posesN(x,y)=poses(x,y);
end and the contract of the contract of the contract of the contract of the contract of the contract of the co
else belangrad om delse belangrad om delse
                                                                          posesN(x,y)=poses(x,y);
end and the contract of the contract of the contract of the contract of the contract of the contract of the co
end and the contract of the contract of the contract of the contract of the contract of the contract of the co
end and the control of the control of the control of the control of the control of the control of the control o
end and the control of the control of the control of the control of the control of the control of the control o
                                           % verifying leaves collision
                                           for y=1:cantCP-1
                                                    for x=1:60
                                                          if (posesN(x,y)-posesN(x+60,y))>0 control2=-1;
                                                                 break
end and the contract of the contract of the contract of the contract of the contract of the contract of the co
end and the contract of the contract of the contract of the contract of the contract of the contract of the co
                                           end
                                            if control2==-1
                                                   warndlg('There is a leaf collision',
'Error !!')
                                                    control2=0;
                                            else
                                                    control2=1;
                                                  helpdlg('The leaves were successfully 
moved','Done')
end and the control of the control of the control of the control of the control of the control of the control o
                                     end
                              end
                       end
               end
```

```
 else
         warndlg('You have not imported any file','Warning !!')
     end
function sizeMove_Callback(hObject, eventdata, handles)
     global control2;
     control2=0;
function sizeMove CreateFcn(hObject, eventdata, handles)
     if ispc && isequal(get(hObject,'BackgroundColor'), 
get(0,'defaultUicontrolBackgroundColor'))
         set(hObject,'BackgroundColor','white');
     end
function openClose Callback(hObject, eventdata, handles)
     global control2;
     control2=0;
function openClose_CreateFcn(hObject, eventdata, handles)
     if ispc && isequal(get(hObject,'BackgroundColor'), 
get(0,'defaultUicontrolBackgroundColor'))
         set(hObject,'BackgroundColor','white');
     end
function leftRight_Callback(hObject, eventdata, handles)
     global control2;
     control2=0;
function leftRight_CreateFcn(hObject, eventdata, handles)
     if ispc && isequal(get(hObject,'BackgroundColor'), 
get(0,'defaultUicontrolBackgroundColor'))
         set(hObject,'BackgroundColor','white');
     end
function edit2_Callback(hObject, eventdata, handles)
function edit2_CreateFcn(hObject, eventdata, handles)
     if ispc && isequal(get(hObject,'BackgroundColor'), 
get(0,'defaultUicontrolBackgroundColor'))
         set(hObject,'BackgroundColor','white');
     end
function Bsave Callback(hObject, eventdata, handles)
     global X;
     global datos;
     global control1;
```

```
 global control2;
     global nombres;
     global arcos;
     global datos;
     global posesN;
     archivo=get(handles.edit2,'String');
     funciona=0;
     % analyzing input errors for the name
     for prueba=archivo
         switch prueba
             case '.'
                   funciona=1;
             case '/'
                   funciona=1;
         end
     end
     if control1>0
         if control2>0
             if funciona==1
                  warndlg('Invalid file name','Warning !!')
             else
                  % copying data to metadata
                  for cont=2:numel(nombres)-1
      datos.BeamSequence.(arcos{get(handles.numArc,'Value')}).Contr
olPointSequence.(nombres{cont}).BeamLimitingDevicePositionSequence.
Item_1.LeafJawPositions=posesN(:,cont);
                  end
                  % writing dicom
                  datos.RTPlanLabel=archivo;
                  archivo=[archivo '.dcm'];
                  dicomwrite(X,archivo,datos,'CreateMode','copy');
                  helpdlg('The DICOM file was saved','Done')
                  control2=0;
             end
         else
             warndlg('The leaves have not been moved','Warning !!')
         end
     else
         warndlg('You have not imported any file','Warning !!')
     end
```

```
function Bclear_Callback(hObject, eventdata, handles)
     global X;
     global datos;
     global control1;
     global control2;
     % clearing variables
    X=[];
     datos=[];
     control1=0;
     control2=0;
     clear poses;
     clear posesN;
     % clearing displays
     set(handles.sizeMove,'Value',1);
     set(handles.openClose,'Value',1);
     set(handles.leftRight,'Value',1);
     set(handles.numArc,'Value',1);
     set(handles.edit2,'String','Save DICOM as..');
     set(handles.text4,'String','File Name');
     set(handles.text5,'String','Patient Name - ID');
     set(handles.Bmenor,'String','20');
     set(handles.Bmayor,'String','40');
     set(handles.CPmenor,'String','1');
     set(handles.CPmayor,'String','44');
     set(handles.text11,'String','Number of Control Points');
     set(handles.text12,'String','Range and Direction');
     set(handles.text17,'String','Number of Arcs');
     set(handles.numArc,'String',' ');
function Bmenor Callback(hObject, eventdata, handles)
     global control2;
     control2=0;
function Bmenor_CreateFcn(hObject, eventdata, handles)
     if ispc && isequal(get(hObject,'BackgroundColor'), 
get(0,'defaultUicontrolBackgroundColor'))
         set(hObject,'BackgroundColor','white');
     end
function Bmayor_Callback(hObject, eventdata, handles)
     global control2;
     control2=0;
function Bmayor_CreateFcn(hObject, eventdata, handles)
```

```
97
```

```
 if ispc && isequal(get(hObject,'BackgroundColor'), 
get(0,'defaultUicontrolBackgroundColor'))
         set(hObject,'BackgroundColor','white');
     end
function numArc Callback(hObject, eventdata, handles)
     global poses;
     global nombres;
     global cantCP;
     global datos;
     global control1;
     global previo;
     global arcos;
     if control1>0
         for cont=2:numel(nombres)-1
             datos.BeamSequence.(arcos{previo}).ControlPointSequence
.(nombres{cont}).BeamLimitingDevicePositionSequence.Item_1.LeafJawP
ositions=poses(:,cont);
         end
         arcos=fieldnames(datos.BeamSequence);
         nombres=fieldnames(datos.BeamSequence.(arcos{get(handles.
numArc,'Value')}).ControlPointSequence);
         cantCP=numel(nombres);
         poses=zeros(120,cantCP-1);
         previo=get(handles.numArc,'Value');
         for cont=2:cantCP-1
             poses(:,cont)=datos.BeamSequence.(arcos{get(handles.
numArc,'Value')}).ControlPointSequence.(nombres{cont}).BeamLimiting
DevicePositionSequence.Item_1.LeafJawPositions;
         end
         % showing arc information to user
         set(handles.text11,'String',[num2str(cantCP-1) ' Control 
Points']);
         set(handles.text12,'String',['Angle: '...
             num2str(datos.BeamSequence.(arcos{get(handles.numArc,
'Value')}).ControlPointSequence.Item_1.GantryAngle) ' - '...
             num2str(datos.BeamSequence.(arcos{get(handles.numArc,
'Value')}).ControlPointSequence.(['Item_' num2str(cantCP)]).
GantryAngle)...
                datos.BeamSequence.(arcos{get(handles.numArc,
'Value')}).ControlPointSequence.Item_1.GantryRotationDirection]);
     end
```

```
function numArc_CreateFcn(hObject, eventdata, handles)
     if ispc && isequal(get(hObject,'BackgroundColor'), 
get(0,'defaultUicontrolBackgroundColor'))
        set(hObject,'BackgroundColor','white');
     end
function CPmenor_Callback(hObject, eventdata, handles)
     global control2;
     control2=0;
function CPmenor_CreateFcn(hObject, eventdata, handles)
     if ispc && isequal(get(hObject,'BackgroundColor'), 
get(0,'defaultUicontrolBackgroundColor'))
        set(hObject,'BackgroundColor','white');
     end
function CPmayor_Callback(hObject, eventdata, handles)
     global control2;
     control2=0;
function CPmayor CreateFcn(hObject, eventdata, handles)
     if ispc && isequal(get(hObject,'BackgroundColor'), 
get(0,'defaultUicontrolBackgroundColor'))
        set(hObject,'BackgroundColor','white');
     end
```
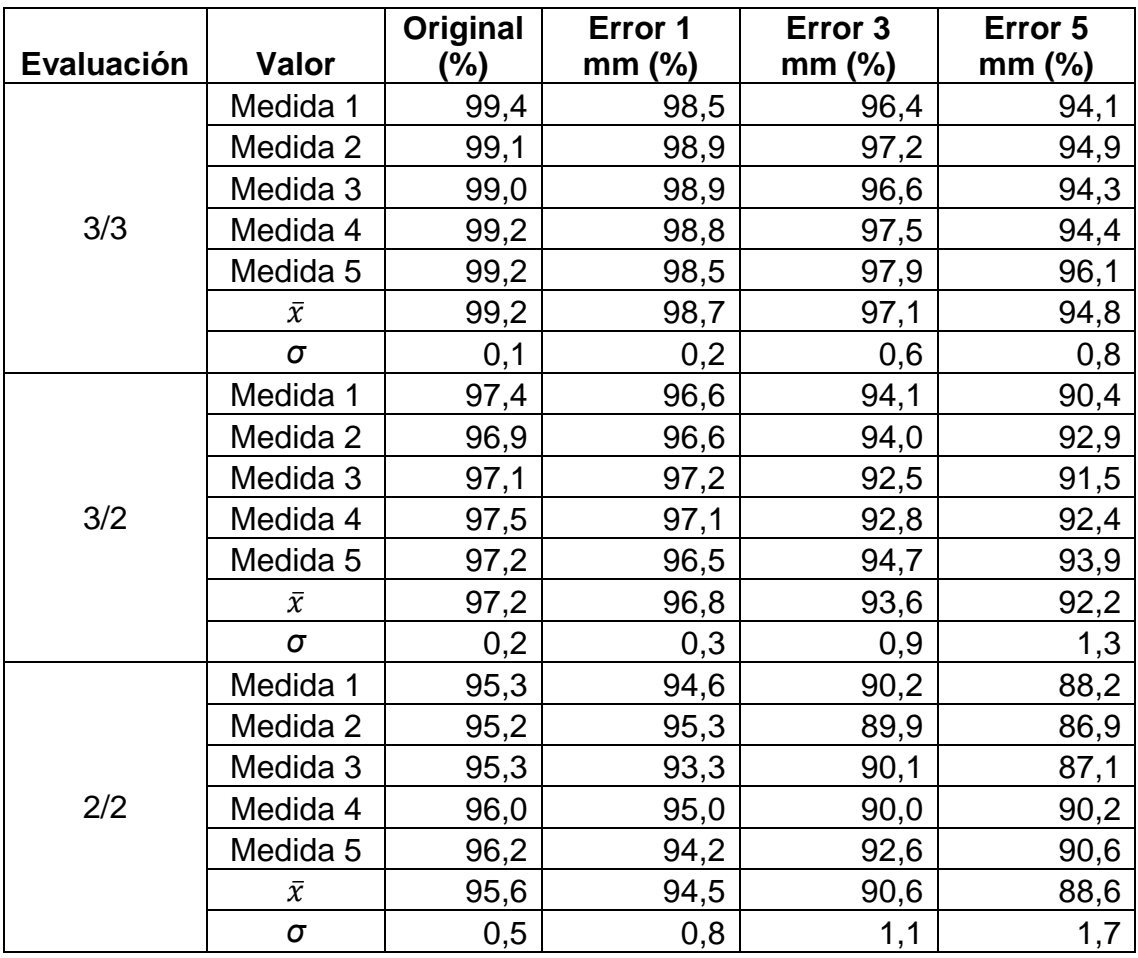

#### Tabla II. **Medias y desviaciones de los índices de evaluación Gamma próstata arco 1**

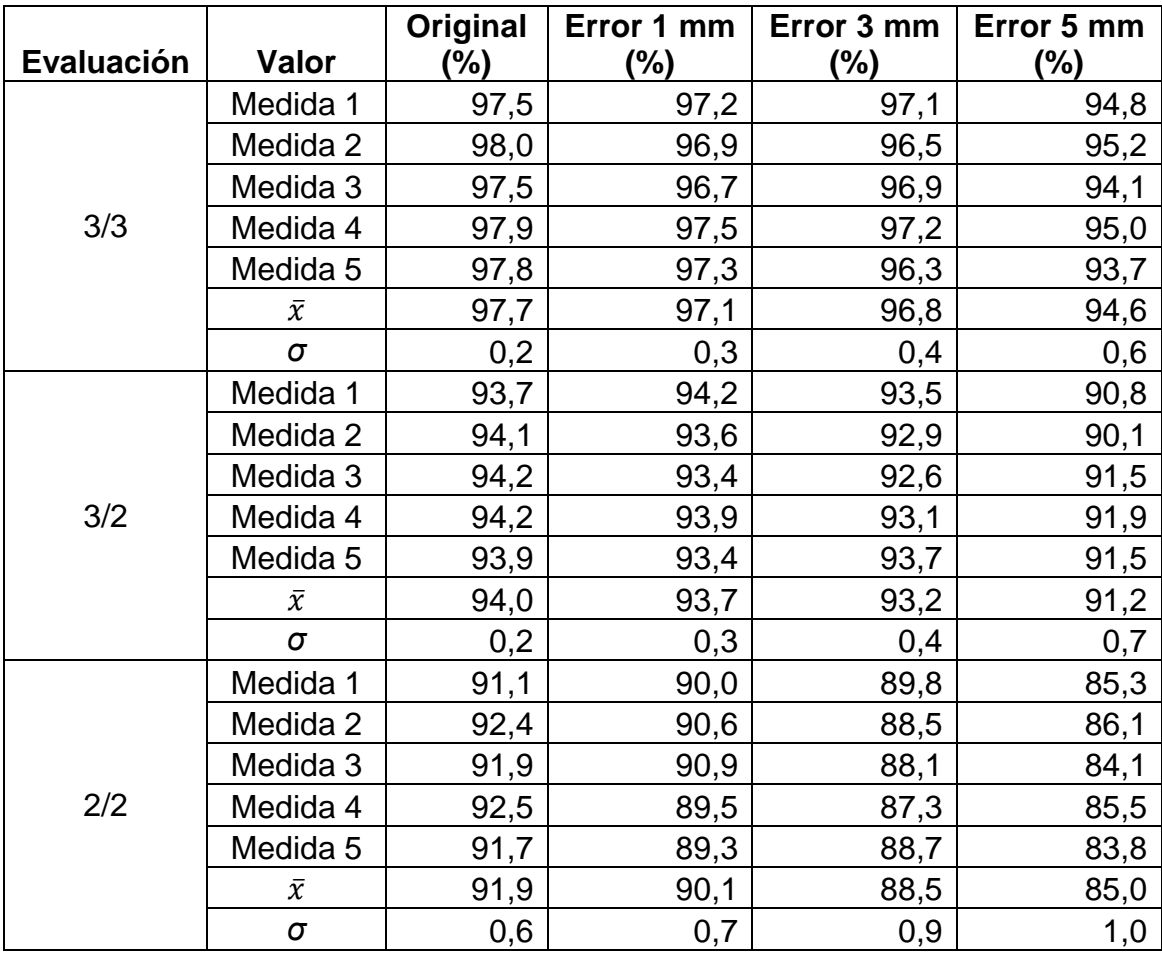

#### Tabla III. **Medias y desviaciones de los índices de evaluación Gamma próstata arco 2**

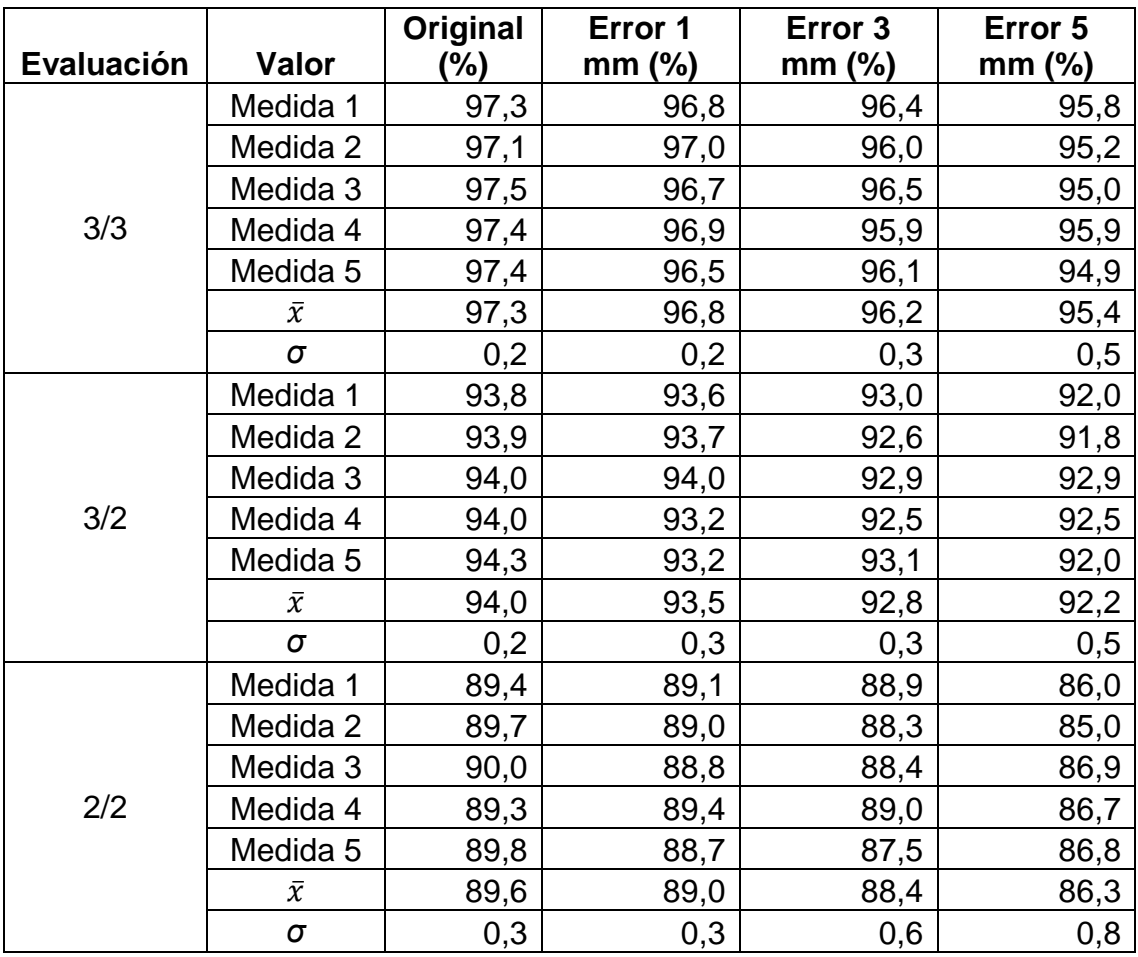

#### Tabla IV. **Medias y desviaciones de los índices de evaluación Gamma cabeza y cuello arco 1**

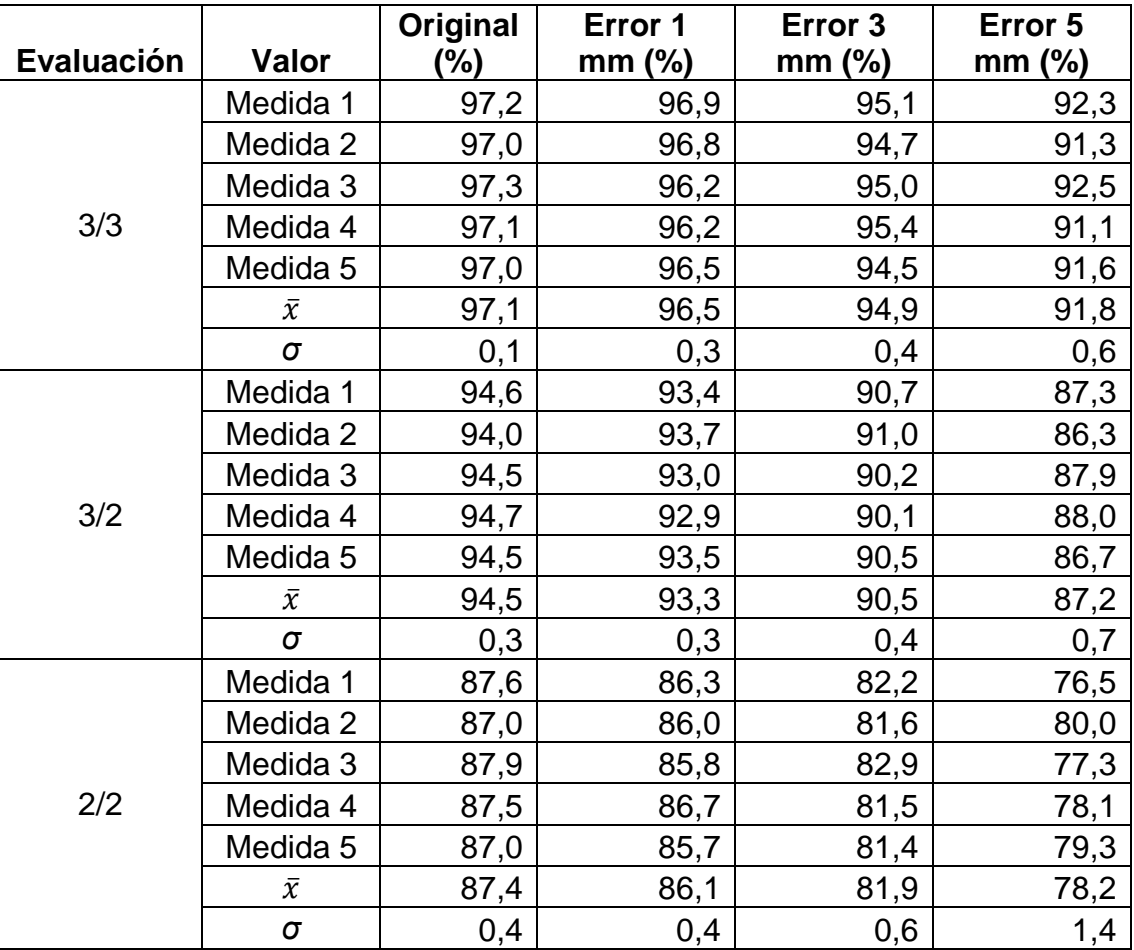

#### Tabla V. **Medias y desviaciones de los índices de evaluación Gamma cabeza y cuello arco 2**

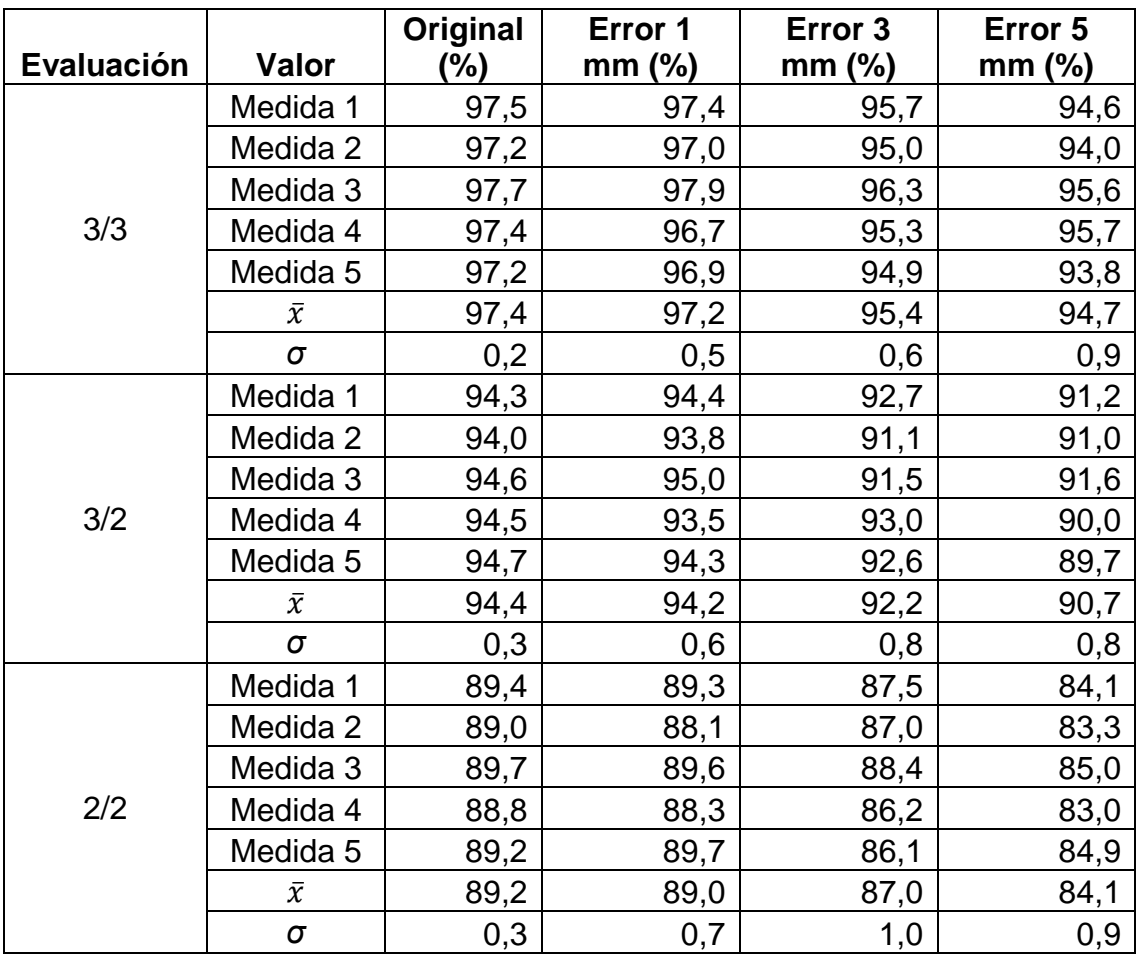

#### Tabla VI. **Medias y desviaciones de los índices de evaluación Gamma cabeza y cuello arco 3**

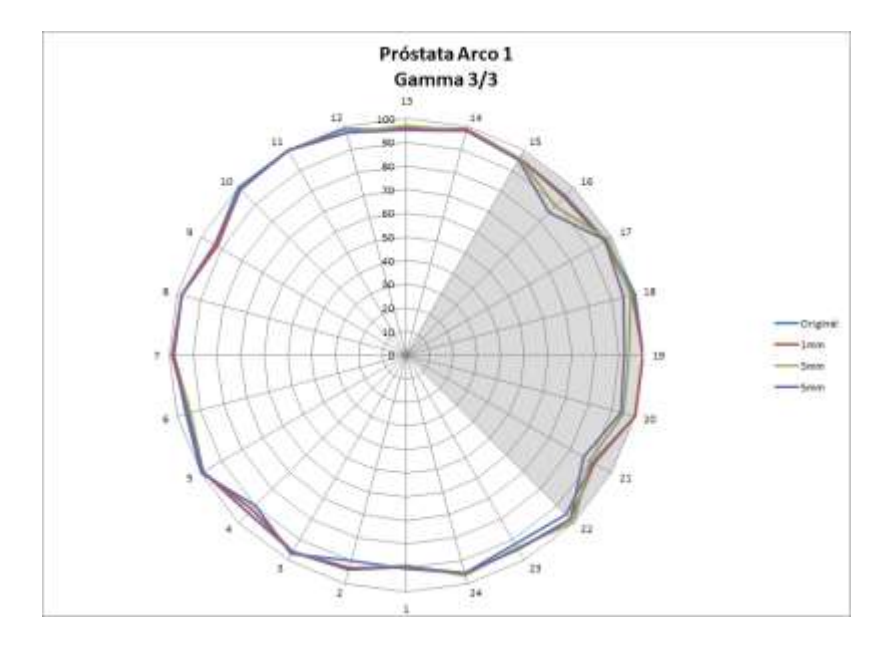

## Figura 1. **Índice Gamma 3/3 por CP próstata arco 1**

Fuente: elaboración propia, con programa Microsoft Excel.

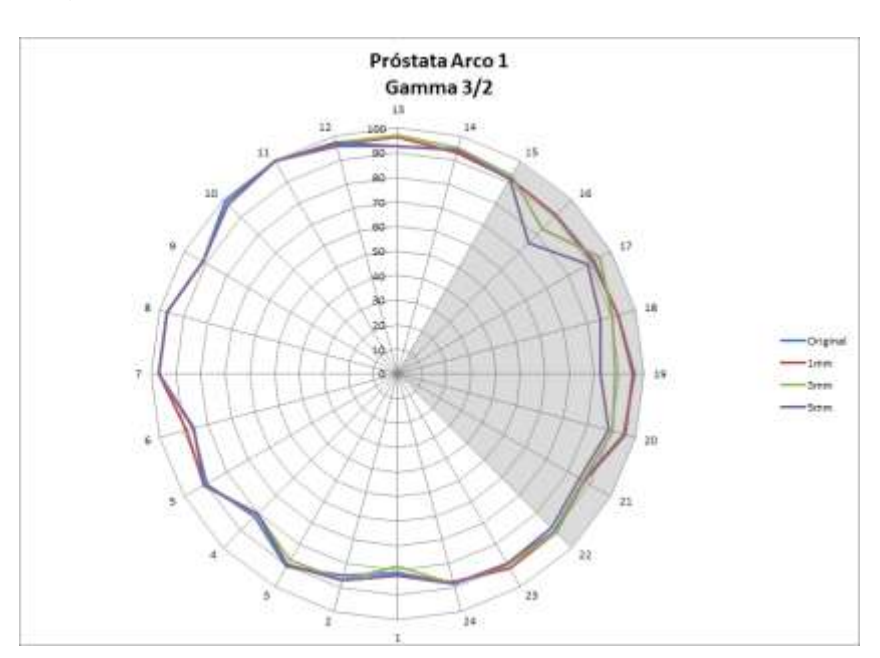

Figura 2. **Índice Gamma 3/2 por CP próstata arco 1**

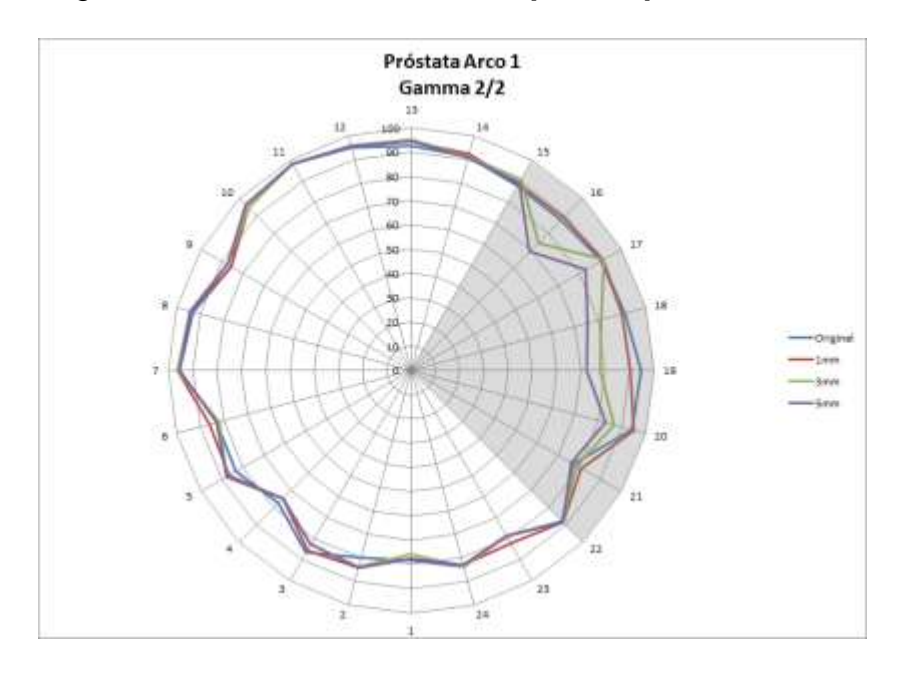

## Figura 3. **Índice Gamma 2/2 por CP próstata arco 1**

Fuente: elaboración propia, con programa Microsoft Excel.

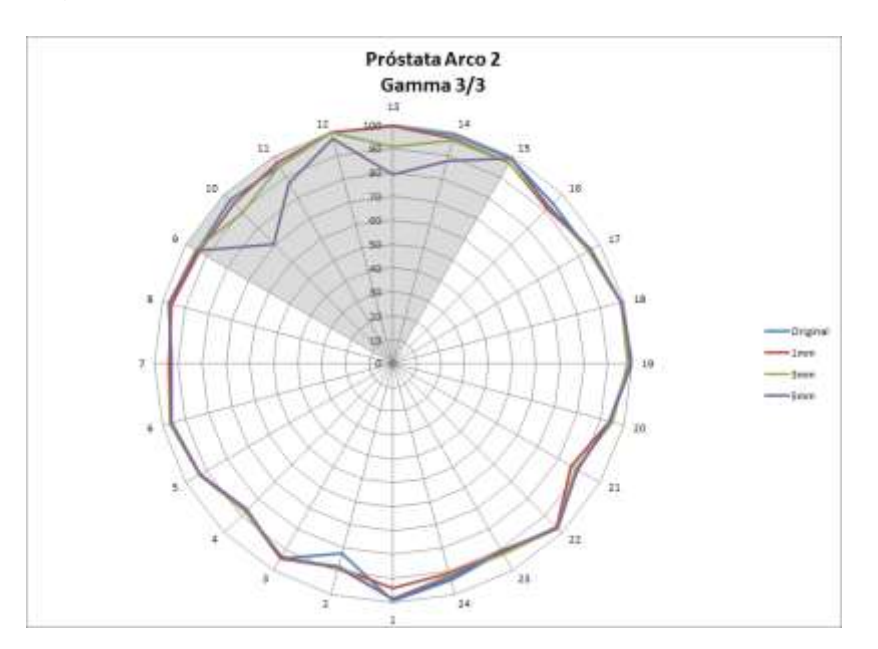

Figura 4. **Índice Gamma 3/3 por CP próstata arco 2**

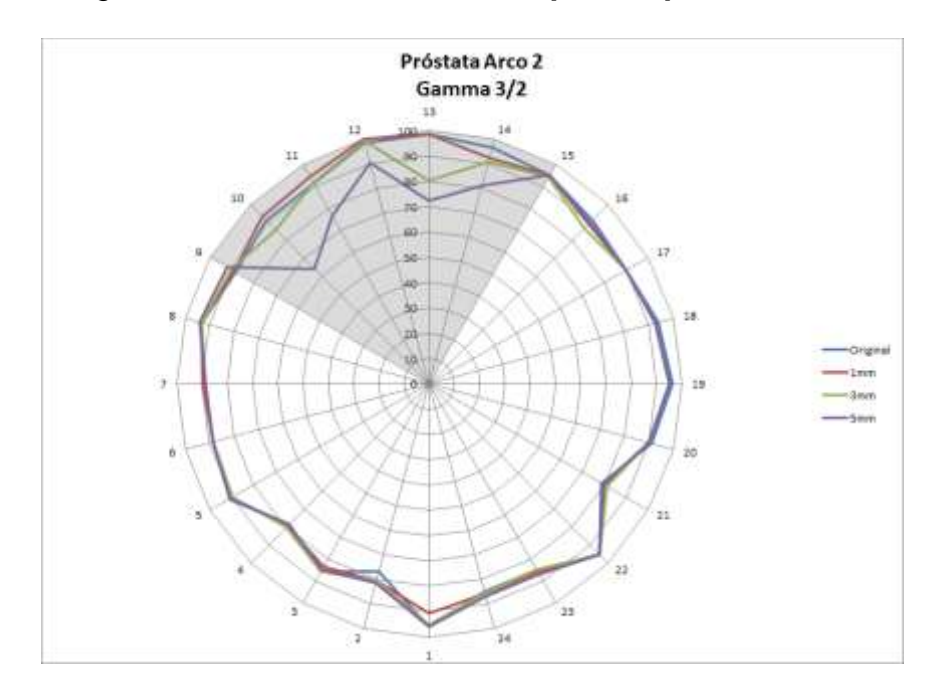

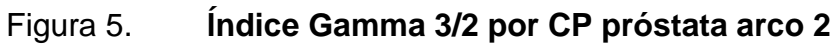

Fuente: elaboración propia, con programa Microsoft Excel.

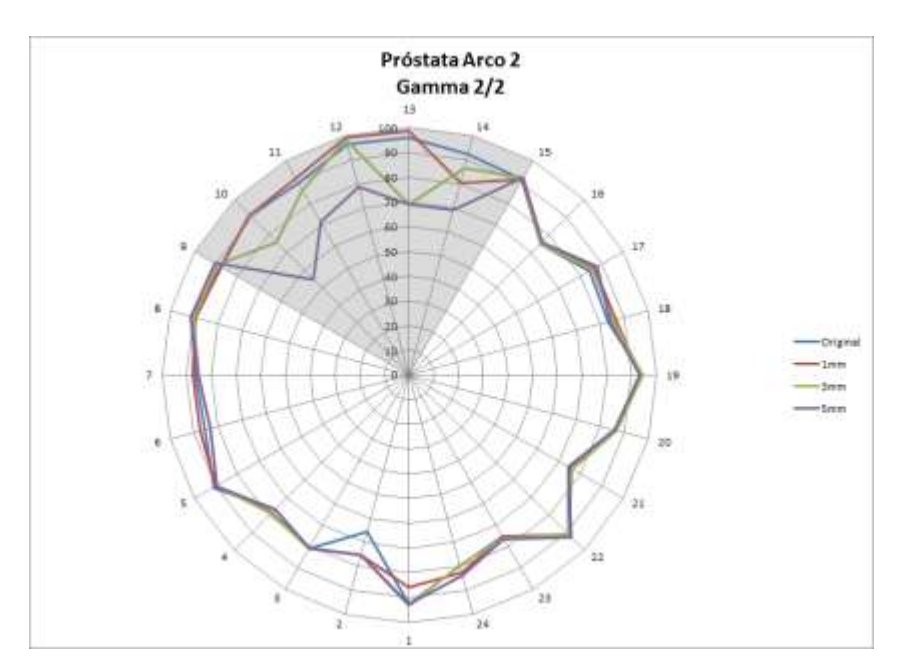

Figura 6. **Índice Gamma 2/2 por CP próstata arco 2**

# Figura 7. **Índice Gamma 3/3 por CP cabeza y cuello arco 1**

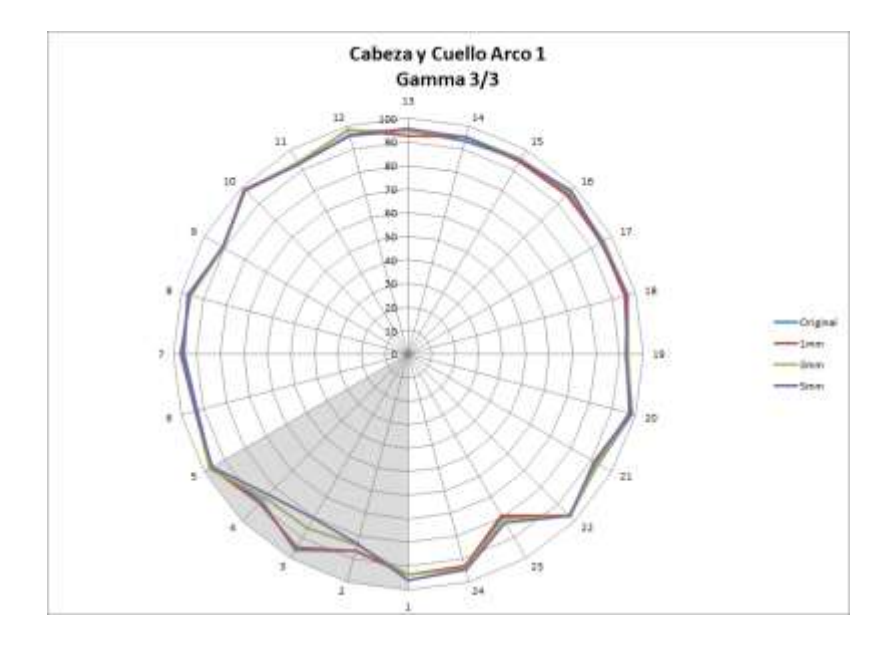

Fuente: elaboración propia, con programa Microsoft Excel.

## Figura 8. **Índice Gamma 3/2 por CP cabeza y cuello arco 1**

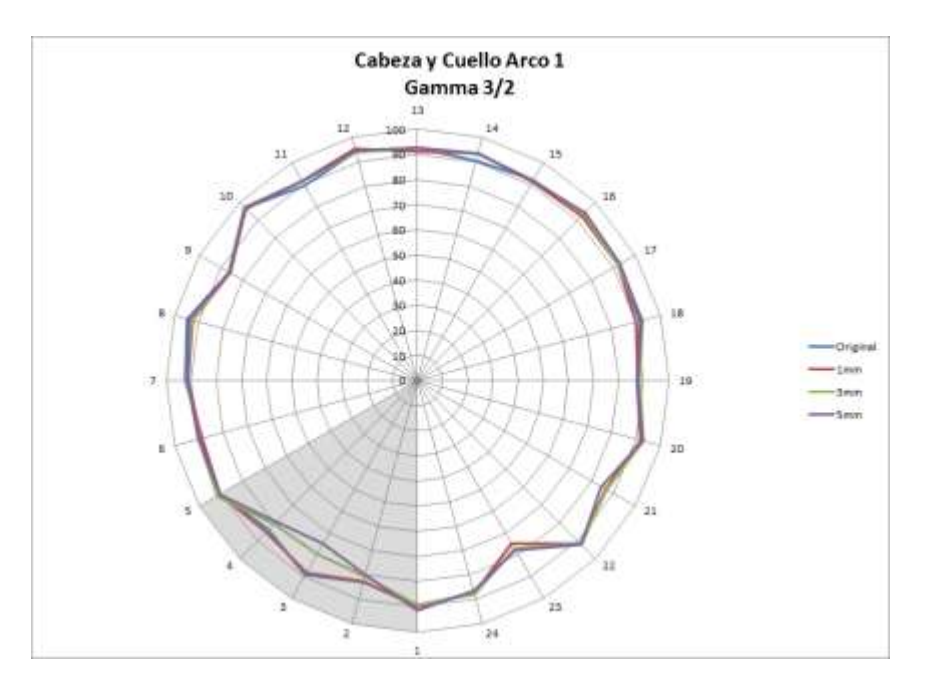

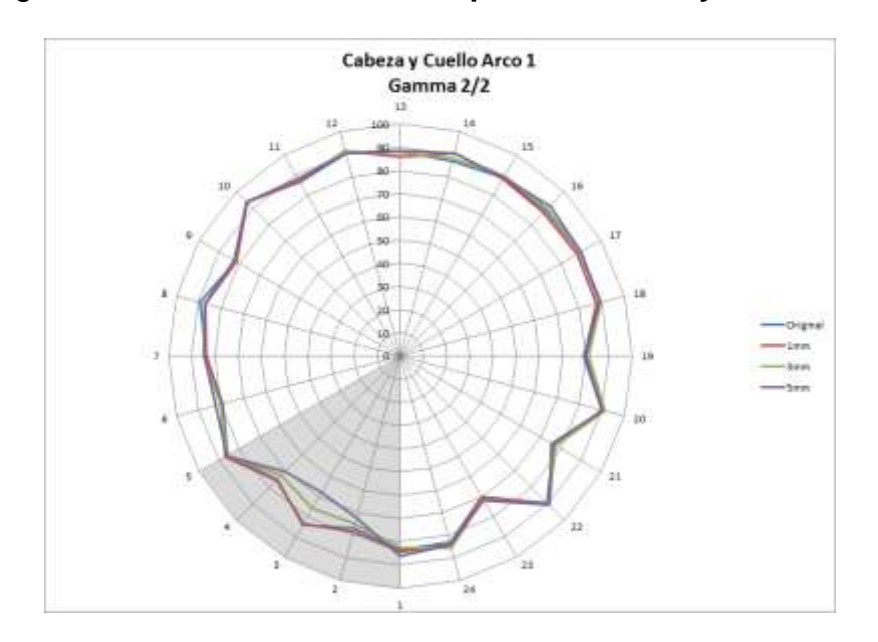

### Figura 9. **Índice Gamma 2/2 por CP cabeza y cuello arco 1**

Fuente: elaboración propia, con programa Microsoft Excel.

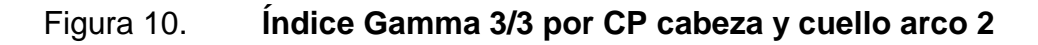

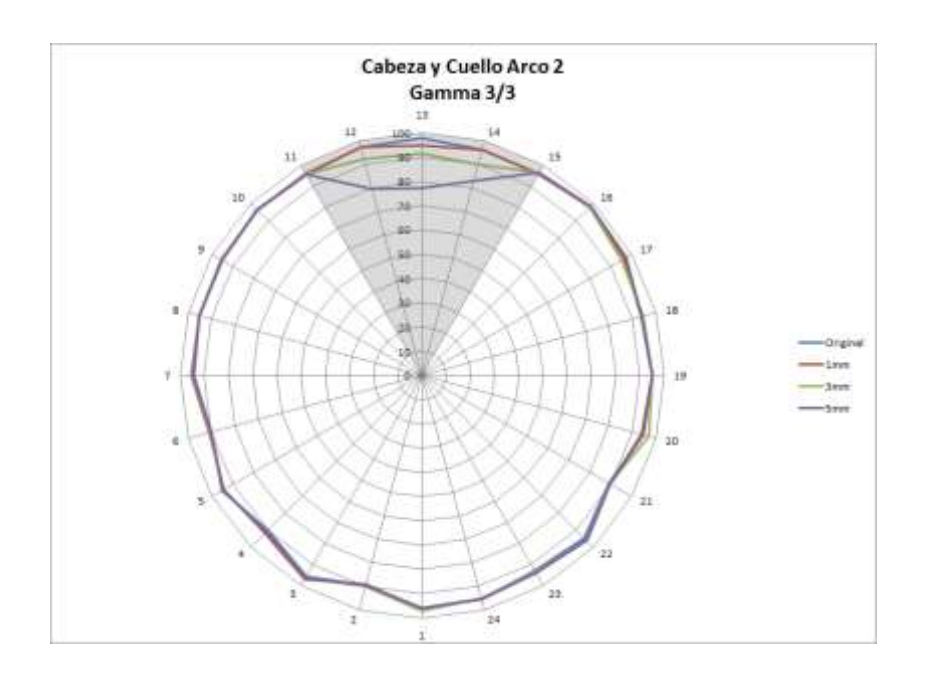

# Figura 11. **Índice Gamma 3/2 por CP cabeza y cuello arco 2**

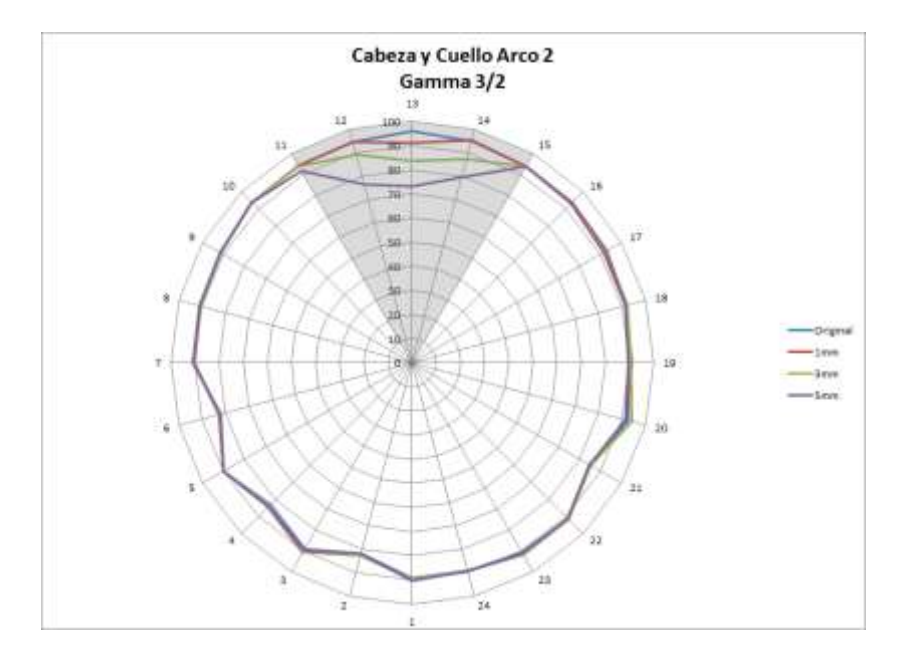

Fuente: elaboración propia.

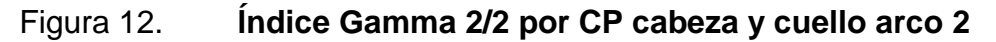

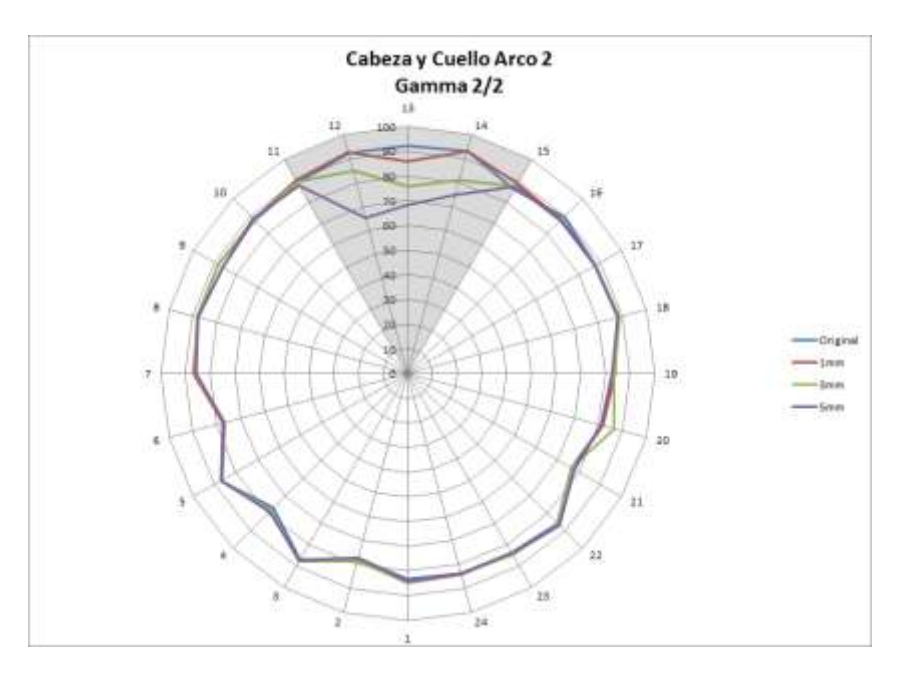

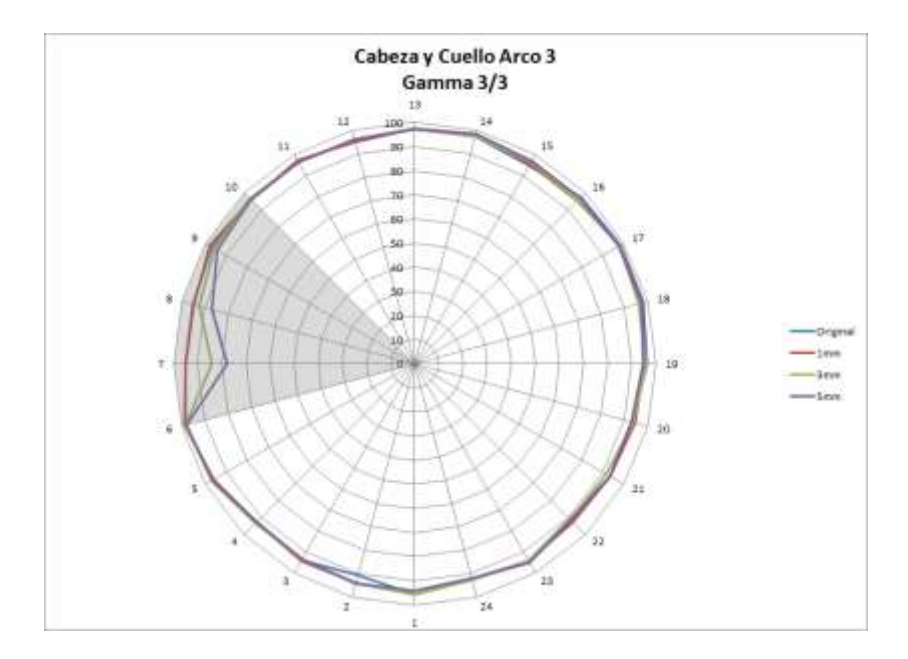

### Figura 13. **Índice Gamma 3/3 por CP cabeza y cuello arco 3**

Fuente: elaboración propia, con programa Microsoft Excel.

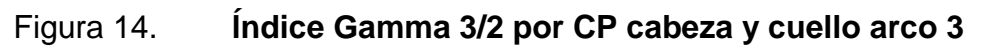

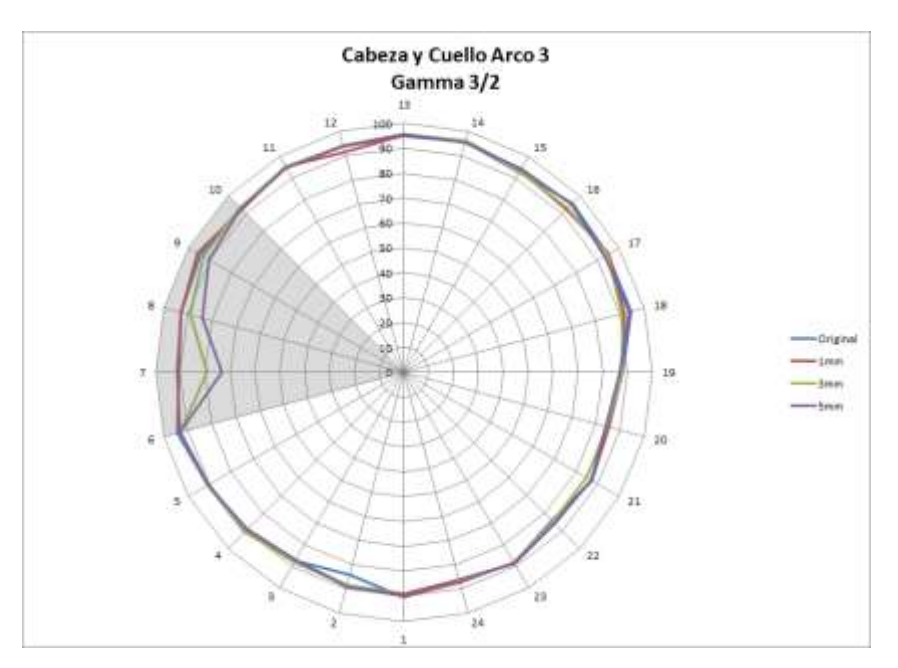

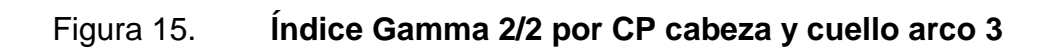

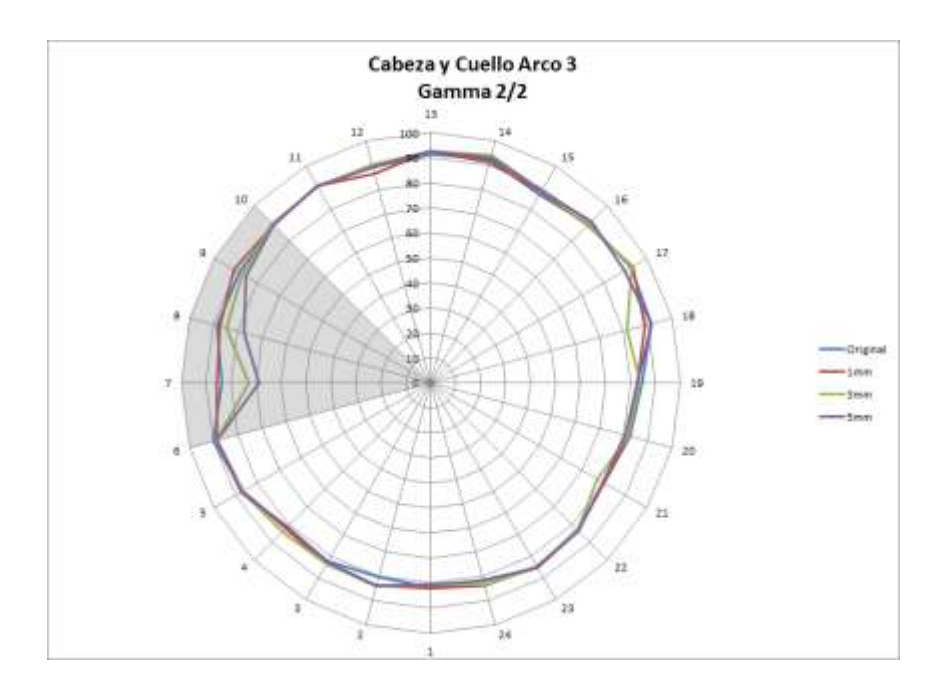